## Algorithmic Verification of Procedural Programs in the Presence of Code Variability

#### Siavash Soleimanifard

School of Computer Science and Communication KTH Royal Institute of Technology Stockholm

> Doctoral Thesis Presentation 19 September 2014

# Problem Statement

#### **Goal**

• Algorithmic and practical verification

#### **Properties**

• Temporal properties (we focus on safety properties)

#### **Systems under consideration**

- Sequential procedural programs with unbounded recursive calls
- In the presence of code variability

# Variability Scenarios

#### **Incomplete Programs**

• E.g., open platforms

#### **Mobile Code**

• E.g., add-ons, extensions

#### **Code Evolution**

• E.g., application updates, self adaptive systems

#### **Multiple Implementations**

• E.g., product families

# Variability

import java.io.\*; import javax.servlet.ServletException;

import vle.\*; //import utils.\*;

public class ContainerModel {

 public void dispatcher(String arg) { // modeling the request by the input argument String request = arg; /\* modeling the instantiation of the container by creating objects of servlets The mapping is extracted from [web.xml](http://web.xml) file \*/

try {

 VLEGetData vlegetdata = new VLEGetData(); VLEPostData vlepostdata = new VLEPostData(); VLEPostJournalData vlepostjournaldata = new VLEPostJournalData(); VLEGetJournalData vlegetjournaldata = new VLEGetJournalData(); VLEGetAnnotations vlegetannotations = new VLEGetAnnotations(); VLEPostAnnotations vlepostannotations = new VLEPostAnnotations(); VLEGetFlag vlegetflag = new VLEGetFlag(); VLEPostFlag vlepostflag = new VLEPostFlag(); VLEView vleview = new VLEView(); VLEConfig vleconfig = new VLEConfig(); VLEGetUser vlegetuser = new VLEGetUser();

 // these are constructors of utils classes /\*EchoPostData echopostdata = new EchoPostData(); FileManager filemanager = new FileManager(); TTS tts = new TTS("");  $*/$ 

 /\* modeling the container calls by a while loop useful when there is request dispatching and forwarding \*/

while (true) {

 if (request.equals("vlegetdata")) { vlegetdata.doGet(null, null); } if (request.equals("vlepostdata")) { vlepostdata.doPost(null, null); } if (request.equals("vlegetjournaldata")) { vlegetjournaldata.doGet(null, null); } if (request.equals("vlepostjournaldata")) { vlepostjournaldata.doPost(null, null); } if (request.equals("vlegetannotations")) { vlegetannotations.doGet(null, null); } if (request.equals("vlepostannotations")) { vlepostannotations.doPost(null, null); } if (request.equals("vlegetflag")) { vlegetflag.doGet(null, null); } if (request.equals("vlepostflag")) { vlepostflag.doPost(null, null); } if (request.equals("vleview")) { vleview.doGet(null, null); } /\* if (request.equals("vleconfig")) { vleconfig.doGet(null, null); //vleconfig.doPost(null, null); } if (request.equals("vleconfig")) { vlegetuser.doGet(null, null); //vlegetuser.doPost(null, null); } \*/ // these are calls to utils classes /\* if (request.equals("tts")) { tts.saveToFile("file"); } if (request.equals("echopostdata")) { echopostdata.doGet(null, null); echopostdata.doPost(null, null); } \*/ /\* if (request.equals("filemanager")) { filemanager.doGet(null, null); filemanager.doPost(null, null); } \*/ // this is to break the loop if the request is not going be dispatched if (! request.equals("forward")) { break; }  $\overline{\phantom{a}}$ 

 /\* modeling the container calls by a if conditions useful when there is no request dispatching and

#### \*/ \*/

public class FileManager extends HttpServlet implements Servlet{ static final long serialVersionUID = IL;

private final static String COMMAND = "command"; private final static String COMMAND = "command";

private final static String PARAM1 = "param1"; private final static String PARAM1 = "param1";

private final static String PARAM2 = "param2"; private final static String PARAM2 = "param2";

private final static String PARAM3 = "param3"; private final static String PARAM3 = "param3";

private final static String PARAM4 = "param4"; private final static String PARAM4 = "param4";

private final static String PROJECT\_PATHS = "projectPaths"; private final static String PROJECT\_PATHS = "projectPaths";

private final static String HOSTED\_PROJECT\_PATHS = "hostedProjectPaths"; private final static String HOSTED\_PROJECT\_PATHS = "hostedProjectPaths";

private final static String ZIP\_DIRECTORY = "archives"; private final static String ZIP\_DIRECTORY = "archives";

#### /\* (non-Java-doc) /\* (non-Java-doc)

 \* @see javax.servlet.http.HttpServlet#doGet(HttpServletRequest request, HttpServletResponse response) \* @see javax.servlet.http.HttpServlet#doGet(HttpServletRequest request, HttpServletResponse response) \*/ \*/

protected void doGet(HttpServletRequest request, HttpServletResponse response) throws ServletException, IOException { String command = request.getParameter(COMMAND); if(command.equals("retrieveFile")){ if(command.equals("retrieveFile")){ response.getWriter().write(this.retrieveFile(request)); response.getWriter().write(this.retrieveFile(request));

#### }

} }

}

#### /\* (non-Java-doc) /\* (non-Java-doc)

 \* @see javax.servlet.http.HttpServlet#doPost(HttpServletRequest request, HttpServletResponse response) \* @see javax.servlet.http.HttpServlet#doPost(HttpServletRequest request, HttpServletResponse response) \*/ \*/

```
protected void doPost(HttpServletRequest request, HttpServletResponse response) throws ServletException, IOException {
String command = request.getParameter(COMMAND);
```
#### if(command!=null){ if(command!=null){

 if(command.equals("createProject")){ if(command.equals("createProject")){ response.getWriter().write(this.createProject(request)); response.getWriter().write(this.createProject(request)); } else if(command.equals("projectList")){ } else if(command.equals("projectList")){ response.getWriter().write(this.getProjectList(request)); response.getWriter().write(this.getProjectList(request)); } else if(command.equals("hostedProjectList")){ } else if(command.equals("hostedProjectList")){ response.getWriter().write(this.getHostedProjectList(request)); response.getWriter().write(this.getHostedProjectList(request)); } else if(command.equals("retrieveFile")){ } else if(command.equals("retrieveFile")){ response.getWriter().write(this.retrieveFile(request)); response.getWriter().write(this.retrieveFile(request)); } else if(command.equals("updateFile")){ } else if(command.equals("updateFile")){ response.getWriter().write(this.updateFile(request)); response.getWriter().write(this.updateFile(request)); } else if(command.equals("createNode")){ } else if(command.equals("createNode")){ response.getWriter().write(this.createNode(request)); response.getWriter().write(this.createNode(request)); } else if(command.equals("createSequence")){ } else if(command.equals("createSequence")){ response.getWriter().write(this.createSequence(request)); response.getWriter().write(this.createSequence(request)); } else if(command.equals("exportProject")){ } else if(command.equals("exportProject")){ this.exportProject(request, response); this.exportProject(request, response); } else if(command.equals("removeFile")){ } else if(command.equals("removeFile")){ response.getWriter().write(this.removeFile(request)); response.getWriter().write(this.removeFile(request)); } else if(command.equals("updateAudioFiles")) { } else if(command.equals("updateAudioFiles")) { response.getWriter().write(this.updateAudioFiles(request, response)); response.getWriter().write(this.updateAudioFiles(request, response)); } else if(command.equals("special")){ } else if(command.equals("special")){ this.processSpecial(request, response); this.processSpecial(request, response); } else if(command.equals("specialToo")){ } else if(command.equals("specialToo")){ this.specialToo(request, response); this.specialToo(request, response);  $\}$  else  $\{$  throw new ServletException("This servlet does not understand this command: " + command); throw new ServletException("This servlet does not understand this command: " + command); } } else if(ServletFileUpload.isMultipartContent(request)){ } else if(ServletFileUpload.isMultipartContent(request)){ response.setContentType("text/html; charset=UTF-8"); response.setContentType("text/html; charset=UTF-8"); try{ try{ this.importProject(request); this.importProject(request); response.getWriter().print("success"); response.getWriter().print("success"); } catch(Exception e){ } catch(Exception e){ e.printStackTrace(); e.printStackTrace(); response.getWriter().write("failed"); response.getWriter().write("failed"); }

θ

}

}

# Variability

import java.io.\*; import javax.servlet.ServletException;

import vle.\*; //import utils.\*;

public class ContainerModel {

 public void dispatcher(String arg) { // modeling the request by the input argument String request = arg; /\* modeling the instantiation of the container by creating objects of servlets The mapping is extracted from [web.xml](http://web.xml) file \*/

try {

 VLEGetData vlegetdata = new VLEGetData(); VLEPostData vlepostdata = new VLEPostData(); VLEPostJournalData vlepostjournaldata = new VLEPostJournalData(); VLEGetJournalData vlegetjournaldata = new VLEGetJournalData(); VLEGetAnnotations vlegetannotations = new VLEGetAnnotations(); VLEPostAnnotations vlepostannotations = new VLEPostAnnotations(); VLEGetFlag vlegetflag = new VLEGetFlag(); VLEPostFlag vlepostflag = new VLEPostFlag(); VLEView vleview = new VLEView(); VLEConfig vleconfig = new VLEConfig(); VLEGetUser vlegetuser = new VLEGetUser();

 // these are constructors of utils classes /\*EchoPostData echopostdata = new EchoPostData(); FileManager filemanager = new FileManager(); TTS tts = new TTS("");  $*/$ 

 /\* modeling the container calls by a while loop useful when there is request dispatching and forwarding \*/

while (true) {

 if (request.equals("vlegetdata")) { vlegetdata.doGet(null, null); } if (request.equals("vlepostdata")) { vlepostdata.doPost(null, null); } if (request.equals("vlegetjournaldata")) { vlegetjournaldata.doGet(null, null); } if (request.equals("vlepostjournaldata")) { vlepostjournaldata.doPost(null, null); } if (request.equals("vlegetannotations")) { vlegetannotations.doGet(null, null); } if (request.equals("vlepostannotations")) { vlepostannotations.doPost(null, null); } if (request.equals("vlegetflag")) { vlegetflag.doGet(null, null); } if (request.equals("vlepostflag")) { vlepostflag.doPost(null, null); } if (request.equals("vleview")) { vleview.doGet(null, null); } /\* if (request.equals("vleconfig")) { vleconfig.doGet(null, null); //vleconfig.doPost(null, null); } if (request.equals("vleconfig")) { vlegetuser.doGet(null, null); //vlegetuser.doPost(null, null); } \*/ // these are calls to utils classes  $\sqrt[k]{t}$  if (request.equals("tts")) { tts.saveToFile("file"); } if (request.equals("echopostdata")) { echopostdata.doGet(null, null); echopostdata.doPost(null, null); } \*/ /\* if (request.equals("filemanager")) { filemanager.doGet(null, null); filemanager.doPost(null, null); } \*/ going be dispatched if (! request.equals("forward")) { break; }

 $\overline{\phantom{a}}$ 

 /\* modeling the container calls by a if conditions useful when there is no request dispatching and

#### \*/ \*/

public class FileManager extends HttpServlet implements Servlet{ static final long serialVersionUID = IL;

private final static String COMMAND = "command"; private final static String COMMAND = "command";

private final static String PARAM1 = "param1"; private final static String PARAM1 = "param1";

private final static String PARAM2 = "param2"; private final static String PARAM2 = "param2";

private final static String PARAM3 = "param3"; private final static String PARAM3 = "param3";

private final static String PARAM4 = "param4"; private final static String PARAM4 = "param4";

private final static String PROJECT\_PATHS = "projectPaths"; private final static String PROJECT\_PATHS = "projectPaths";

private final static String HOSTED\_PROJECT\_PATHS = "hostedProjectPaths"; private final static String HOSTED\_PROJECT\_PATHS = "hostedProjectPaths";

private final static String ZIP\_DIRECTORY = "archives"; private final static String ZIP\_DIRECTORY = "archives";

#### /\* (non-Java-doc) /\* (non-Java-doc)

 \* @see javax.servlet.http.HttpServlet#doGet(HttpServletRequest request, HttpServletResponse response) \* @see javax.servlet.http.HttpServlet#doGet(HttpServletRequest request, HttpServletResponse response) \*/ \*/

protected void doGet(HttpServletRequest request, HttpServletResponse response) throws ServletException, IOException { String command = request.getParameter(COMMAND); if(command.equals("retrieveFile")){ if(command.equals("retrieveFile")){ response.getWriter().write(this.retrieveFile(request)); response.getWriter().write(this.retrieveFile(request));

#### }

} }

}

#### /\* (non-Java-doc) /\* (non-Java-doc)

 \* @see javax.servlet.http.HttpServlet#doPost(HttpServletRequest request, HttpServletResponse response) \* @see javax.servlet.http.HttpServlet#doPost(HttpServletRequest request, HttpServletResponse response) \*/ \*/

protected void doPost(HttpServletRequest request, HttpServletResponse response) throws ServletException, IOException { String command = request.getParameter(COMMAND);

#### if(command!=null){ if(command!=null){

 if(command.equals("createProject")){ if(command.equals("createProject")){ response.getWriter().write(this.createProject(request)); response.getWriter().write(this.createProject(request)); } else if(command.equals("projectList")){ } else if(command.equals("projectList")){ response.getWriter().write(this.getProjectList(request)); response.getWriter().write(this.getProjectList(request)); } else if(command.equals("hostedProjectList")){ } else if(command.equals("hostedProjectList")){ response.getWriter().write(this.getHostedProjectList(request)); response.getWriter().write(this.getHostedProjectList(request)); } else if(command.equals("retrieveFile")){ } else if(command.equals("retrieveFile")){ response.getWriter().write(this.retrieveFile(request)); response.getWriter().write(this.retrieveFile(request)); } else if(command.equals("updateFile")){ } else if(command.equals("updateFile")){ response.getWriter().write(this.updateFile(request)); response.getWriter().write(this.updateFile(request)); } else if(command.equals("createNode")){ } else if(command.equals("createNode")){ response.getWriter().write(this.createNode(request)); response.getWriter().write(this.createNode(request)); } else if(command.equals("createSequence")){ } else if(command.equals("createSequence")){ response.getWriter().write(this.createSequence(request)); response.getWriter().write(this.createSequence(request)); } else if(command.equals("exportProject")){ } else if(command.equals("exportProject")){ this.exportProject(request, response); this.exportProject(request, response); } else if(command.equals("removeFile")){ } else if(command.equals("removeFile")){ response.getWriter().write(this.removeFile(request)); response.getWriter().write(this.removeFile(request)); } else if(command.equals("updateAudioFiles")) { } else if(command.equals("updateAudioFiles")) { response.getWriter().write(this.updateAudioFiles(request, response)); response.getWriter().write(this.updateAudioFiles(request, response)); } else if(command.equals("special")){ } else if(command.equals("special")){ this.processSpecial(request, response); this.processSpecial(request, response); } else if(command.equals("specialToo")){ } else if(command.equals("specialToo")){ this.specialToo(request, response); this.specialToo(request, response);  $\}$  else  $\{$  throw new ServletException("This servlet does not understand this command: " + command); throw new ServletException("This servlet does not understand this command: " + command); } } else if(ServletFileUpload.isMultipartContent(request)){ } else if(ServletFileUpload.isMultipartContent(request)){ response.setContentType("text/html; charset=UTF-8"); response.setContentType("text/html; charset=UTF-8"); try{ try{ this.importProject(request); this.importProject(request); response.getWriter().print("success"); response.getWriter().print("success"); } catch(Exception e){ } catch(Exception e){ e.printStackTrace(); e.printStackTrace(); response.getWriter().write("failed"); response.getWriter().write("failed"); }

θ

# Variability

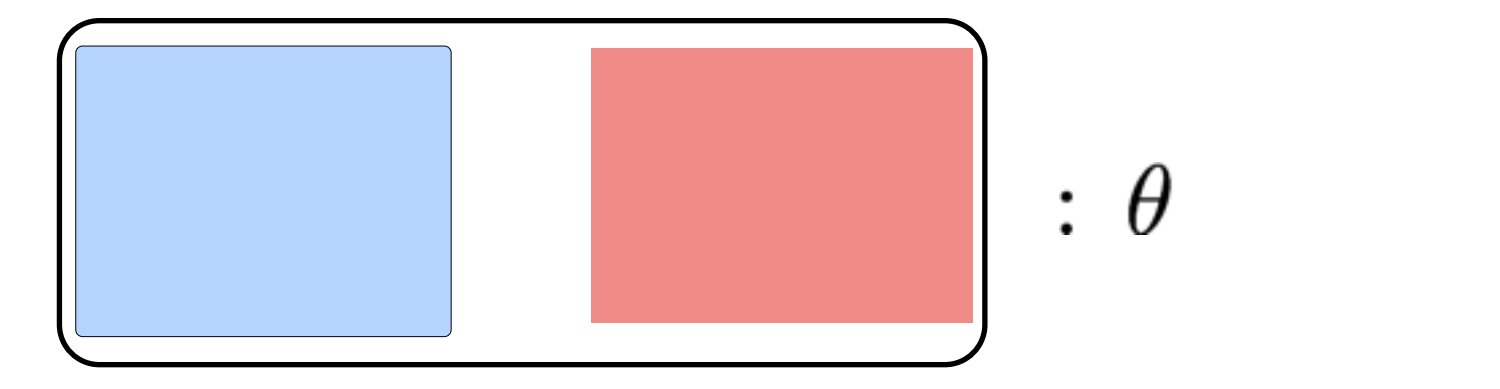

# Verifying Variable Systems

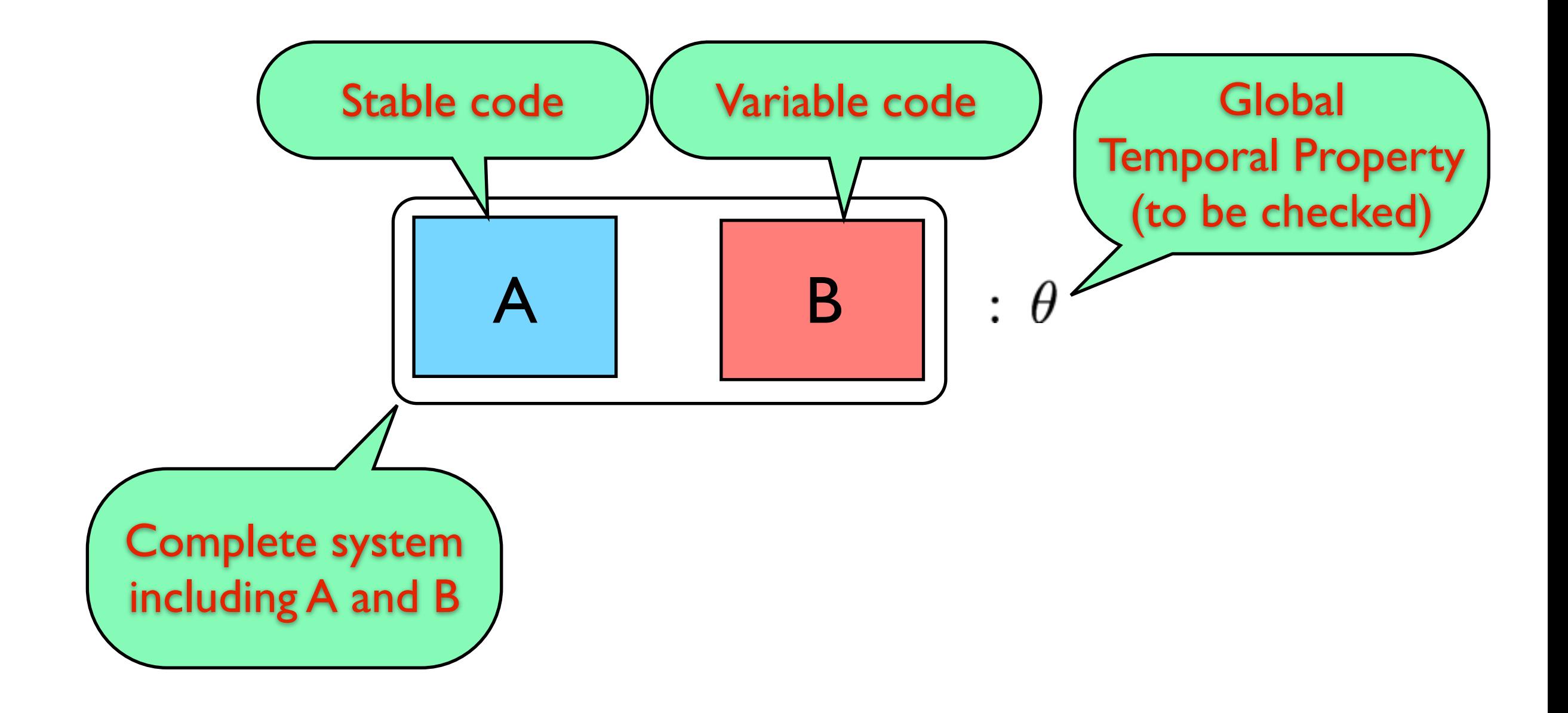

## Running Example: Pointer Language

```
decl x = null;
decl y = null;
  Main() {
    while(*) {
       new x; 
      y = x;Foo(); delete x; 
   }
  } 
 \text{Foo}() …..
 }
```
## Running Example: Pointer Language

```
decl x = null;
decl y = null;
 Main() {
    while(*) {
       new x; 
      y = x; Foo(); 
       delete x; 
   }
 } 
 Foo() { 
   ...... }
```

```
decl x = null;
\text{decl } y = \text{null}; Main() {
    while(*) {
      new x; 
     y = x; Foo(); 
       delete x; 
    }
 }
```
 Foo() { ….. }

```
decl x = null;
\text{decl } y = \text{null}; Main() {
    while(*) {
      new x; 
      y = x; Foo(); 
       delete x; 
    }
 }
```
Foo() {

…..

}

## Global Property

```
decl x = null;
\text{decl } y = \text{null}; Main() {
    while(*) {
      new x; 
      y = x; Foo(); 
       delete x; 
    }
 } 
 Foo() {
```
….. **new** x;

}

### Global Property

decl  $x = null$ ; **decl** y = **null**; Main() { **while**(\*) { **new** x;  $y = x;$  Foo(); **delete** x; } } Foo() { ….. **new** x;

l

}

## Global Property

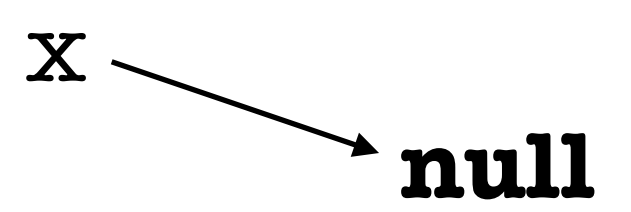

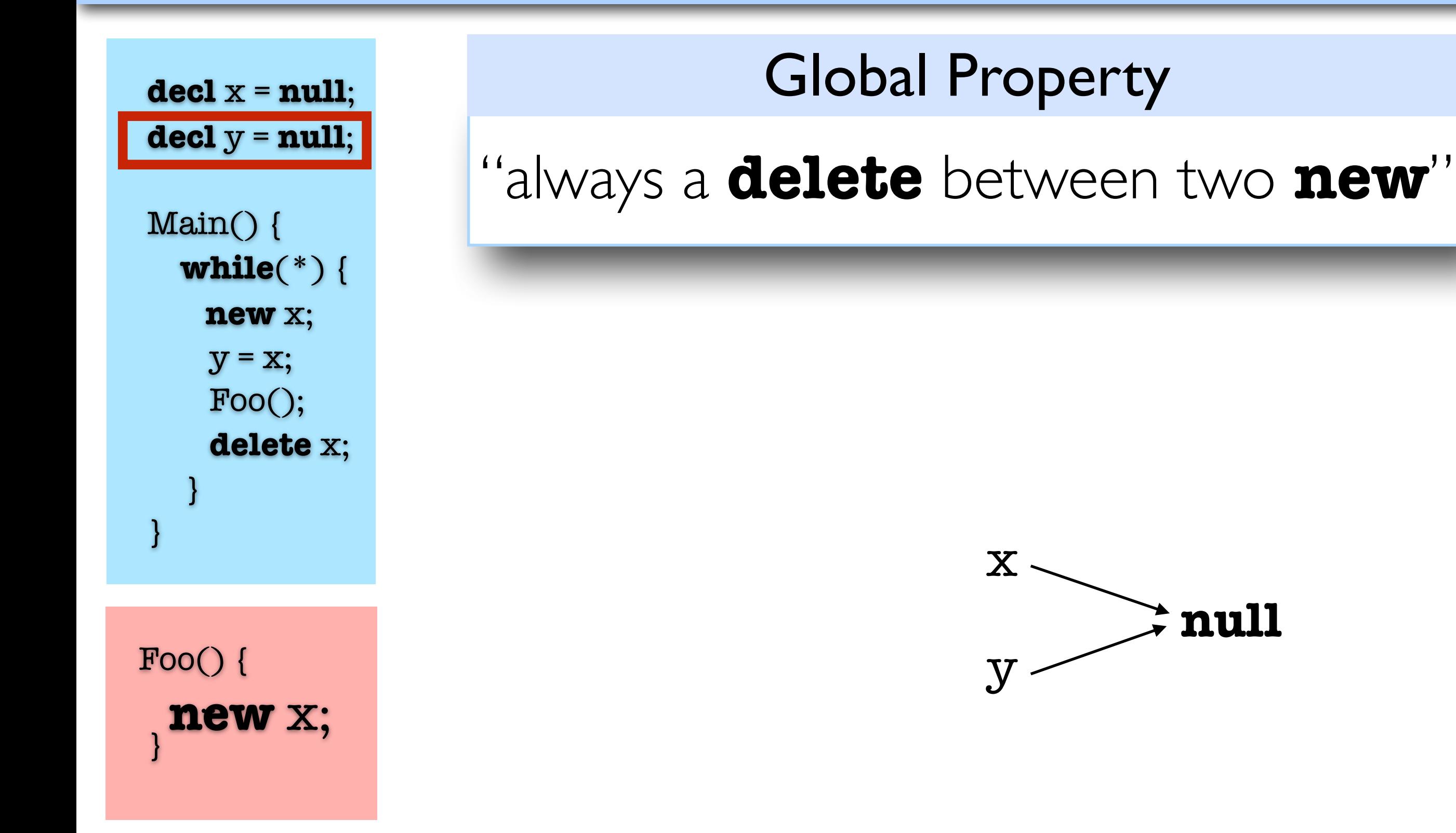

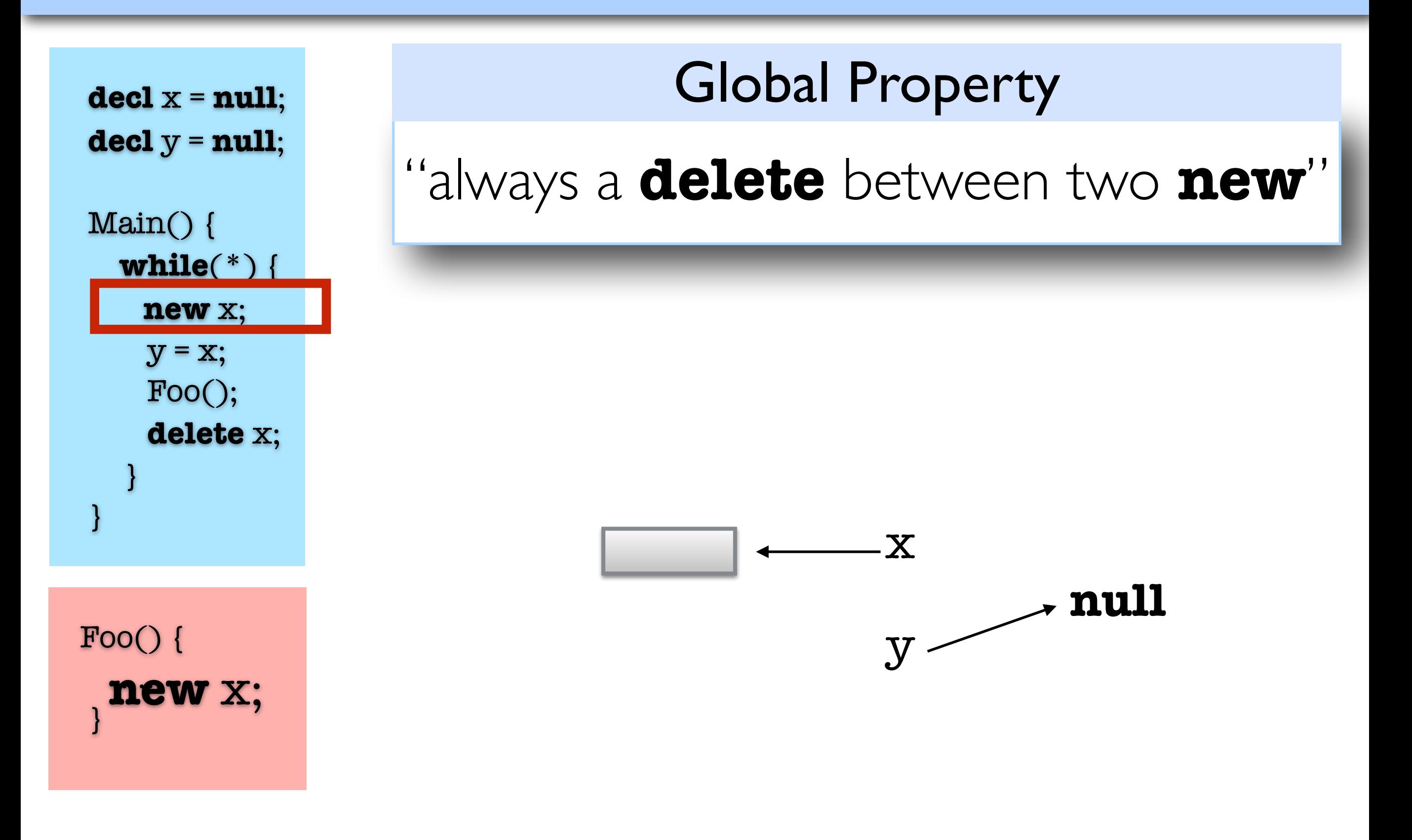

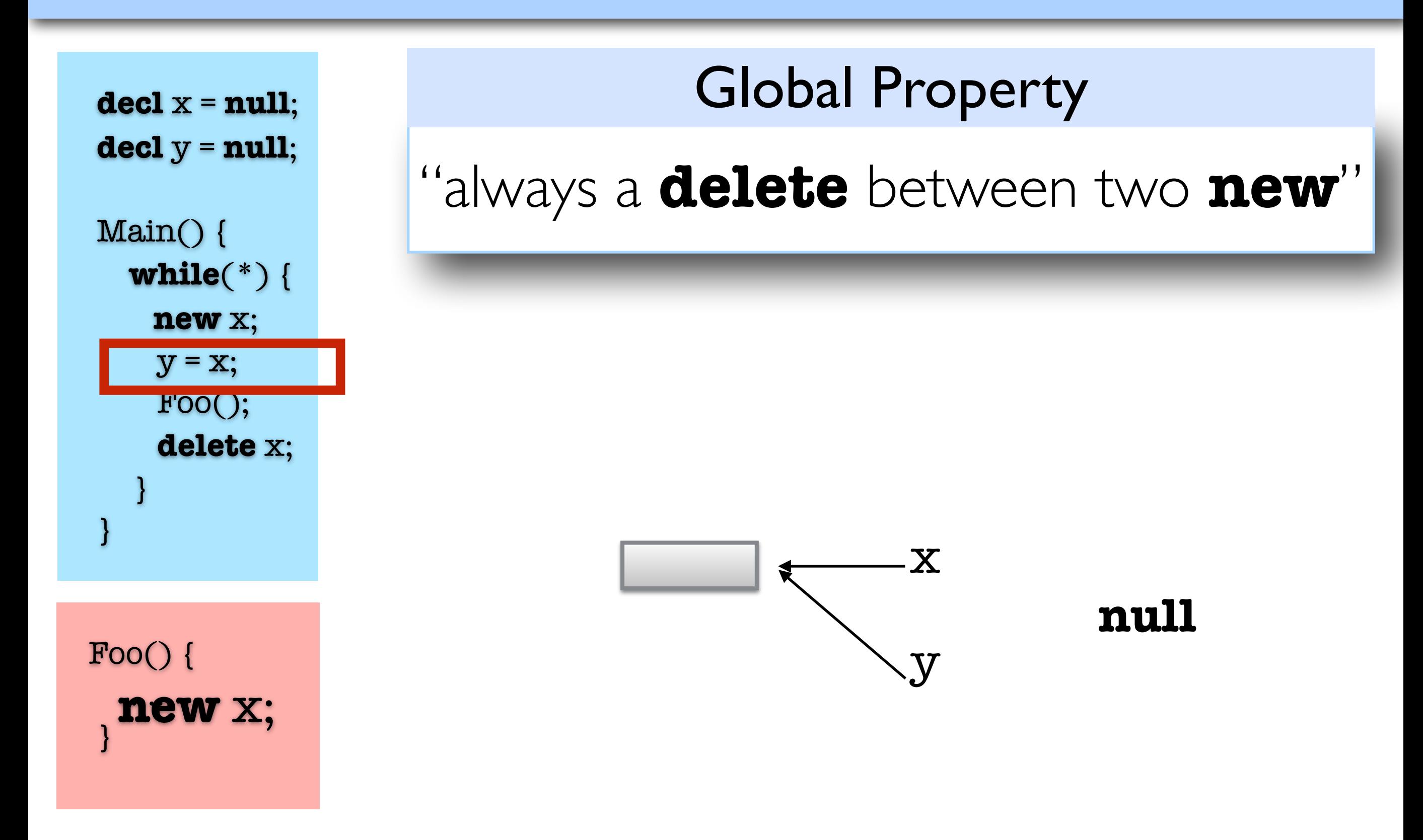

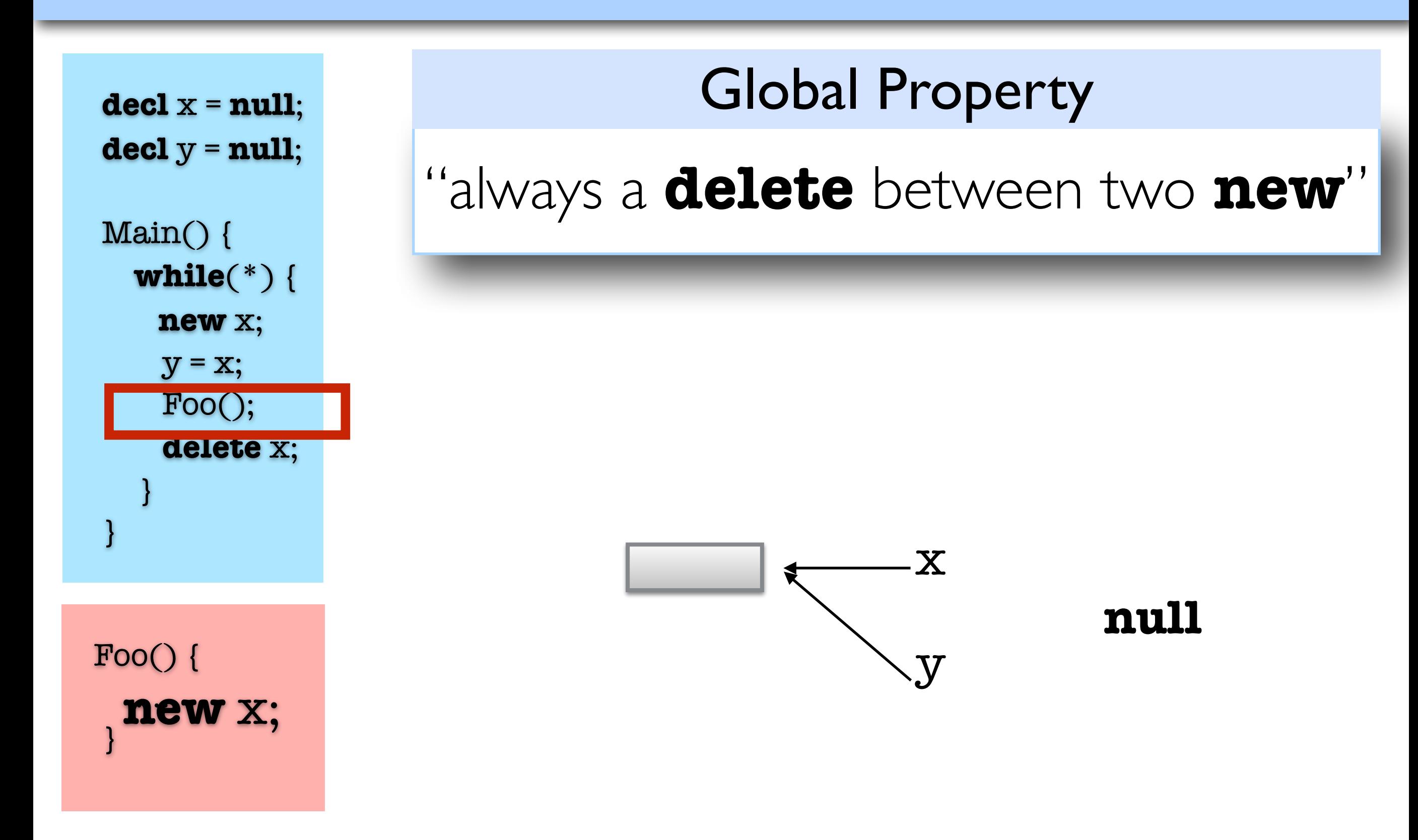

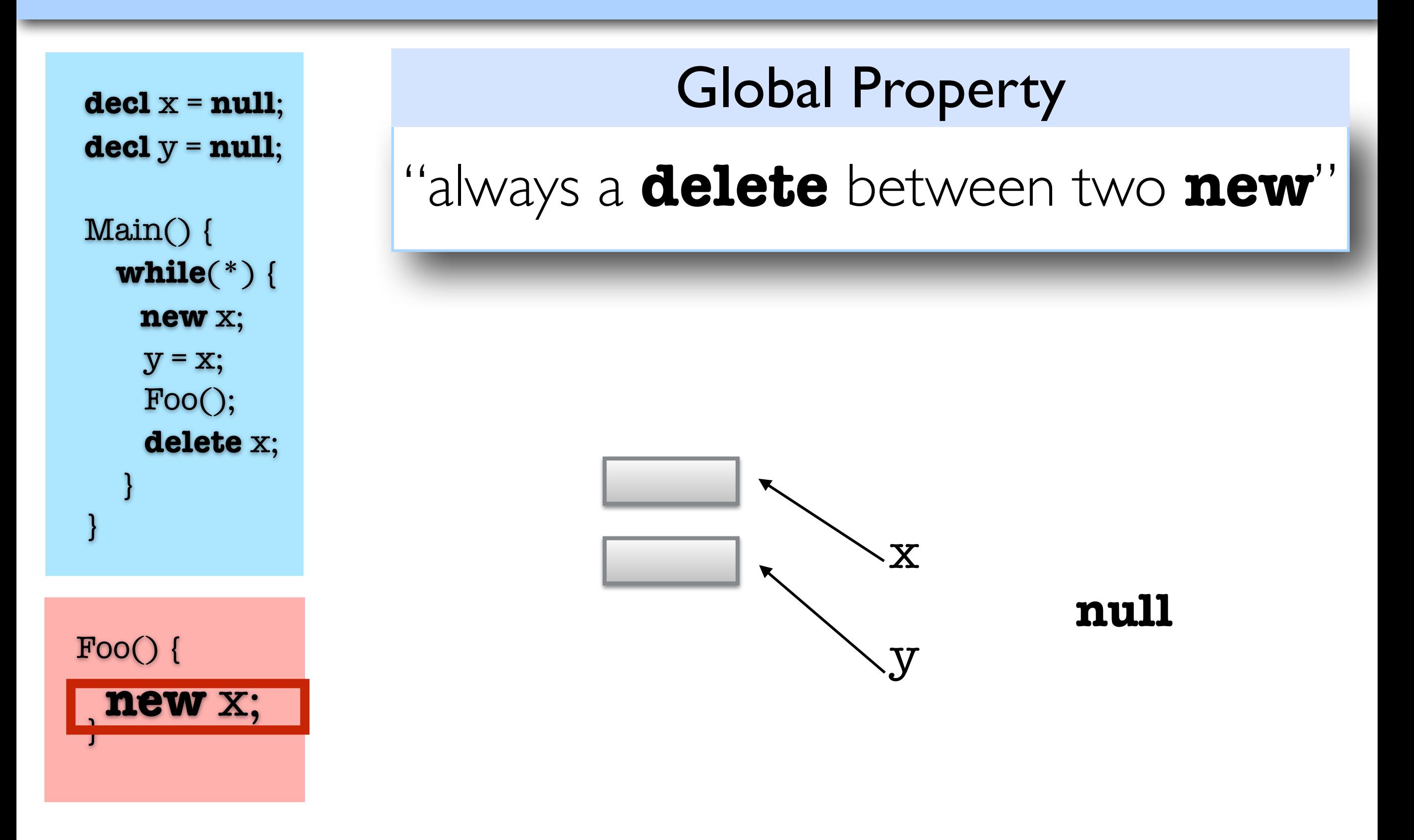

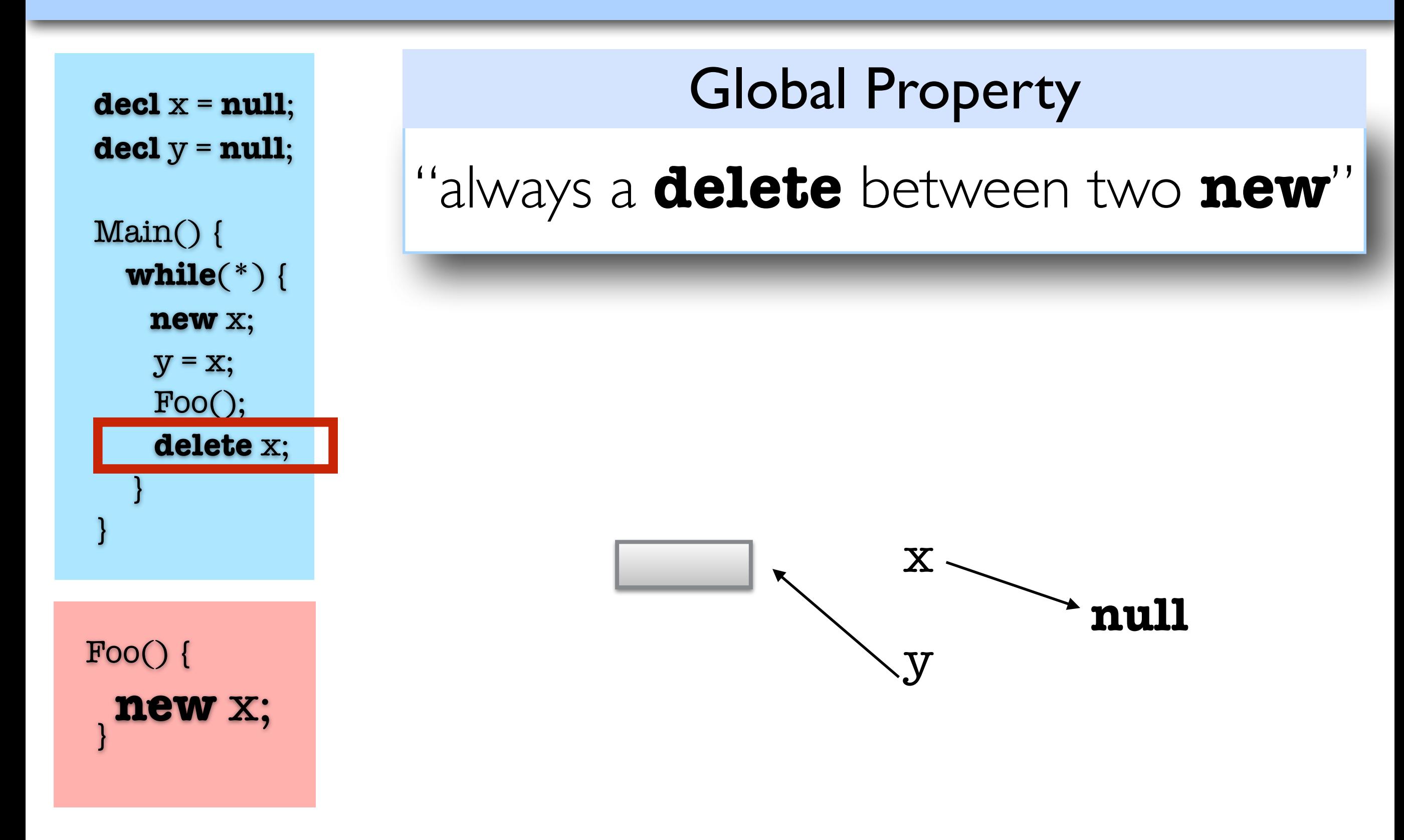

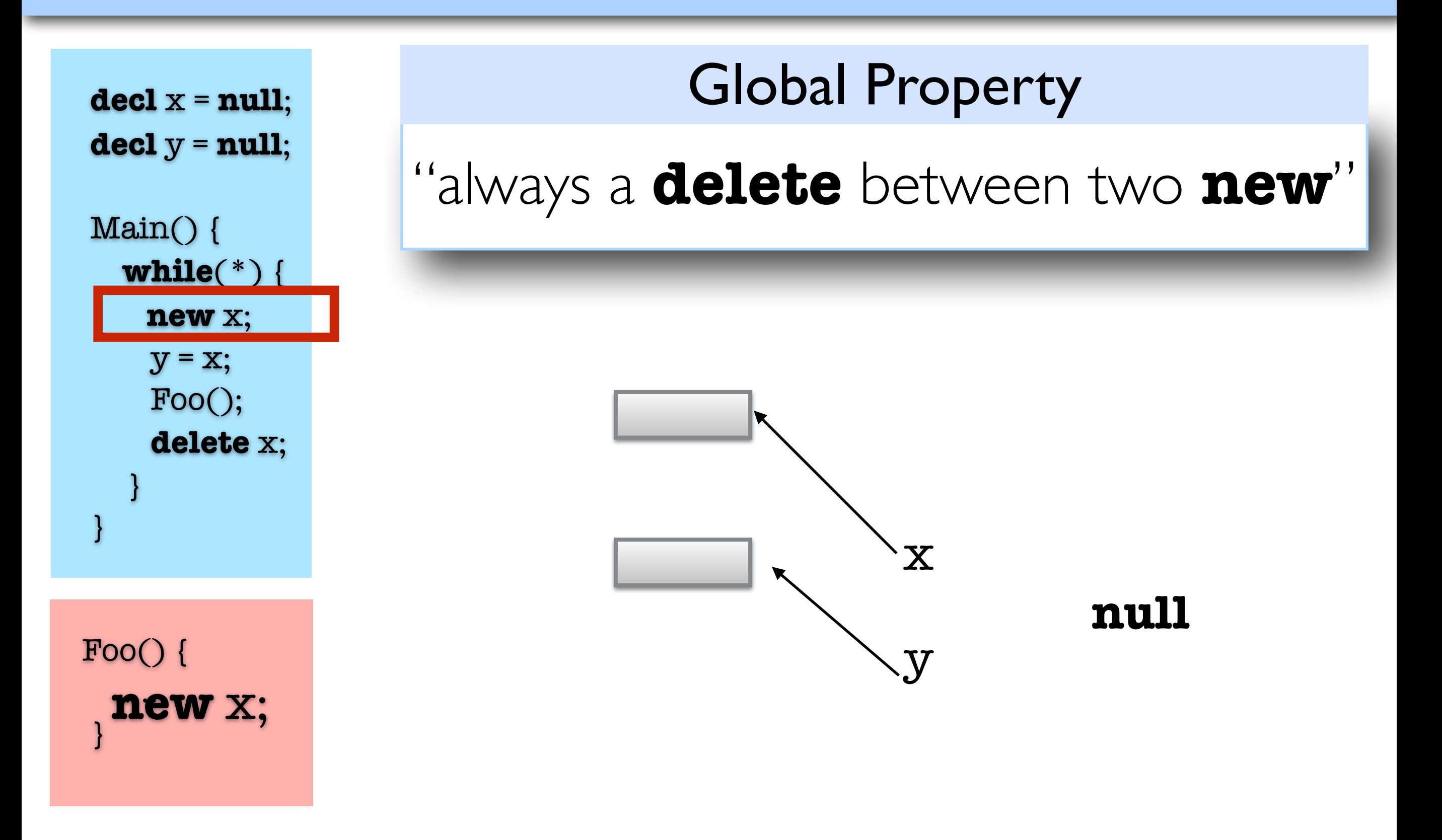

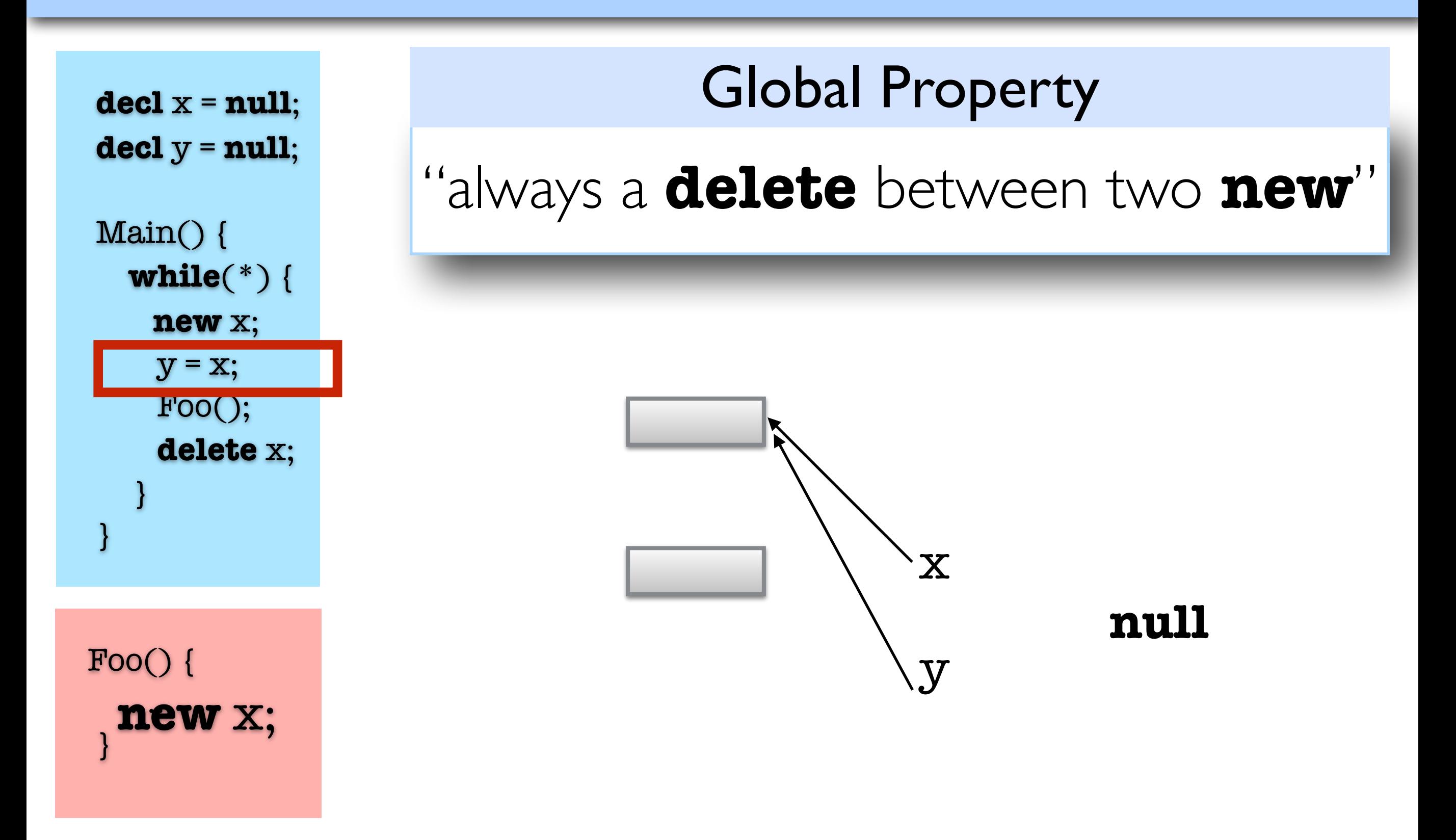

## Running Example: Specification

```
decl x = null;
\text{decl } y = \text{null}; Main() {
    while(*) {
      new x; 
      y = x; Foo(); 
       delete x; 
    }
 }
```
Foo() {

…..

}

### Global Property

## Running Example: Specification

```
decl x = null;
\text{decl } y = \text{null};
```
 Main() { **while**(\*) { **new** x;  $y = x;$  Foo(); **delete** x; } }

 Foo() { ….. }

## Global Property

"always a **delete** between two **new**"

Constraint on the Implementation of Foo

"no **new** statement"

## Verification Setup

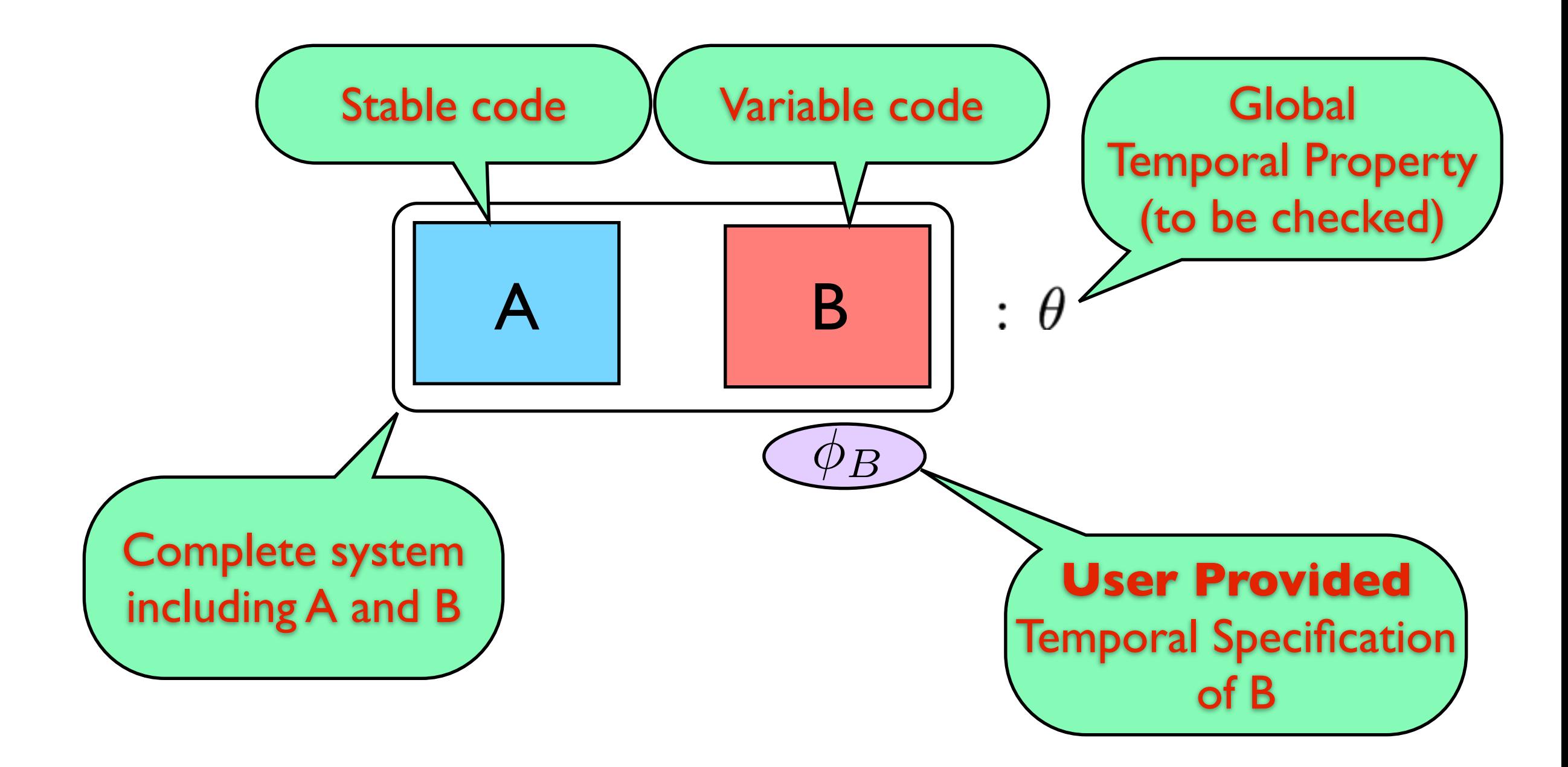

#### Verification Subtasks

- check that each variable component satisfies its local specification
- II. check that the **composition** of the specification of variable components together with the implementation of the stable ones satisfies the global property

#### Task I: Local Check

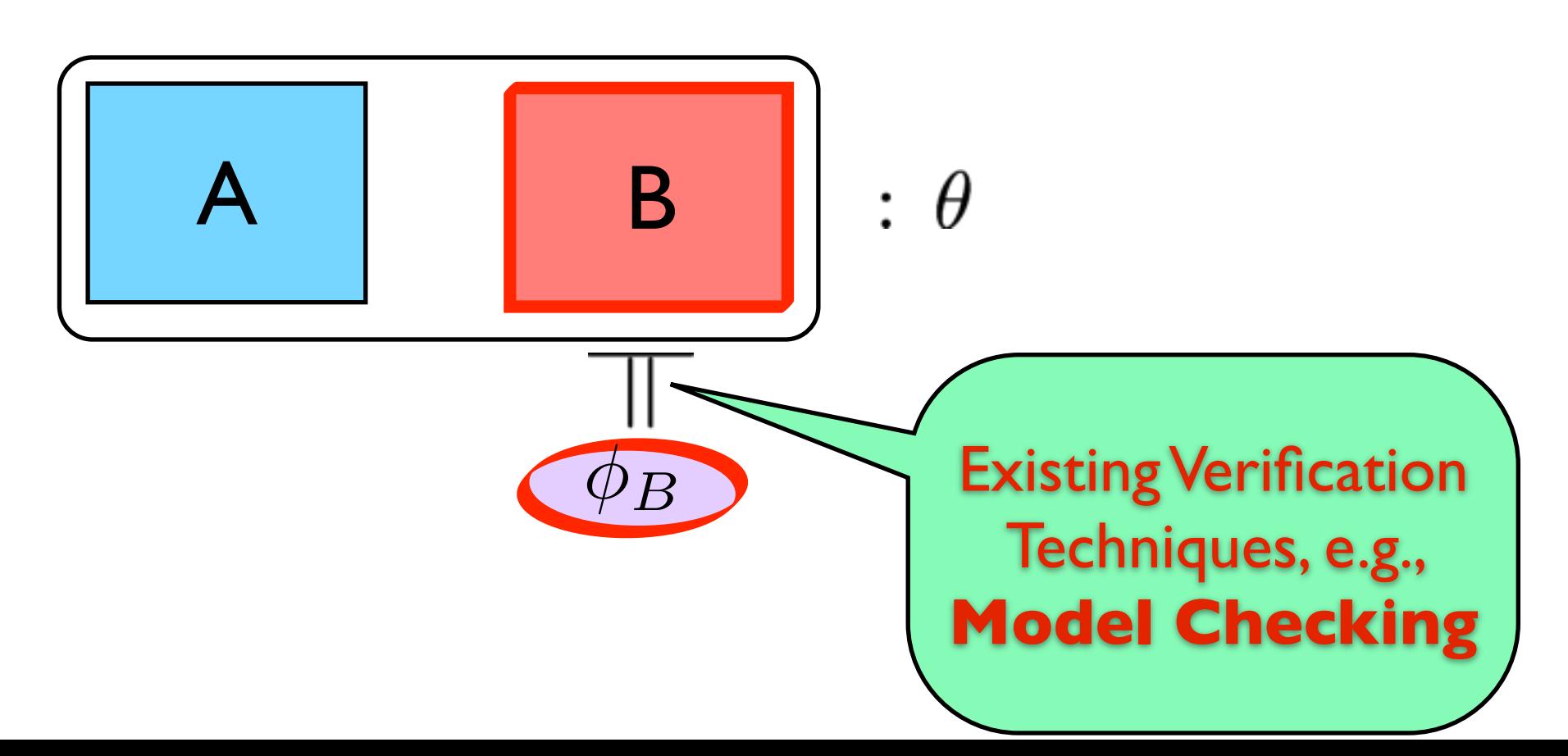

#### Verification Subtasks

- check that each variable component satisfies its local specification
- II. check that the **composition** of the specification of variable components together with the implementation of the stable ones satisfies the global property

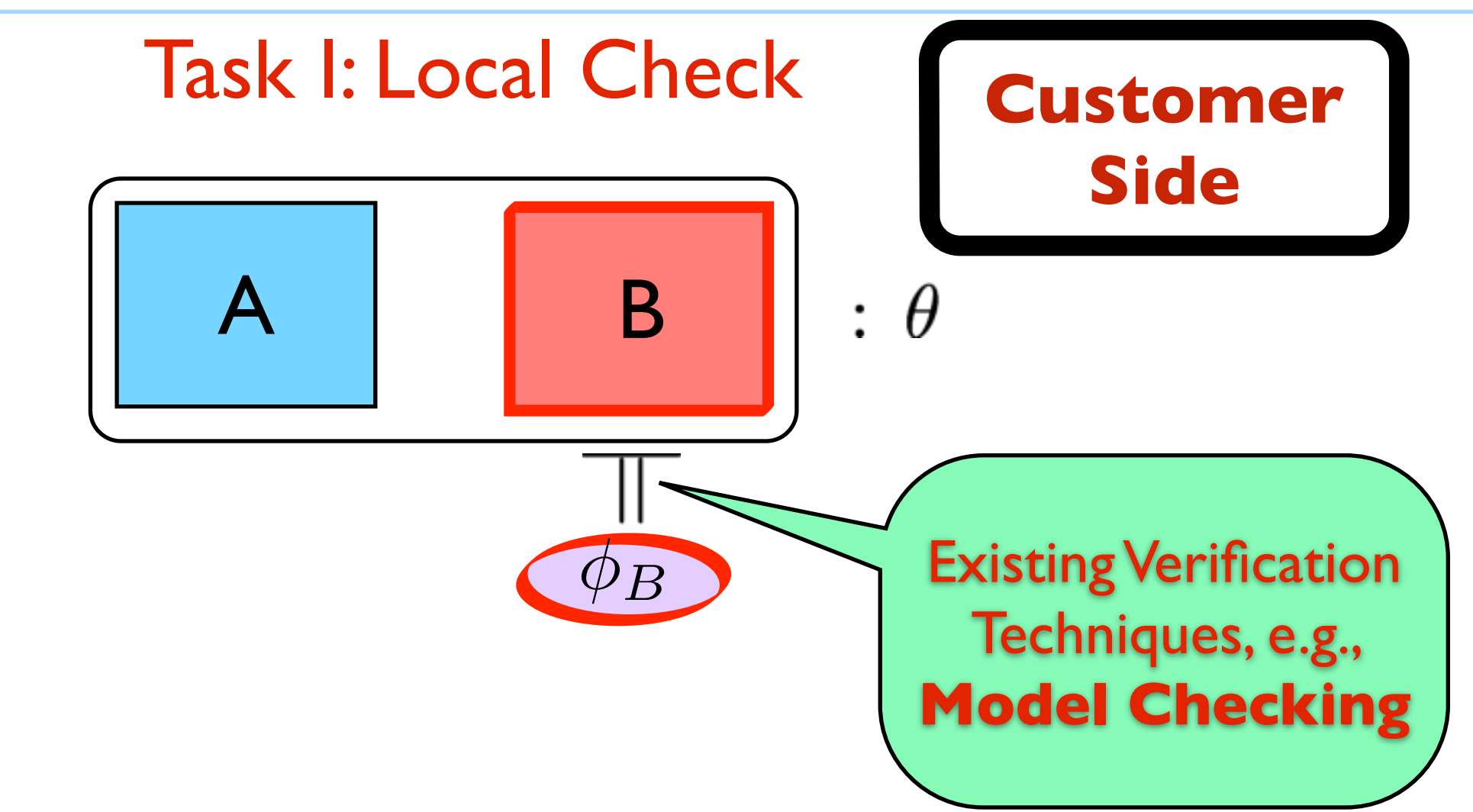

#### Verification Subtasks

I. check that each variable component satisfies its local specification

II. check that the **composition** of the specification of variable components together with the implementation of the stable ones satisfies the global property

#### Task II: Global Check

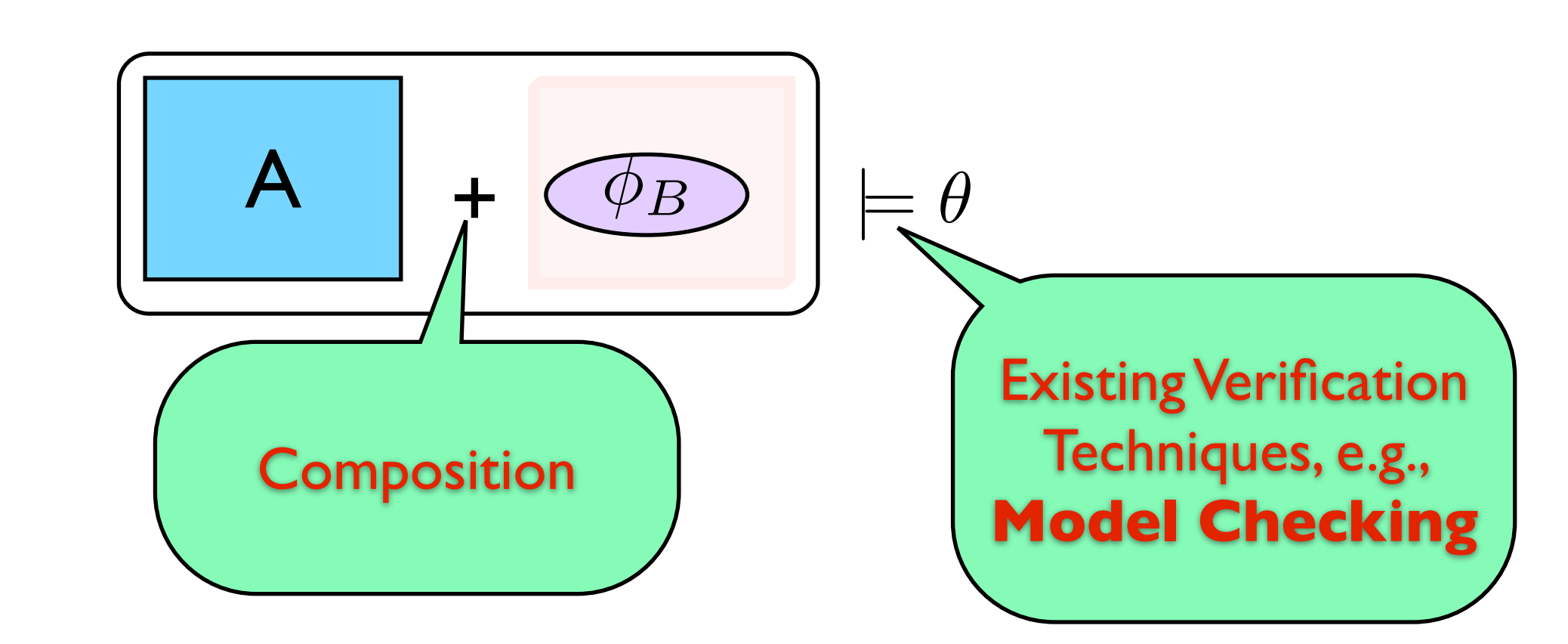

#### Verification Subtasks

I. check that each variable component satisfies its local specification

II. check that the **composition** of the specification of variable components together with the implementation of the stable ones satisfies the global property

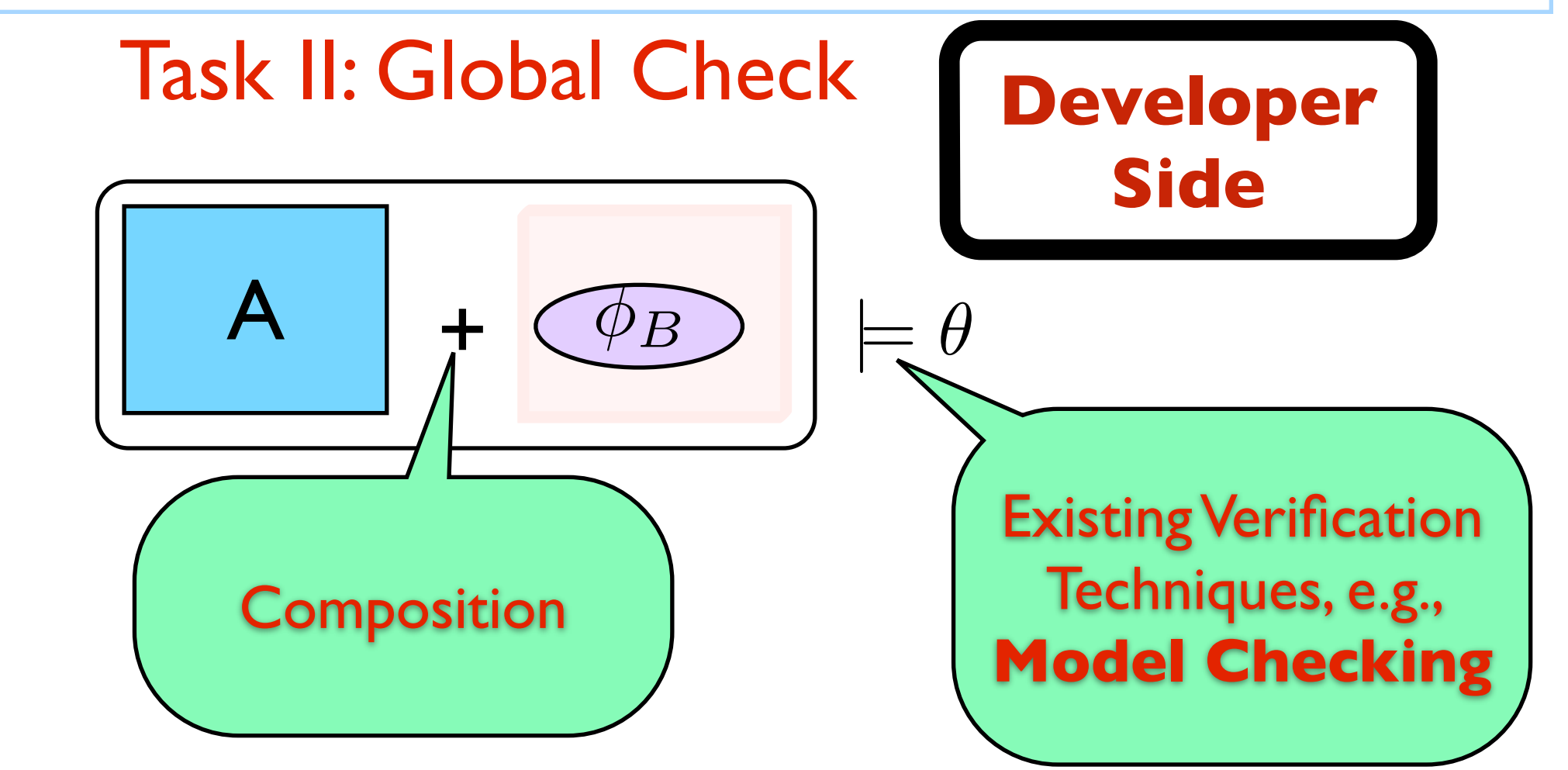

$$
\begin{bmatrix} A & \cdots & \cdots &
$$

### Existing Approaches

- Modular verification of procedural programs: "built-in" for **Hoare-logic** based approaches
- Modular model checking: based on maximal model construction Grumberg & Long 1994: ACTL Kupferman & Vardi 2000: ACTL\*

Not for Temporal **Properties** 

Finite Systems (not procedural programs)

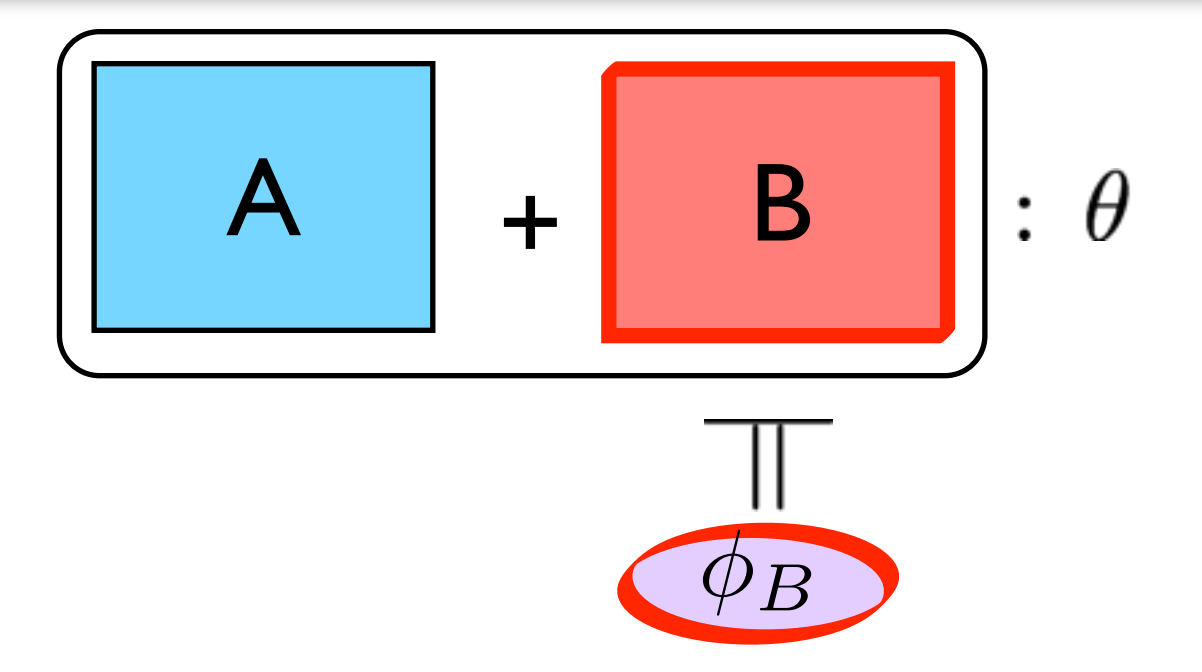

#### Task I

1. Model check the code of the variable components against their local specifications

$$
\begin{bmatrix} A & \cdots & \cdots &
$$

### Task I

1. Model check the code of the variable components against their local specifications

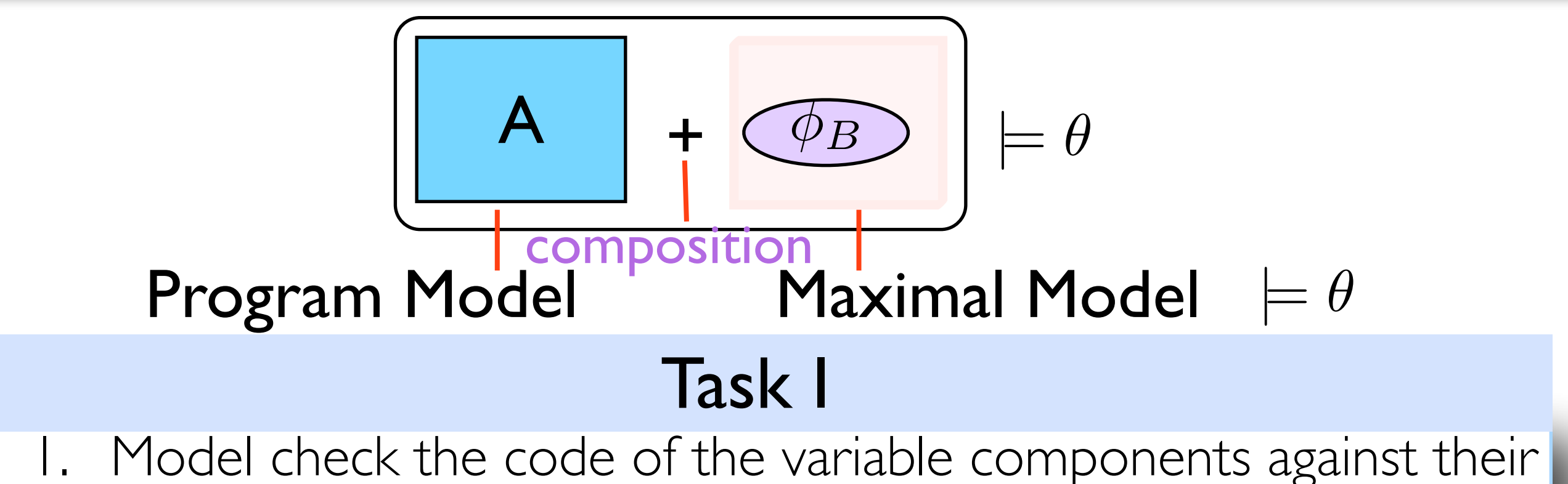

local specifications

#### Task II

1. Model extraction from stable code

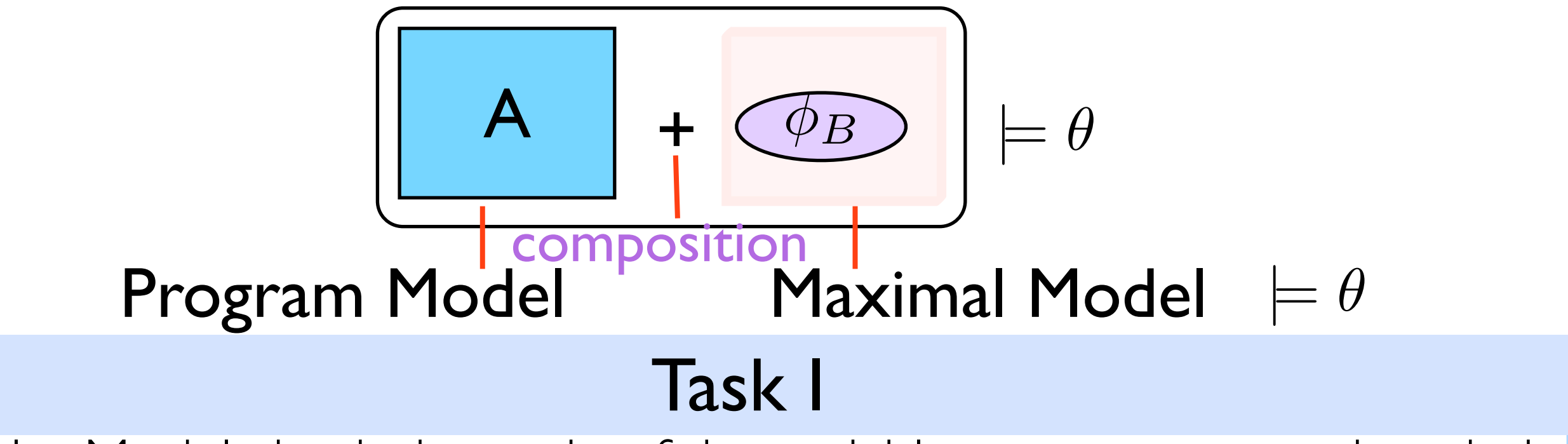

Model check the code of the variable components against their local specifications

### Task II

- Model extraction from stable code
- 2. Maximal model construction from local specification

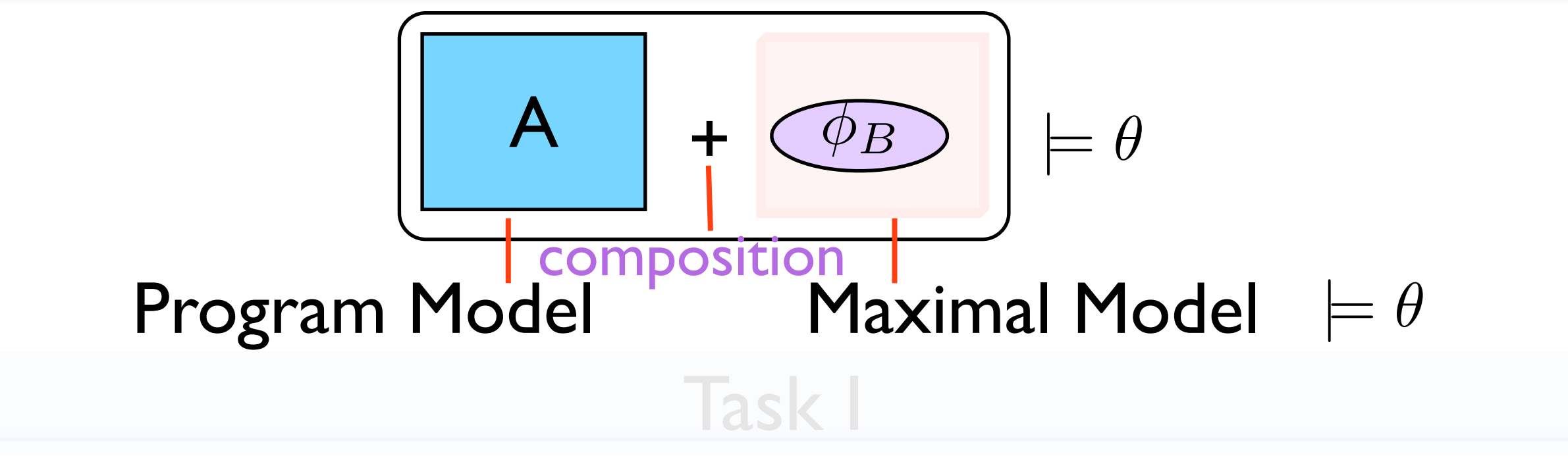

1. Model check the code of the variable components against their local specifications

- 
- 

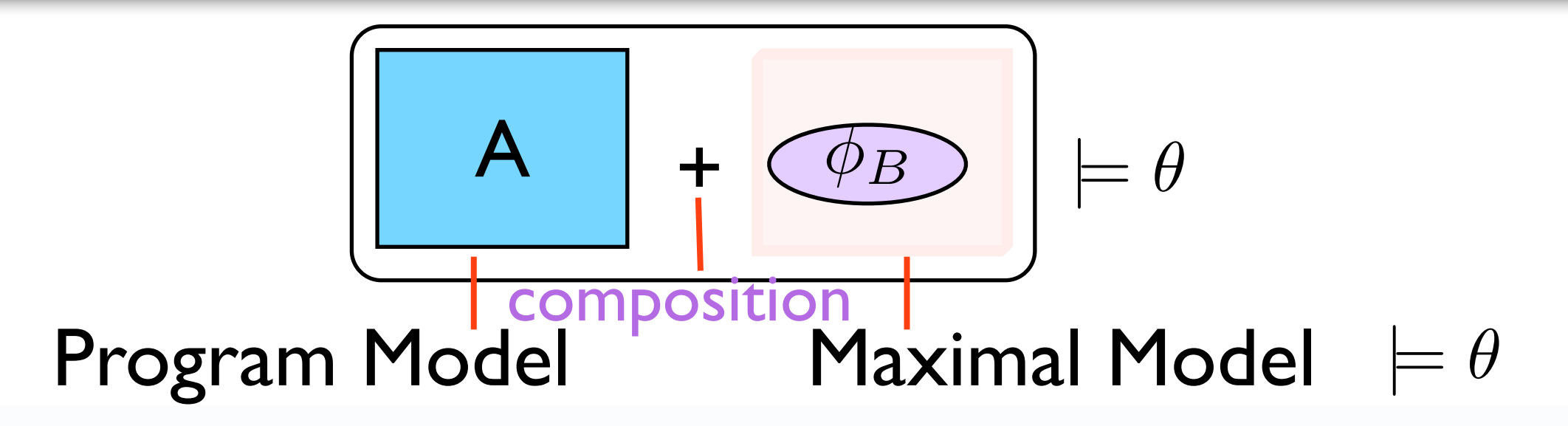

#### mal M Maximal Models

- A maximal model for  $\phi_B$  is the most general model that satisfies it local specifications
	- represents all models that satisfy  $\phi_B$

3. Compose extracted and compose extracted models and compose extracted models and constructed models and cons<br>3. Compose extracted models and compose extracted models and compose extracted models and compose extensive an<br>

Inours represent code, and a maximum  $\mathcal{L}$  and  $\mathcal{L}$  construction from local specification from local specification from local specification from local specification from local specification from local specification from local specification from local  $\frac{1}{2}$ • models represent code, thus a maximal model for  $\phi_B$  represents any code that its model satisfies  $\phi_B$  $\phi_B$ 

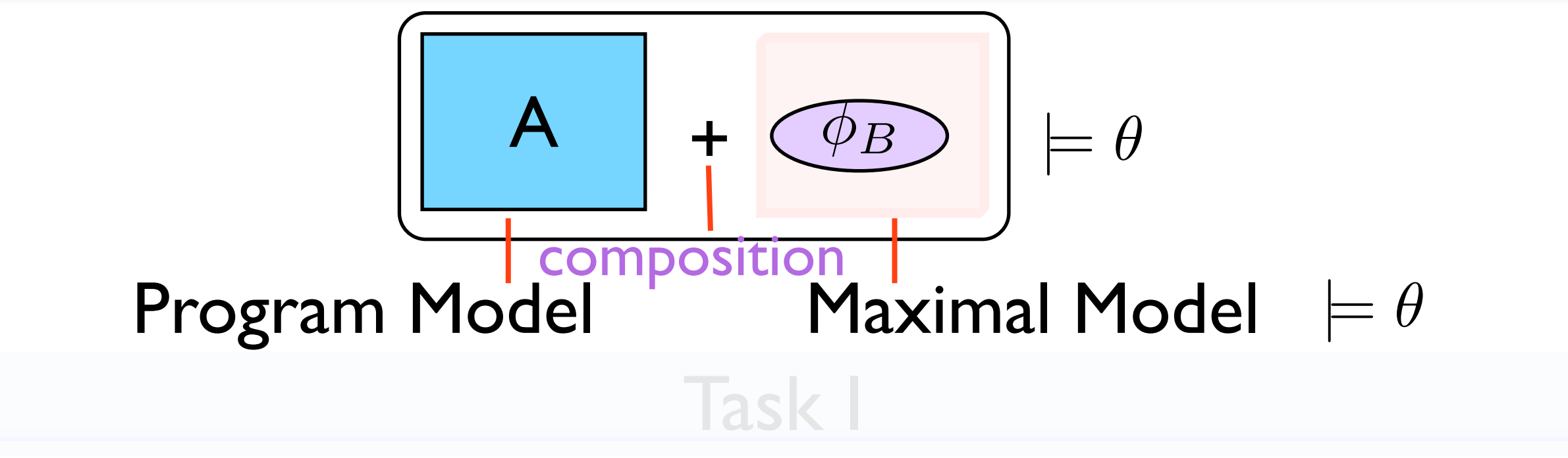

1. Model check the code of the variable components against their local specifications

- 
-
### Verification based on Maximal Models

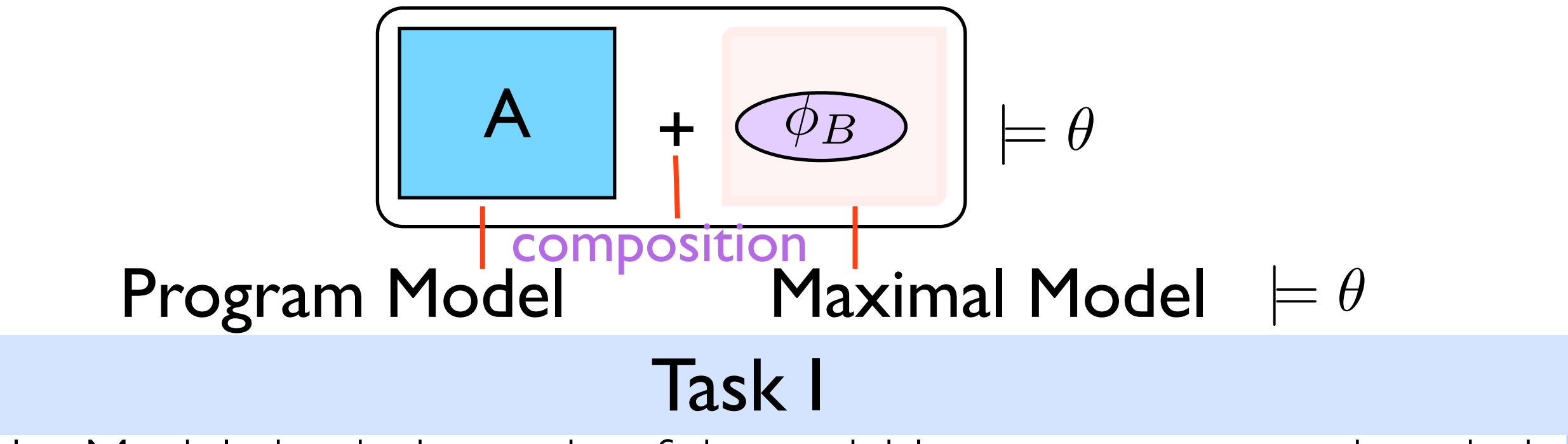

Model check the code of the variable components against their local specifications

- Model extraction from stable code
- 2. Maximal model construction from local specification

### Verification based on Maximal Models

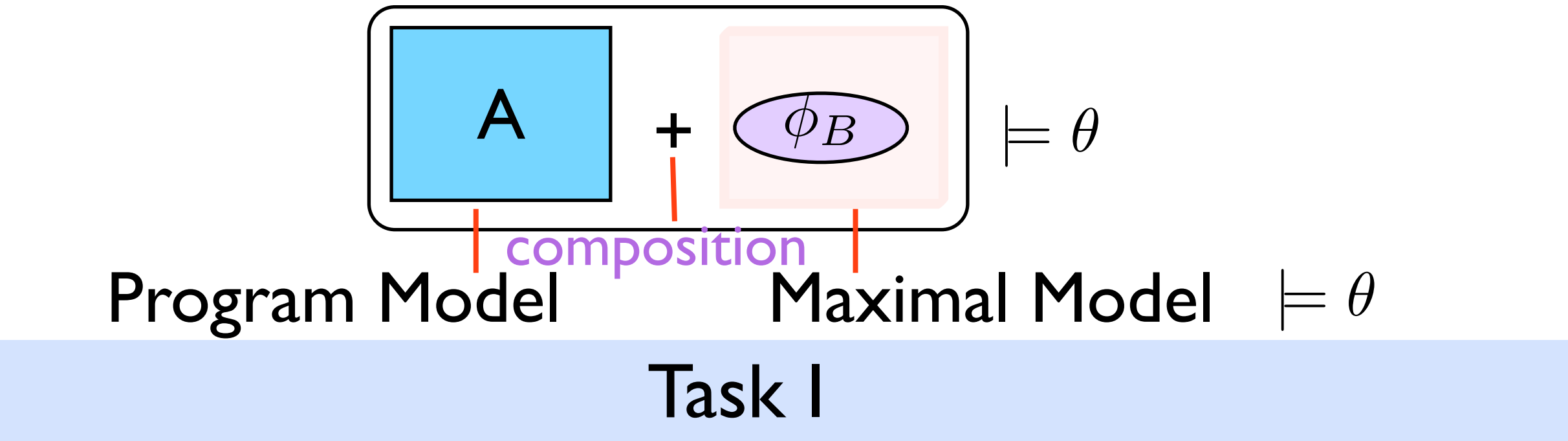

Model check the code of the variable components against their local specifications

- Model extraction from stable code
- 2. Maximal model construction from local specification
- 3. Compose extracted and constructed models

### Verification based on Maximal Models

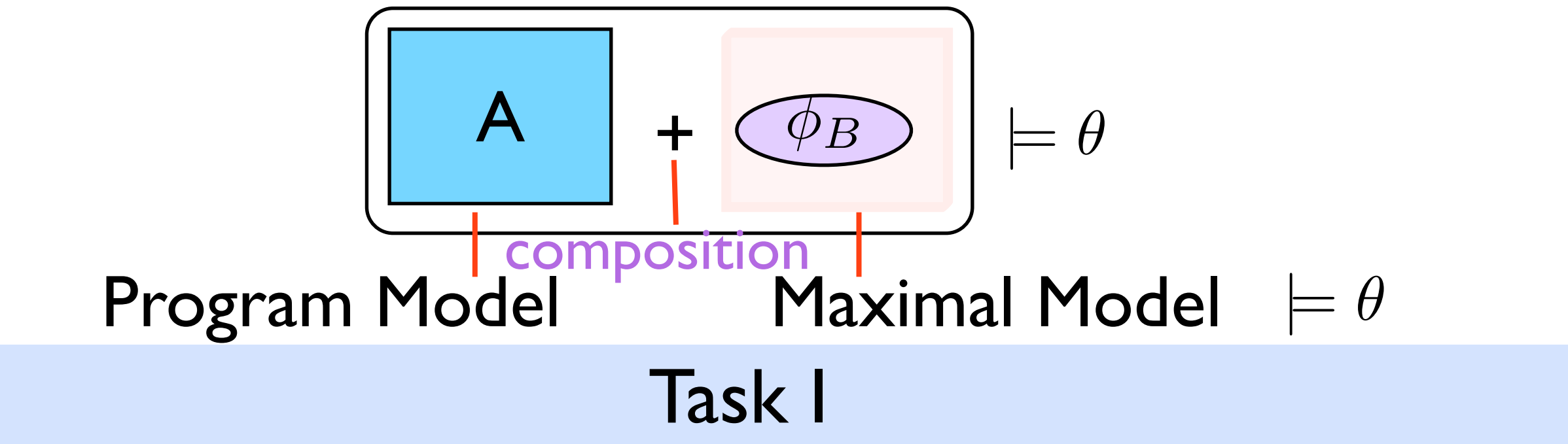

Model check the code of the variable components against their local specifications

- Model extraction from stable code
- 2. Maximal model construction from local specification
- 3. Compose extracted and constructed models
- 4. Model check the resulting model

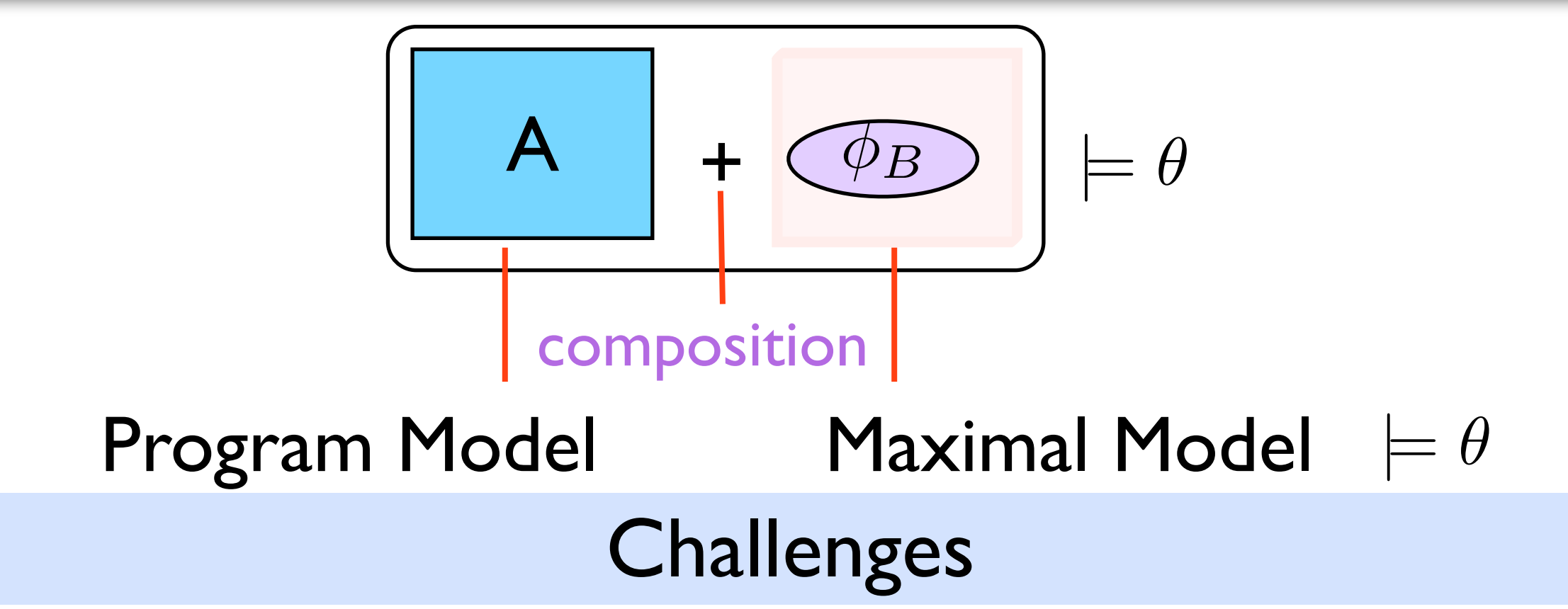

- Algorithmic solution (**procedural programs**, i.e., pushdown systems)
- **Practical** 
	- Task I (user side task) efficient and with minimal manual effort
	- complexity of the maximal model construction
	- difficulty and complexity of specifying specifications and models
	- Independent from programming languages

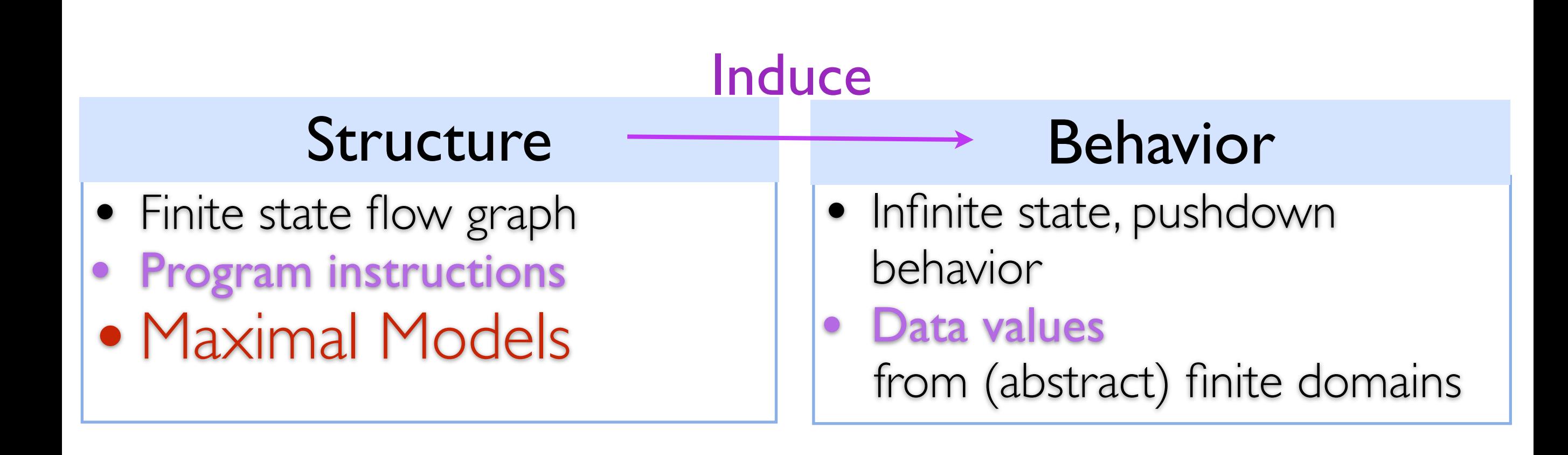

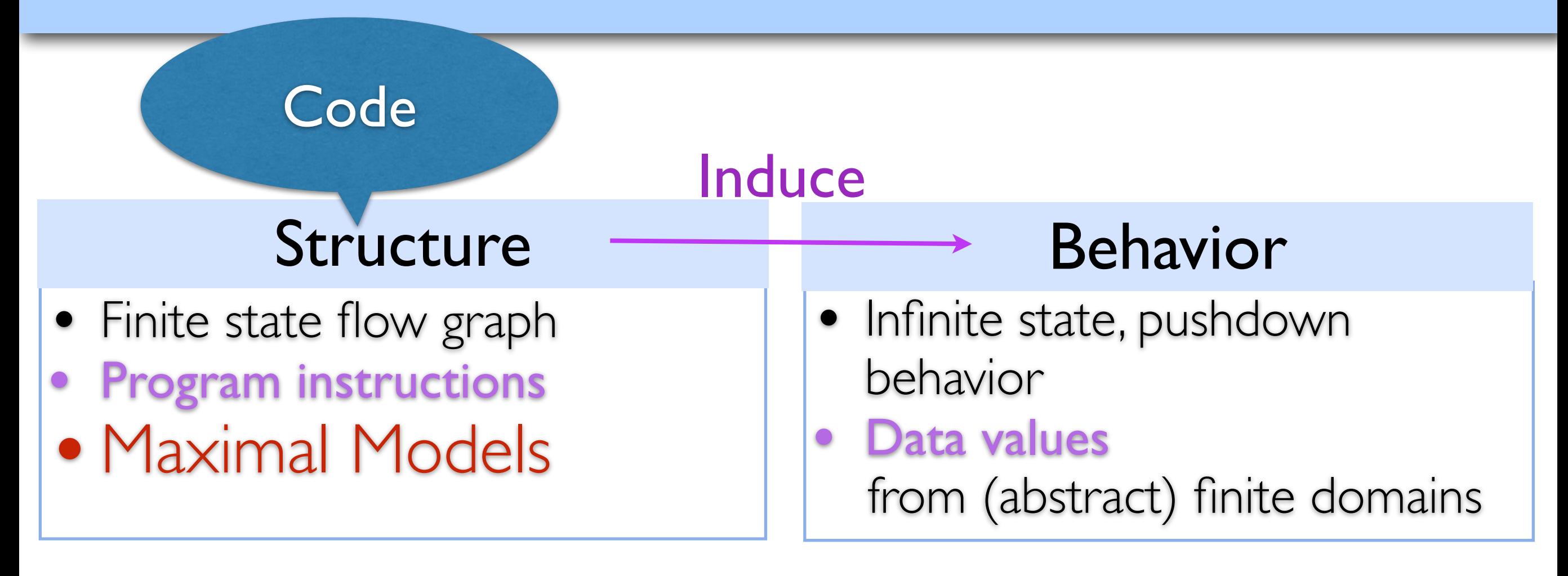

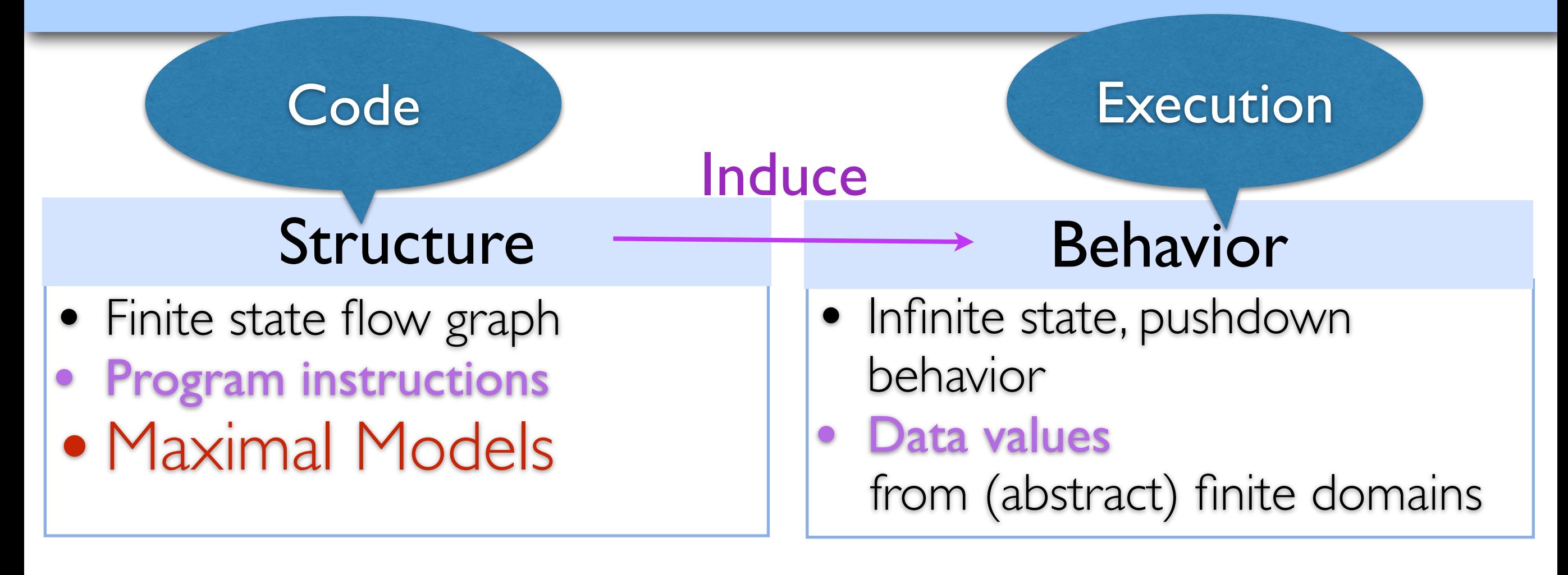

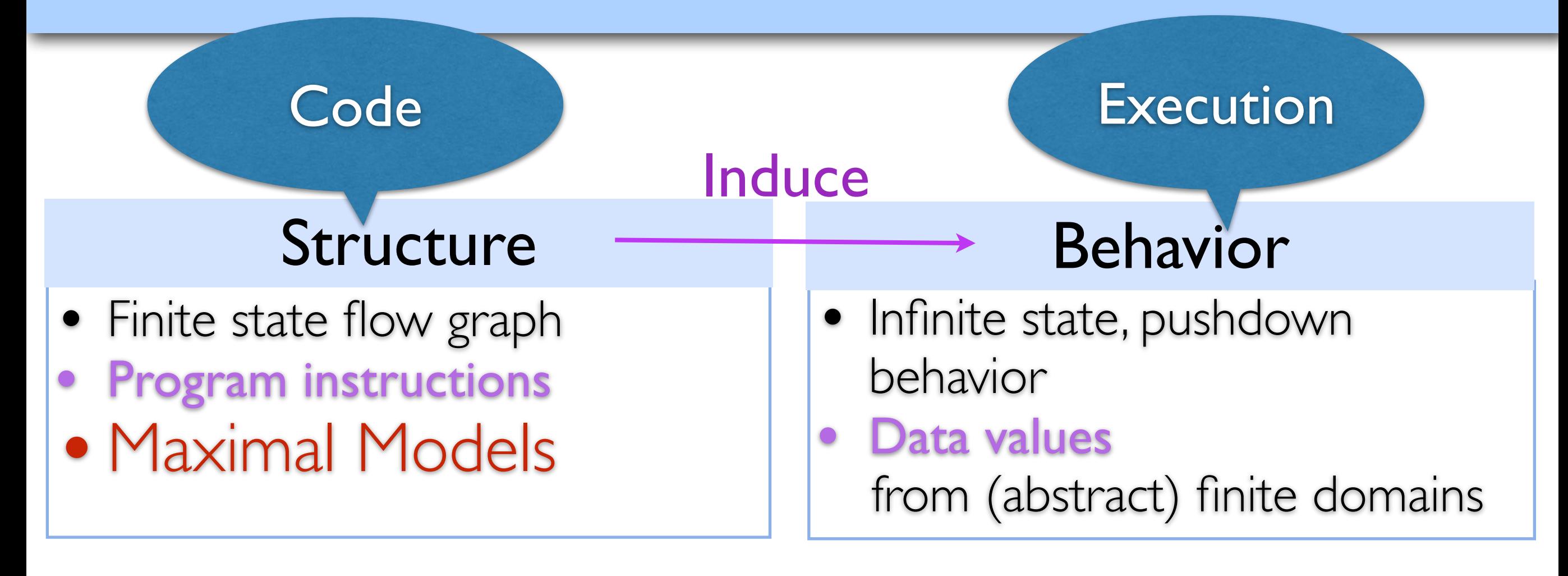

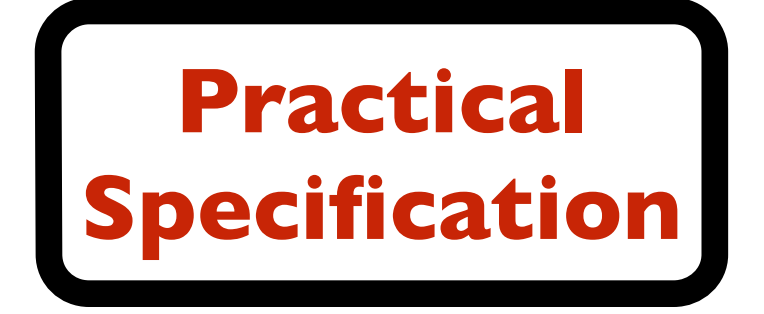

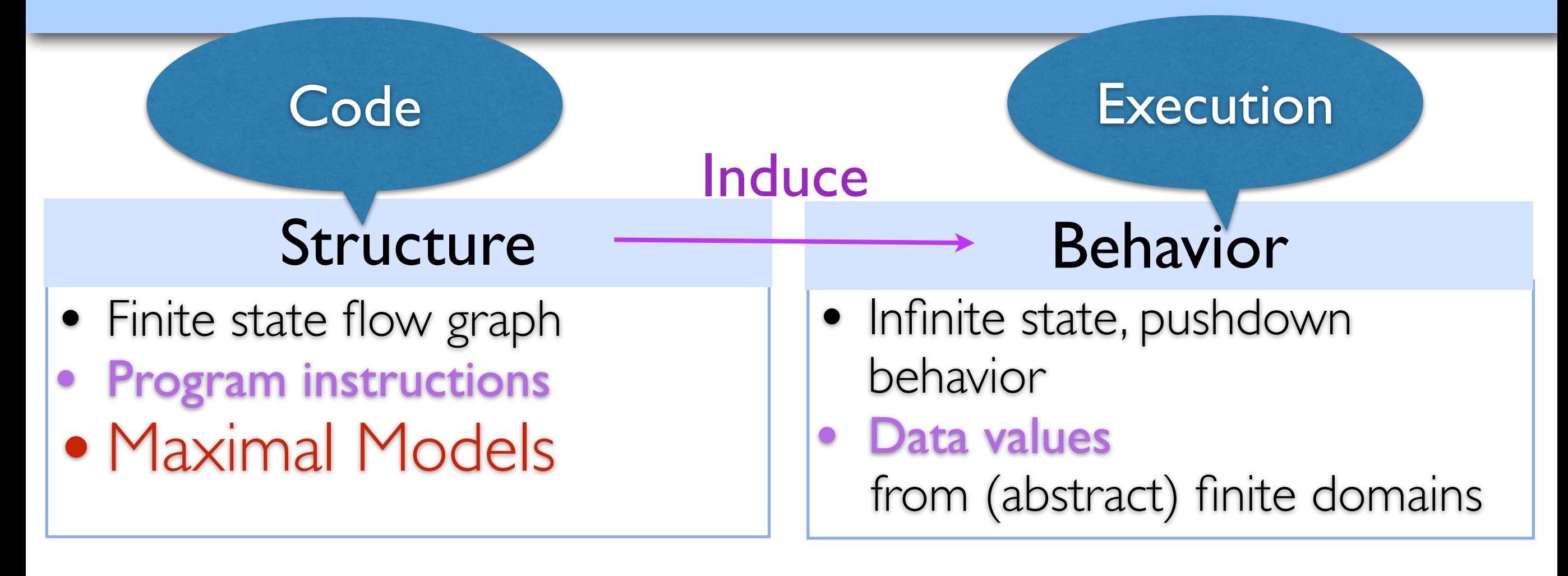

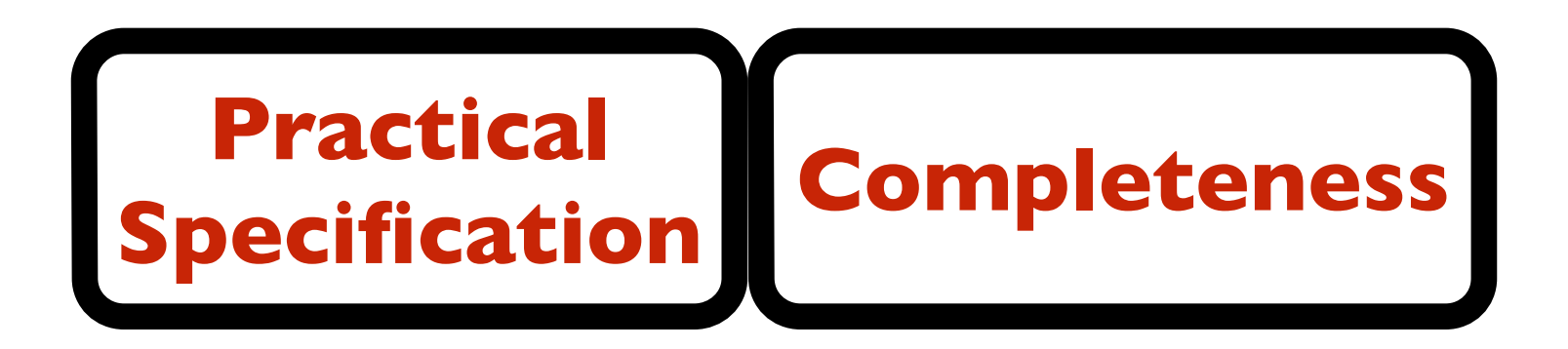

# Overview of the Approach

#### User Tasks

- 1. Specification: Local specification (variable) & Global property
- 2. Define observed instructions

### Task I

Model check the code of the variable components against their local specifications

- 1. Model extraction from stable code
- 2. Maximal model construction from local specification
- 3. Compose models and induce the behavior of the system
- 4. Model check the behavior

```
decl x = null;
\text{decl } y = \text{null};
```
 Main() { **while**(\*) { **new** x;  $y = x;$  Foo(); **delete** x; } }

 Foo() { ….. }

### Global **Behavioral** Property

"always a **delete** between two **new**"

### Local **Structural** Specification of Foo

"no **new** statement"

```
decl x = null;
 decl y = null;
```
 Main() { **while**(\*) { **new** x;  $y = x;$  Foo(); **delete** x; } }  $y = x;$  Fig. 1. Fig. 1. Fig. 1. Fig. 1. Fig. 1. Fig. 1. Fig. 1. Fig. 1. Fig. 1. Fig. 1. Fig. 1. Fig. 1. Fig. 1. Fig. 1. Fig. 1. Fig. 1. Fig. 1. Fig. 1. Fig. 1. Fig. 1. Fig. 1. Fig. 1. Fig. 1. Fig. 1. Fig. 1. Fig. 1. Fig. 1

 Foo() { …..

}

### Global **Behavioral** Property

"always a **delete** between two **new**"

### Local **Structural** Specification of Foo

"no **new** statement"  $\mathcal{F}$   $\mathcal{F}$   $\mathcal{$ 

#### Observed Instructions

- Observed instructions: **new**, **delete**
- Capture the effect of other instructions Definition 1 (Transition Proposition). *x*<sup>0</sup> = *y* ^ *y*<sup>0</sup> = *y* Definition 1 (Transition Proposition). *x*<sup>0</sup> = *y* ^ *y*<sup>0</sup> = *y* through logical conditions of the form *l*  $v = v'$   $v \neq v'$

```
decl x = null;
\text{decl } y = \text{null};
```
 Main() { **while**(\*) { **new** x;  $y = x;$  Foo(); **delete** x; } }

### Global **Behavioral** Property

"always a **delete** between two **new**"

### Local **Structural** Specification of Foo

"no **new** statement"

#### Simulation Logic

 Foo() { …..

}

 $\phi ::= p | \neg p | X | \phi_1 \wedge \phi_2 | \phi_1 \vee \phi_2 | [a] \phi | \nu X.$ 

```
decl x = null;
\text{decl } y = \text{null};
```
 Main() { **while**(\*) { **new** x;  $y = x;$  Foo(); **delete** x; } }  $\frac{1}{1}$  and  $\frac{1}{1}$  flow  $\frac{1}{1}$  flow  $\frac{1}{1}$  flow  $\frac{1}{1}$  flow  $\frac{1}{1}$  flow  $\frac{1}{1}$  flow  $\frac{1}{1}$  flow  $\frac{1}{1}$  flow  $\frac{1}{1}$  flow  $\frac{1}{1}$  flow  $\frac{1}{1}$  flow  $\frac{1}{1}$  flow  $\frac{1}{1}$  flow  $\frac{1}{1}$  fl

Global **Behavioral** Property

"always a **delete** between two **new**"

Local **Structural** Specification of Foo

"no **new** statement" delete x;<br>delete x;

#### Simulation Logic

```
 Foo() { 
 …..
```
}

```
\phi ::= p | \neg p | X | \phi_1 \wedge \phi_2 | \phi_1 \vee \phi_2 | [a] \phi | \nu X.Definition 1 (Transition Proposition). x0
                                                                              = \frac{1}{2} \frac{1}{2} \frac{1}{2} \frac{1}{2} \frac{1}{2} \frac{1}{2}= y
  Definition 1 (Transition Proposition). x0
                                                                                                 = y
```
entry, return, method names  $\bigcup v = v' \mid v \neq v'$ 

# Overview of the Approach

#### User Tasks

- 1. Specification: Local specification (variable) & Global property
- 2. Define observed instructions

### Task I

Model check the code of the variable components against their local specifications

- 1. Model extraction from stable code
- 2. Maximal model construction from local specification
- 3. Compose models and induce the behavior of the system
- 4. Model check the behavior

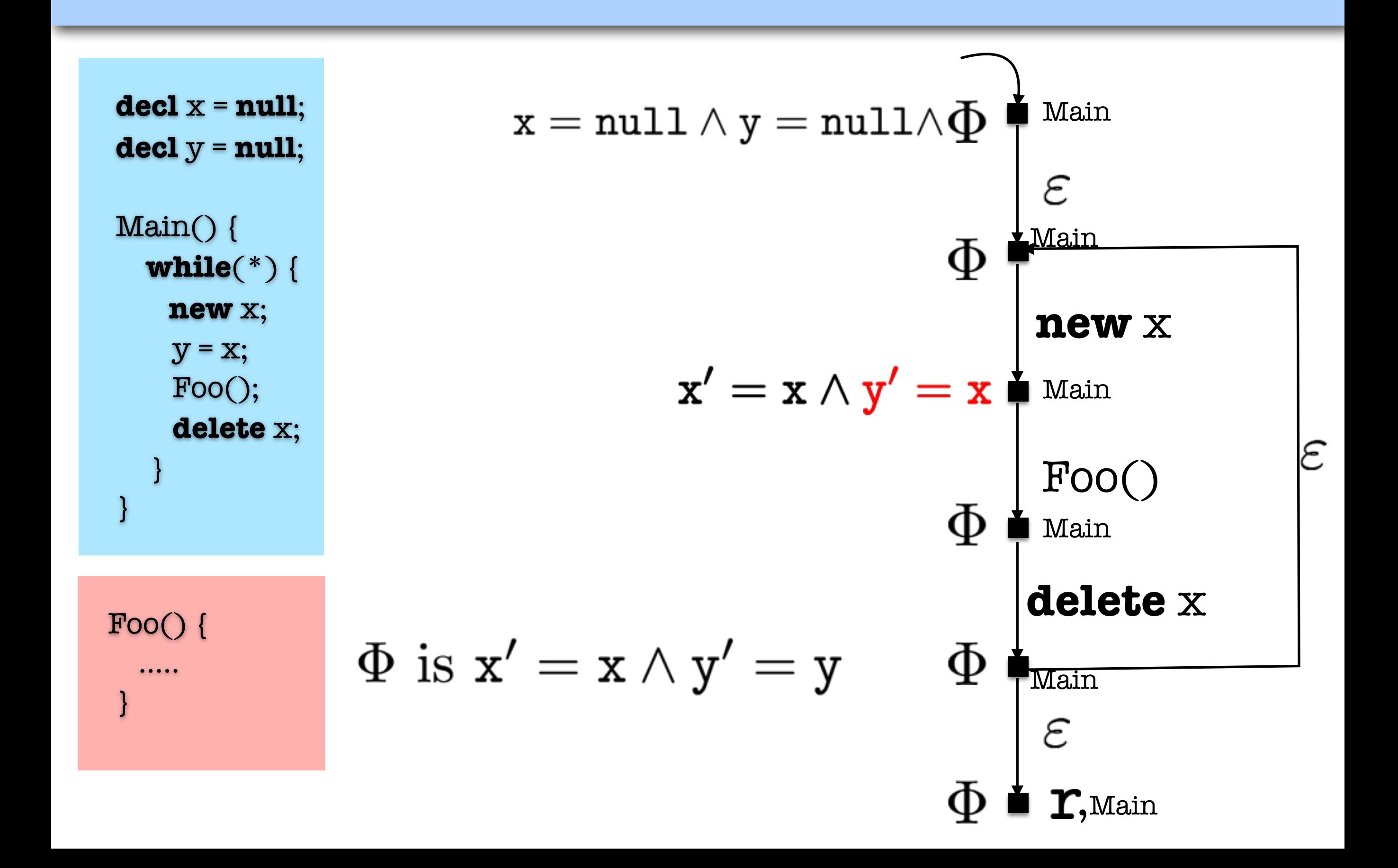

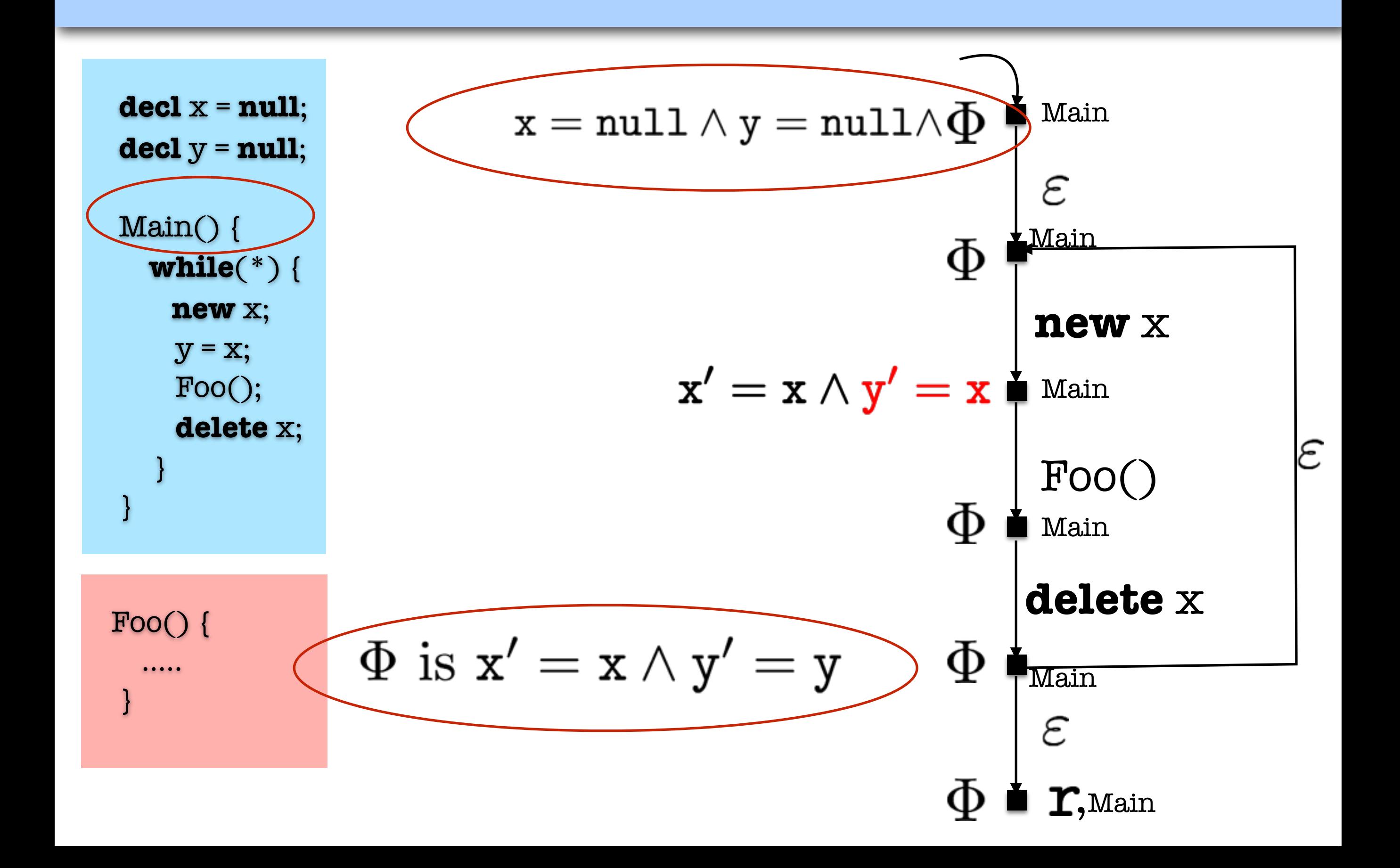

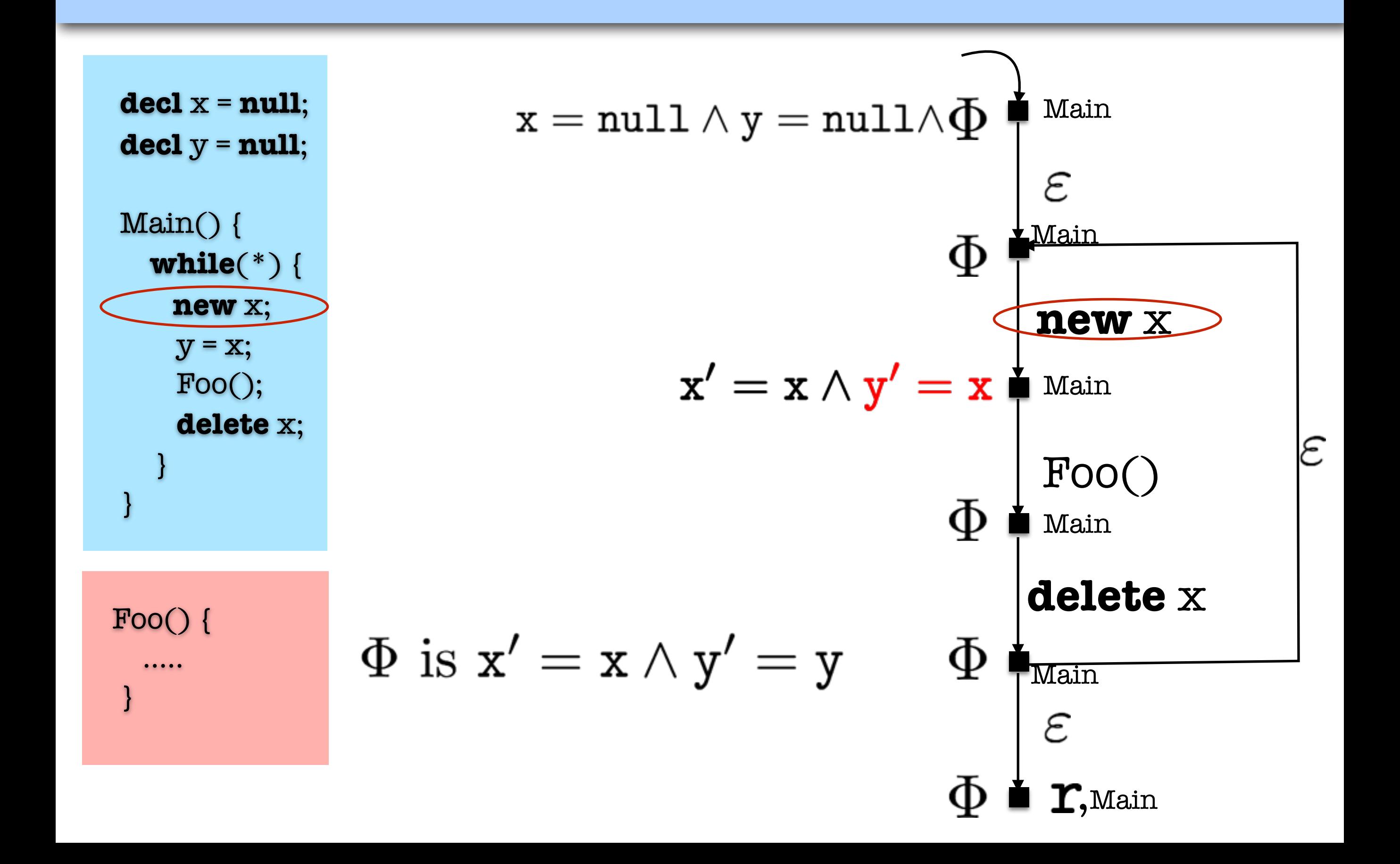

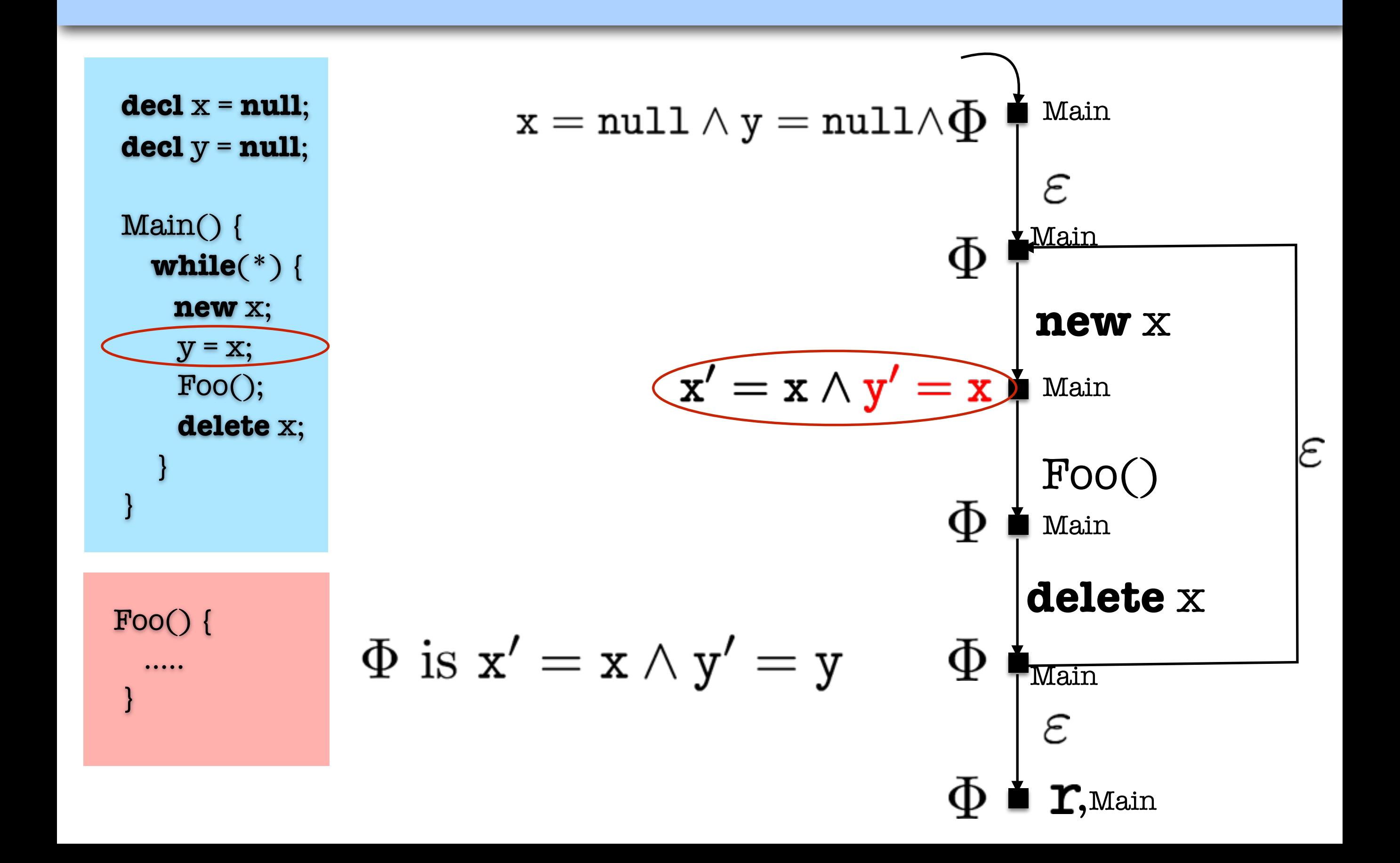

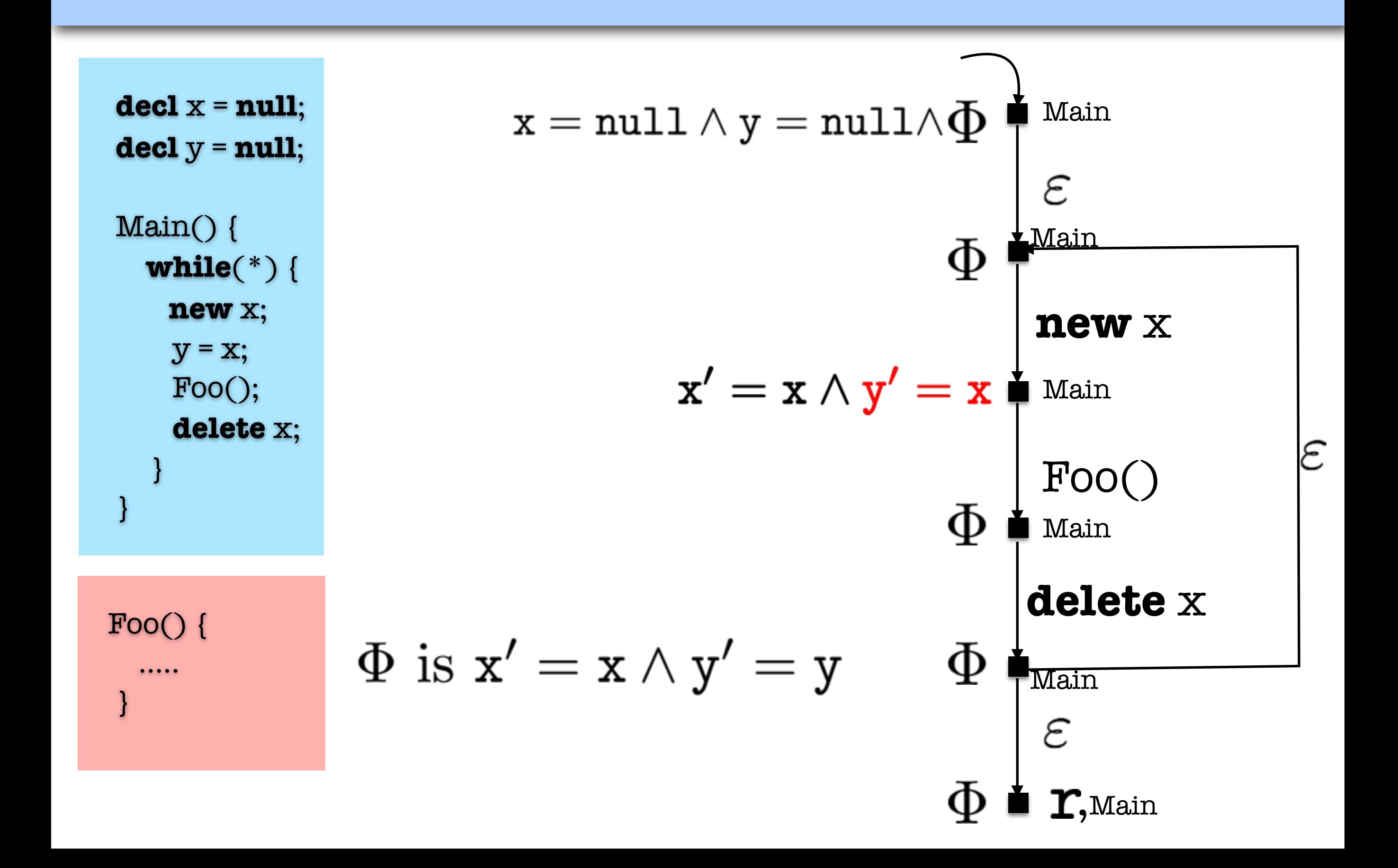

# Overview of the Approach

#### User Tasks

- 1. Specification: Local specification (variable) & Global property
- 2. Define observed instructions

### Task I

Model check the code of the variable components against their local specifications

- 1. Model extraction from stable code
- 2. Maximal model construction from local specification
- 3. Compose models and induce the behavior of the system
- 4. Model check the behavior

### Structural Maximal

```
decl x = null;
\text{decl } y = \text{null}; Main() {
    while(*) {
      new x; 
      y = x; Foo(); 
       delete x; 
    }
 }
```
Foo() {

…..

}

```
Main(), Foo(), delete x,
true\blacklozengeFoo
       Main(), Foo(), delete x,
       delete y,\varepsilontrue∎r,<sub>Foo</sub>
```
#### Local Structural Specification of Foo

"no **new** statement"

# Overview of the Approach

#### User Tasks

- 1. Specification: Local specification (variable) & Global property
- 2. Define observed instructions

### Task I

Model check the code of the variable components against their local specifications

- 1. Model extraction from stable code
- 2. Maximal model construction from local specification
- 3. Compose models and induce the behavior of the system
- 4. Model check the behavior

#### **Composition of Structures** ral Maximal Models

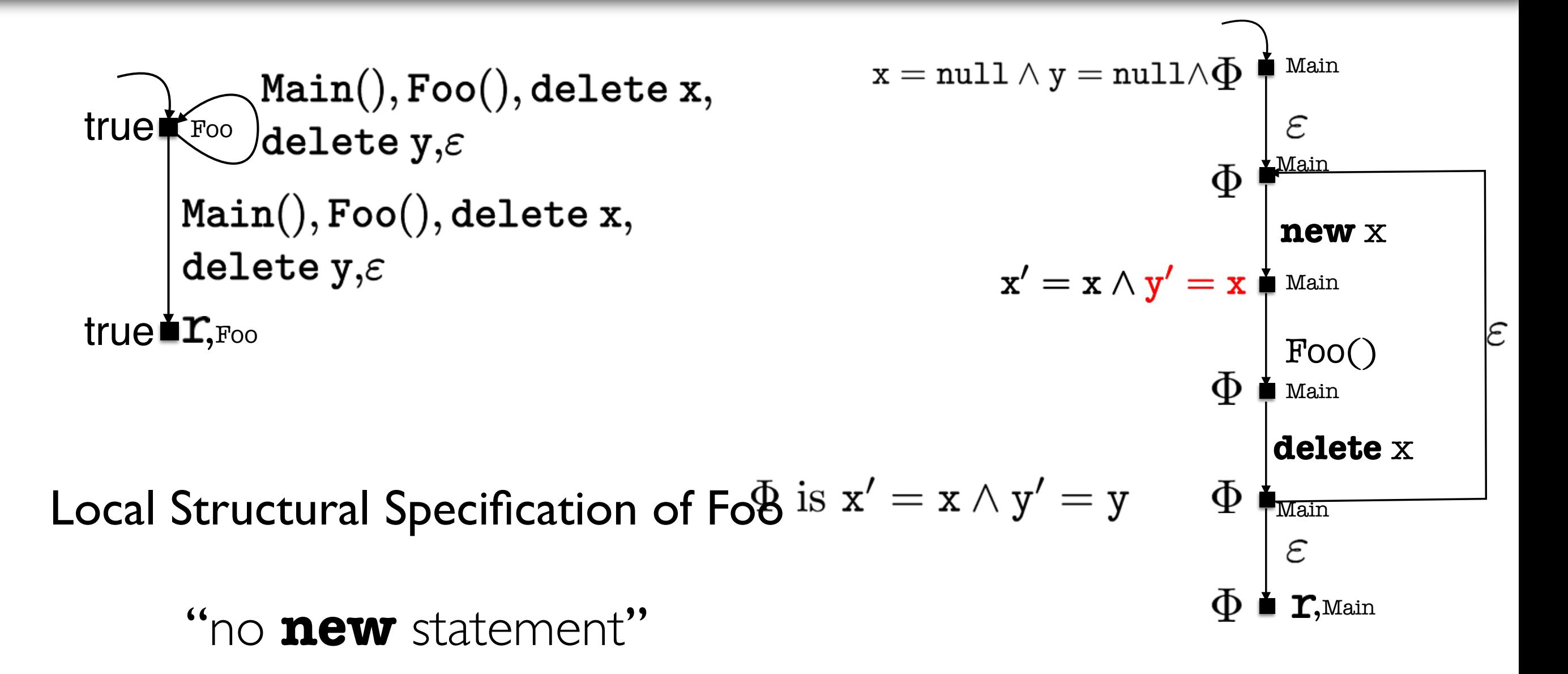

# Overview of the Approach

#### User Tasks

- 1. Specification: Local specification (variable) & Global property
- 2. Define observed instructions

### Task I

Model check the code of the variable components against their local specifications

- 1. Model extraction from stable code
- 2. Maximal model construction from local specification
- 3. Compose models and induce the behavior of the system
- 4. Model check the behavior

# Overview of the Approach

#### User Tasks

- 1. Specification: Local specification (variable) & Global property
- 2. Define observed instructions

### Task I

Model check the code of the variable components against their local specifications (**Quick and Easy**)

- 1. Model extraction from stable code
- 2. Maximal model construction from local specification
- 3. Compose models and induce the behavior of the system
- 4. Model check the behavior

## Instantiations of the Framework

#### Instantiation for Program Models without Data Madele Container  $\frac{1}{2}$  2 years 2014 Models without Data (h*s*1*,* ?*,* x*,* y *,* ?*,* x*,* y i*,* ✏)

- No observed instruction
	- Labels: function calls and  $\varepsilon$
- Abstract away all program data (no assertions, semantic entailment) | e<sub>,</sub><br>data (no assertions, semantic entailment)  $|\varepsilon|$ <br>data (no assertions semantic entailment)

#### Instantiation for Program Models with Boolean Data !(h*s*9*,* ?*,* y x *,* ?*,* y x i*,*h*s*6*,* ?*,* y x i *·* h*s*3*,* ?*,* y x i) main Madelen it de Roeleen  $\frac{1}{2}$  Models with Boolean Data (*h* with Boolean Data

- No observed instruction
	- Labels: function calls and  $\varepsilon$
- "<br>ct • Assertions capture the effect of assignments and conditions  $\frac{1}{2}$  ect of assignments and conditions !(h*s*2*,* ?*,* y x *,* ?*,* y x i*,* ✏)

#### $\mathbf{u}$ Instantiation for Program Models with Pointer Data !(h*s*9*,* ?*,* y x *,* ?*,* y x i*,*h*s*6*,* ?*,* y x i *·* h*s*3*,* ?*,* y x i) Main College Cotton !(h*s*4*,* ?*,* y x *,* ?*,* y x i*,*h*s*3*,* ?*,* y x i)

- $\boldsymbol{w}$ , delete<br> $\boldsymbol{w}$  delete and  $\boldsymbol{\varepsilon}$ • Observed instruction: **new**, **delete**
	- Labels: function calls, new, delete and  $\varepsilon$
- Assertions capture the effect of assignments and conditions ",<br>ct ect of assignments and conditions<br><u>10,</u> *x* + *x* + *x* + *x* + *x* + *x* + *x* + *x* + *x* + *x* + *x* + *x* + *x* + *x* + *x* + *x* + *x* + *x* + *x* + *x* + *x* + *x* + *x* + *x* + *x* + *x* + *x* + *x* + *x* + *x* + *x*  $\int_{0}^{\infty}$ , *nents* and conditions

## Contributions

## Contributions

#### **Tool Support:**

- 1. A set of stand alone tools, CVPP toolset (existed before)
- 2. A fully automated tool for procedure-modular verification of programs with full data abstraction ProMoVer
	- Siavash Soleimanifard, Dilian Gurov, and Marieke Huisman. *Procedure-modular verification of control flow safety properties.* In FTfJP '10
	- Siavash Soleimanifard, Dilian Gurov, and Marieke Huisman. *ProMoVer: Modular verification of temporal safety properties.* In SEFM '11
	- Siavash Soleimanifard, Dilian Gurov, and Marieke Huisman. *Procedure-modular specification and verification of temporal safety properties.* In Journal of Software and System Modelling. **(Paper I)**

## Contributions cont.

#### **Verification of product families:**

- 1. A hierarchical variable model for capturing commonality and variability of products
- 2. A extension of our verification technique for the efficient verification of product families represented by hierarchical variability models
	- Ina Schaefer, Dilian Gurov, and Siavash Soleimanifard. *Compositional algorithmic verification of software product lines.* In FMCO '10.
	- Siavash Soleimanifard, Dilian Gurov, Bjarte Østvold, and Minko Markov. *Model Mining and Efficient Verification of Software Product Lines*. Submitted to Journal of Logic and Algebraic Programming. **(Paper II)**

## Contributions cont.

#### **Development of the framework:**

- 1. A framework for compositional verification with full data abstraction (existed before)
- 2. A generic framework for verification of procedural programs in the presence of variability
	- Three instantiations of the framework
	- Siavash Soleimanifard, and Dilian Gurov. *Algorithmic verification of procedural programs in the presence of code variability*. *In FACS '14*.
	- Siavash Soleimanifard, and Dilian Gurov. *Algorithmic verification of procedural programs in the presence of code variability*. *Technical Report* **(Paper III)**

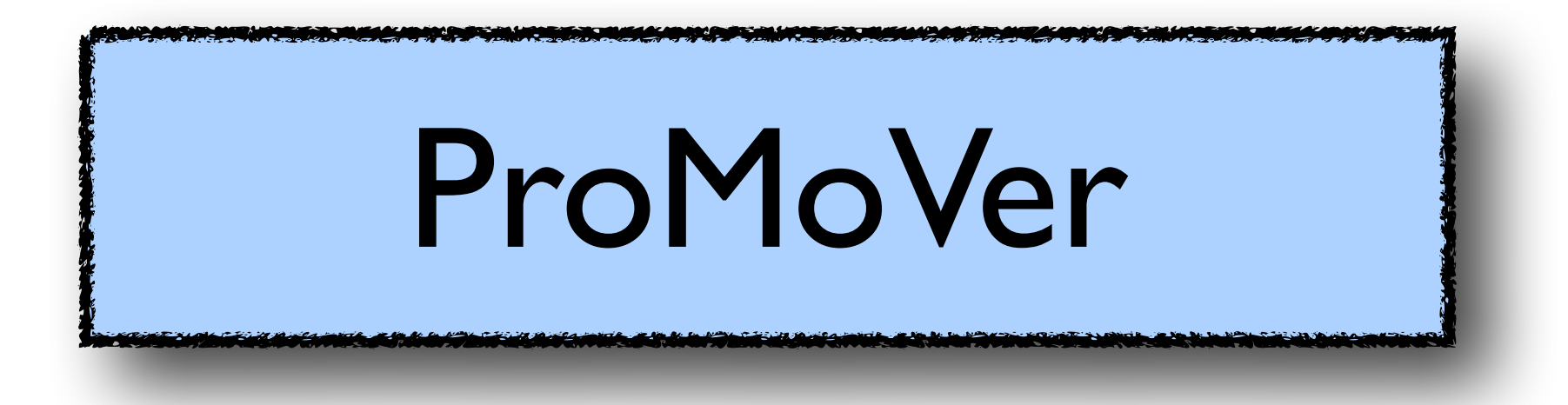

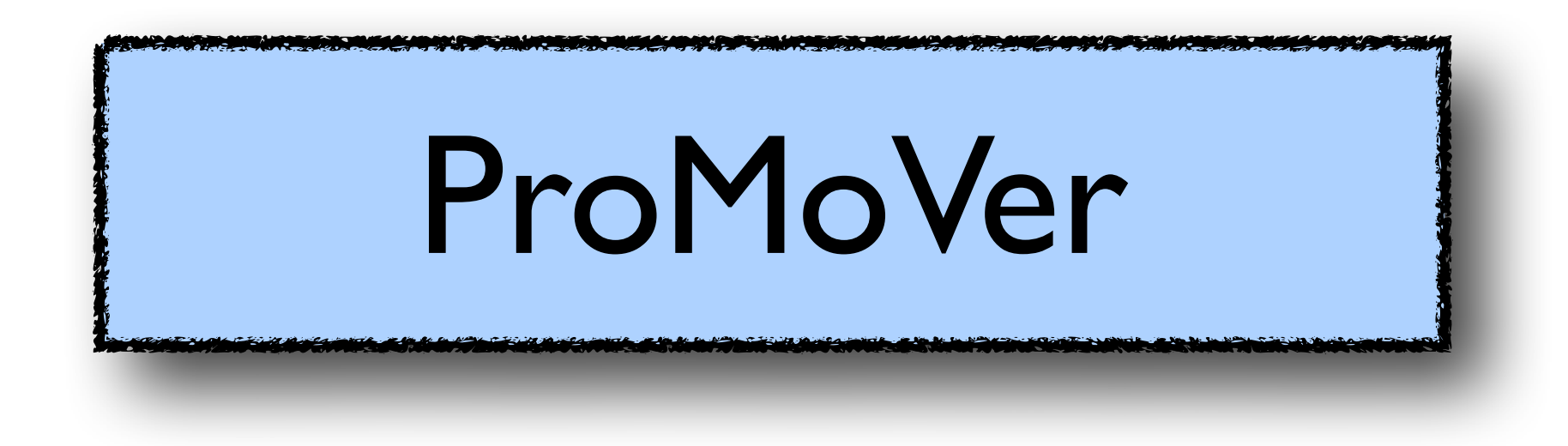

**Fully automated** tool for **procedure-modular** verification of **Java** programs with **data-less instantiation** of the generic framework

## ProMoVer -- Usage

```
/** 
 * @global_ltl_prop:
* even -> X ((even & & ! entry) W odd)
 */
public class Number { /** @local_interface: required odd
    * @local_ltl_prop:
       G(X (!even || !entry) && (odd -> X G even))
     */
    public boolean even( int n) {
      if (n == 0) return true;
       else return odd(n-1);
    }
    /** @local_interface: required even
     * @local_ltl_prop:
     * G(X (!odd || !entry) && (even -> X G odd))
     */
    public boolean odd( int n) {
       i f (n == 0) return false ;
       else return even(n-1);
 }
}
```
## ProMoVer -- Usage

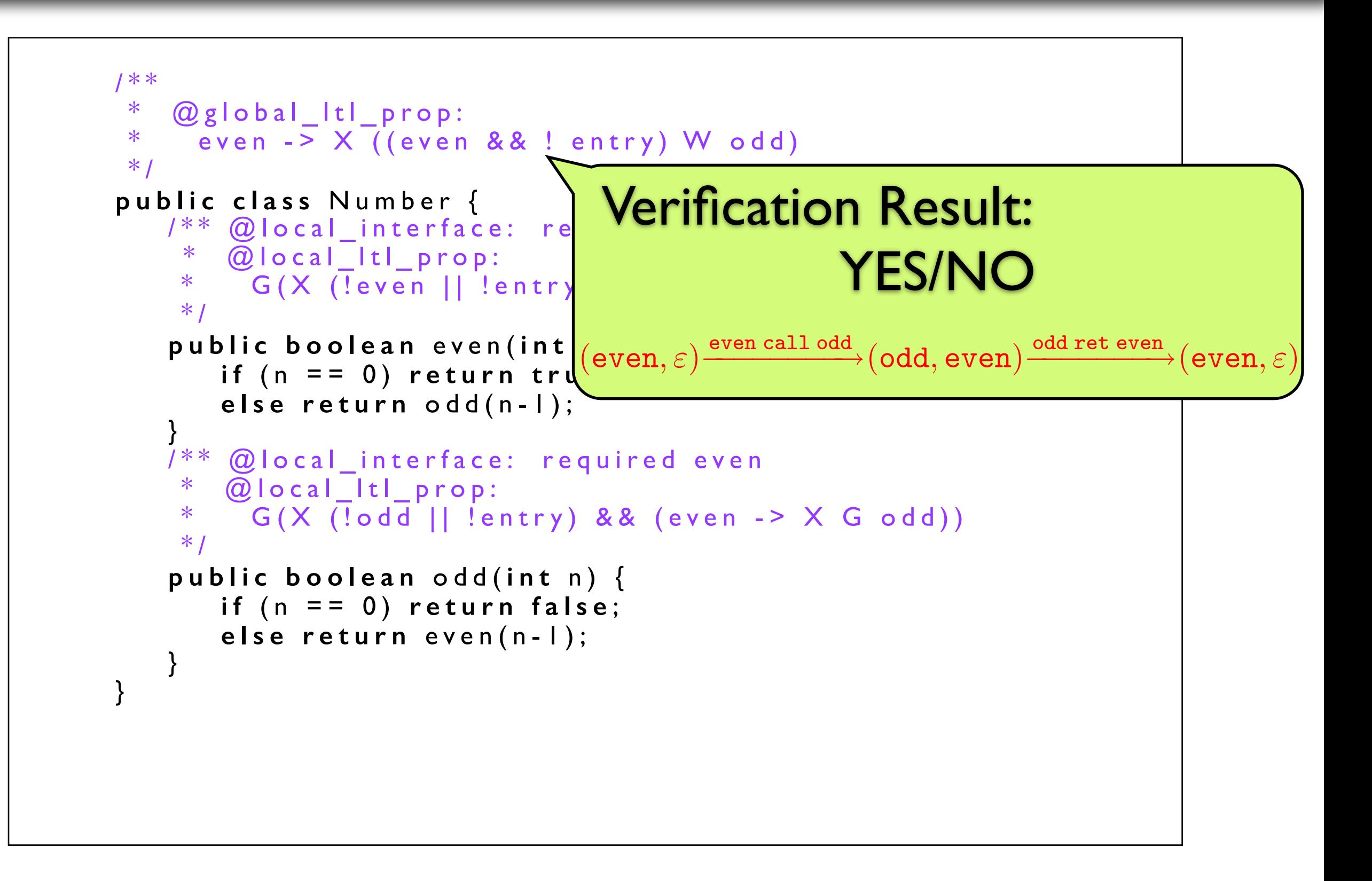

## ProMoVer

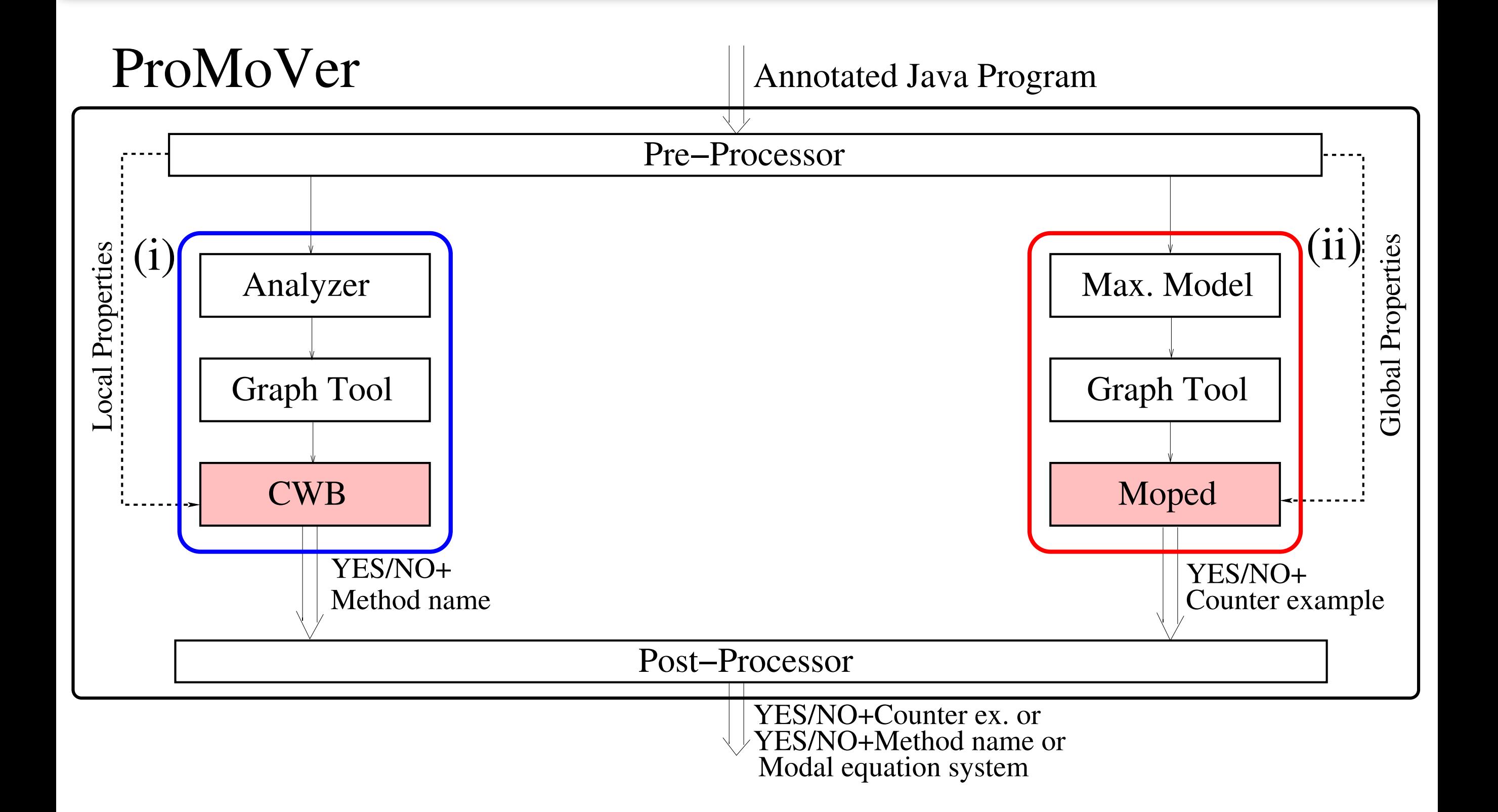
### ProMoVer

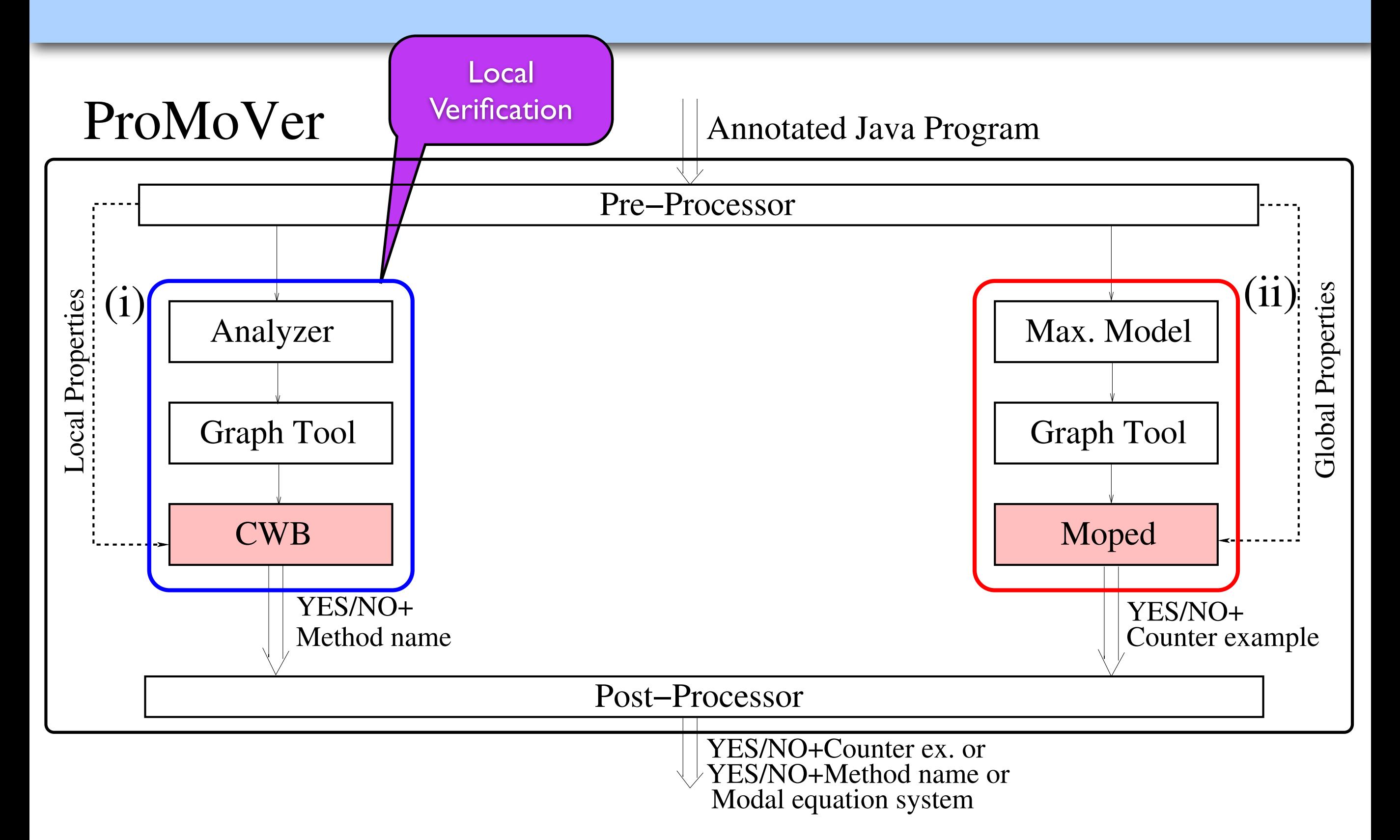

### ProMoVer

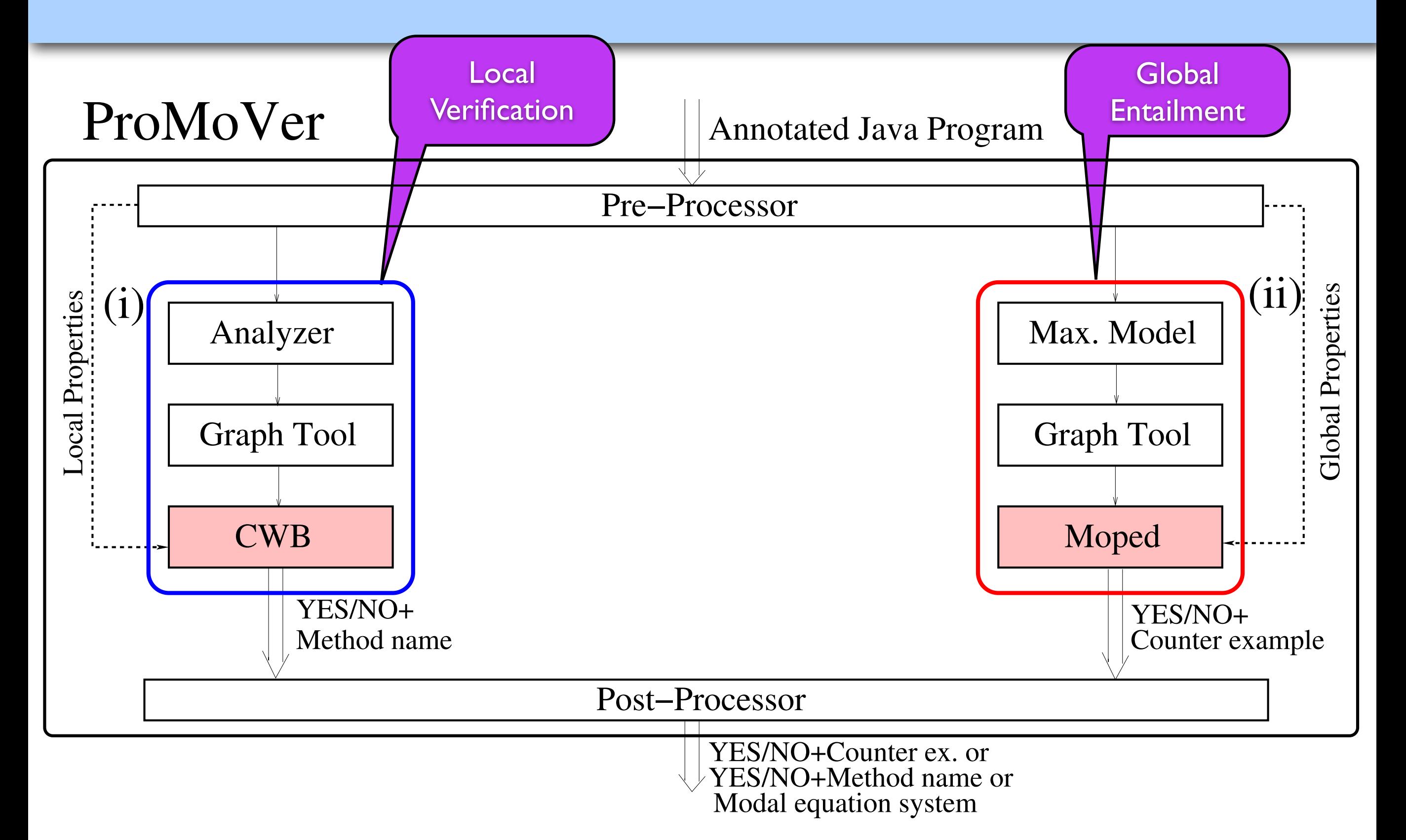

### ProMoVer -- Advanced Features

- Different specification languages
	- Safety fragment of modal mu-calculus
	- Modal equation systems
	- Safety LTL
	- Safety automata
- Specification extractor
- Proof storage and reuse mechanism

# ProMoVer

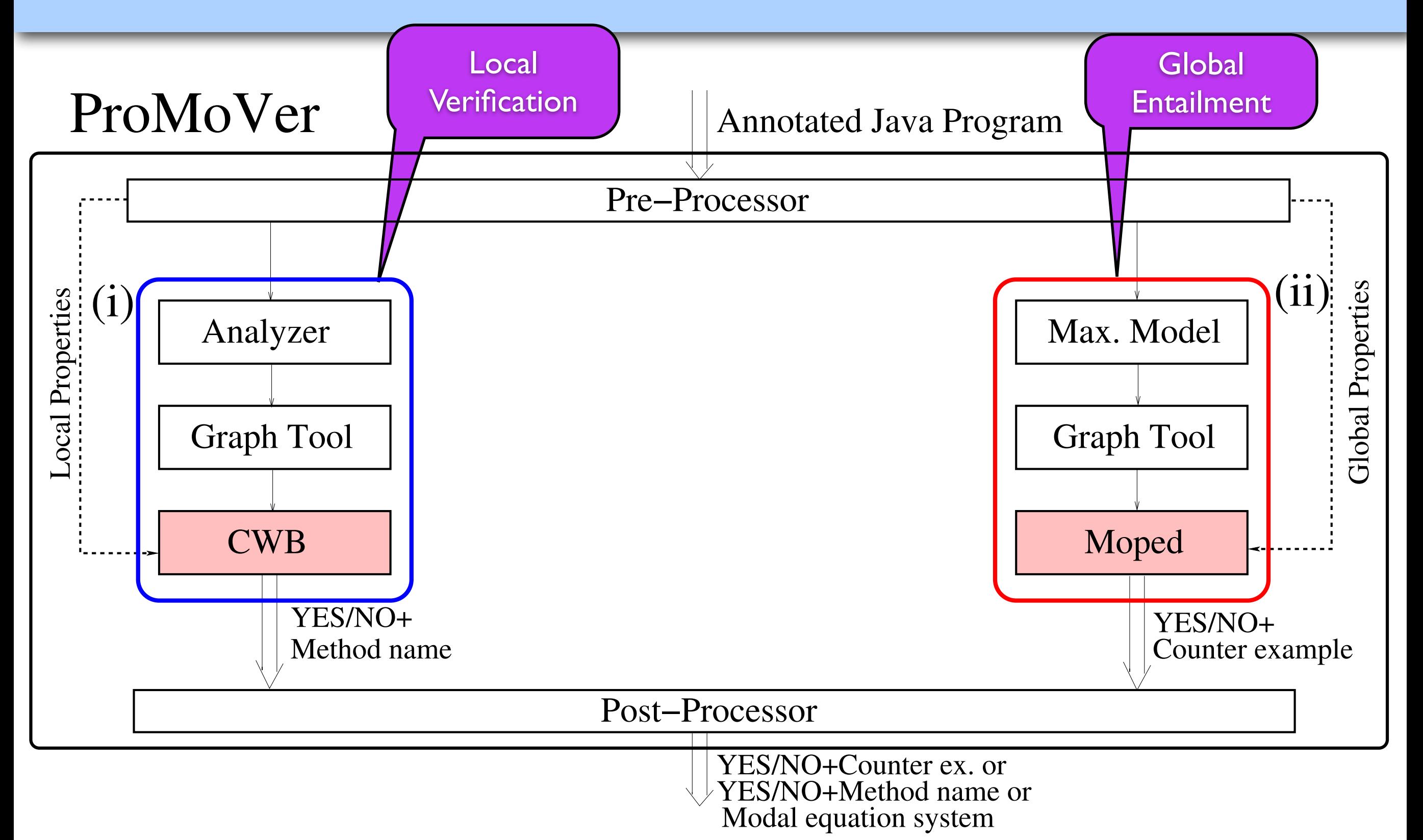

### ProMoVer -- Advanced Features

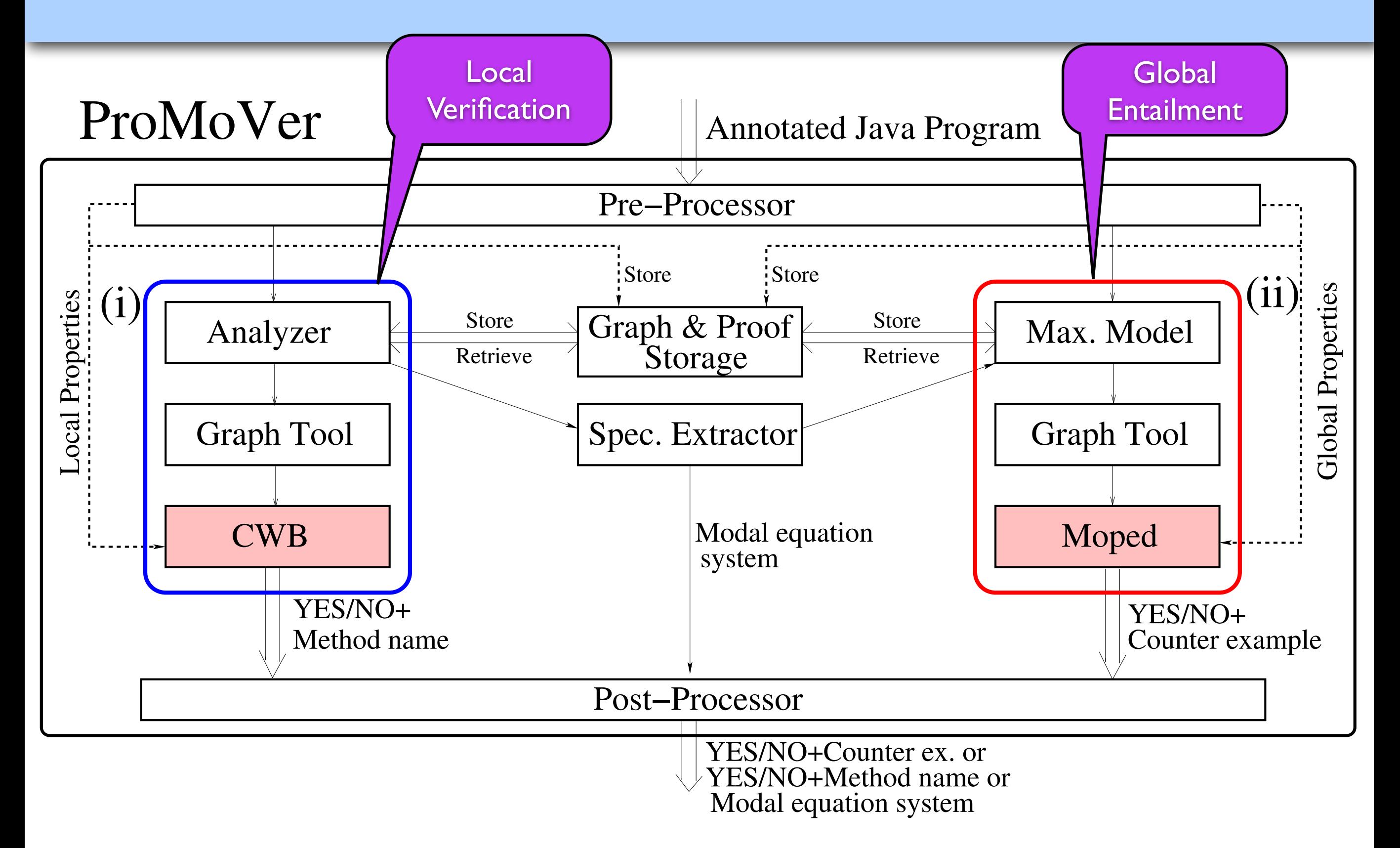

# A Case Study

#### Global Property

"only a single database connection should be created for each request and it should be properly closed"

# A Case Study

#### Global Property

"only a single database connection should be created for each request and it should be properly closed"

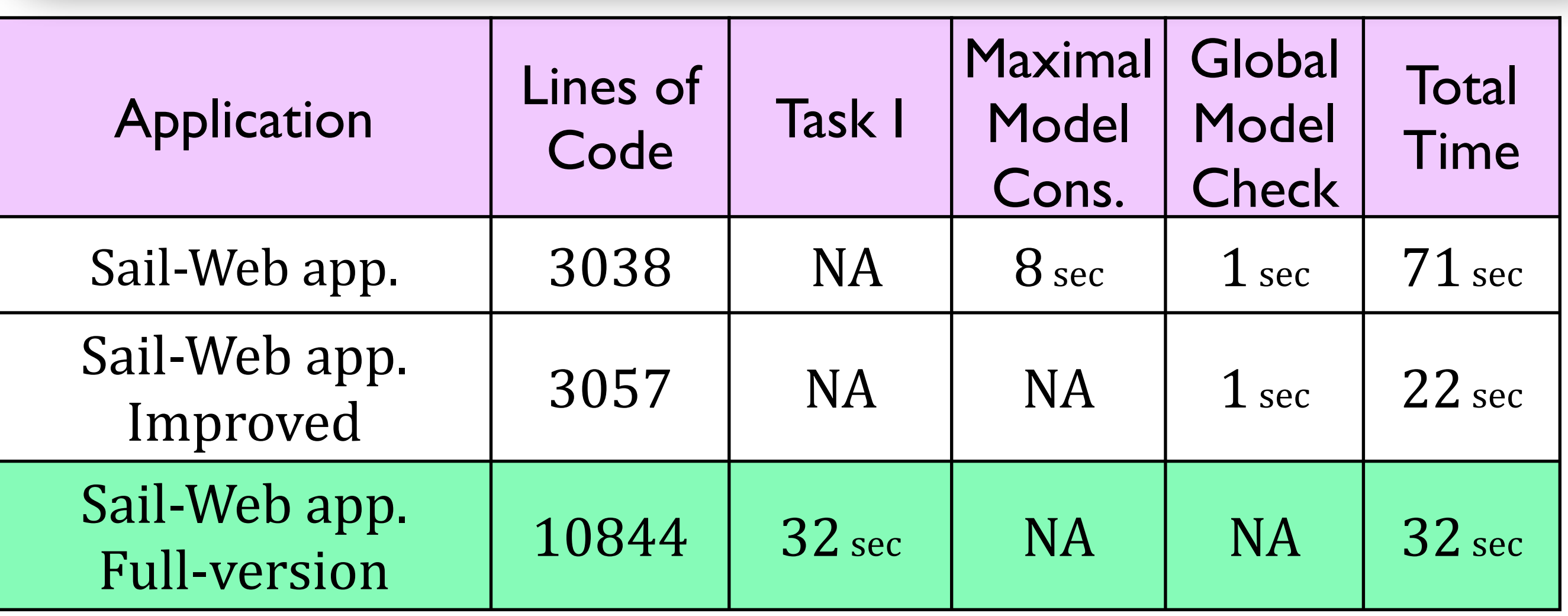

# Product Families

#### **Set of products** with well-defined **commonalities** and **variabilities**  $\sum_{i=1}^n$  is an industrial design approach for reuse and  $\sum_{i=1}^n$  $\blacksquare$ I Global correction is relativized on the composition of local composition of local composition of local corre<br>In the composition of local correction of local correction of local correction of local correction of local co d variabilities are methods

**Modular**

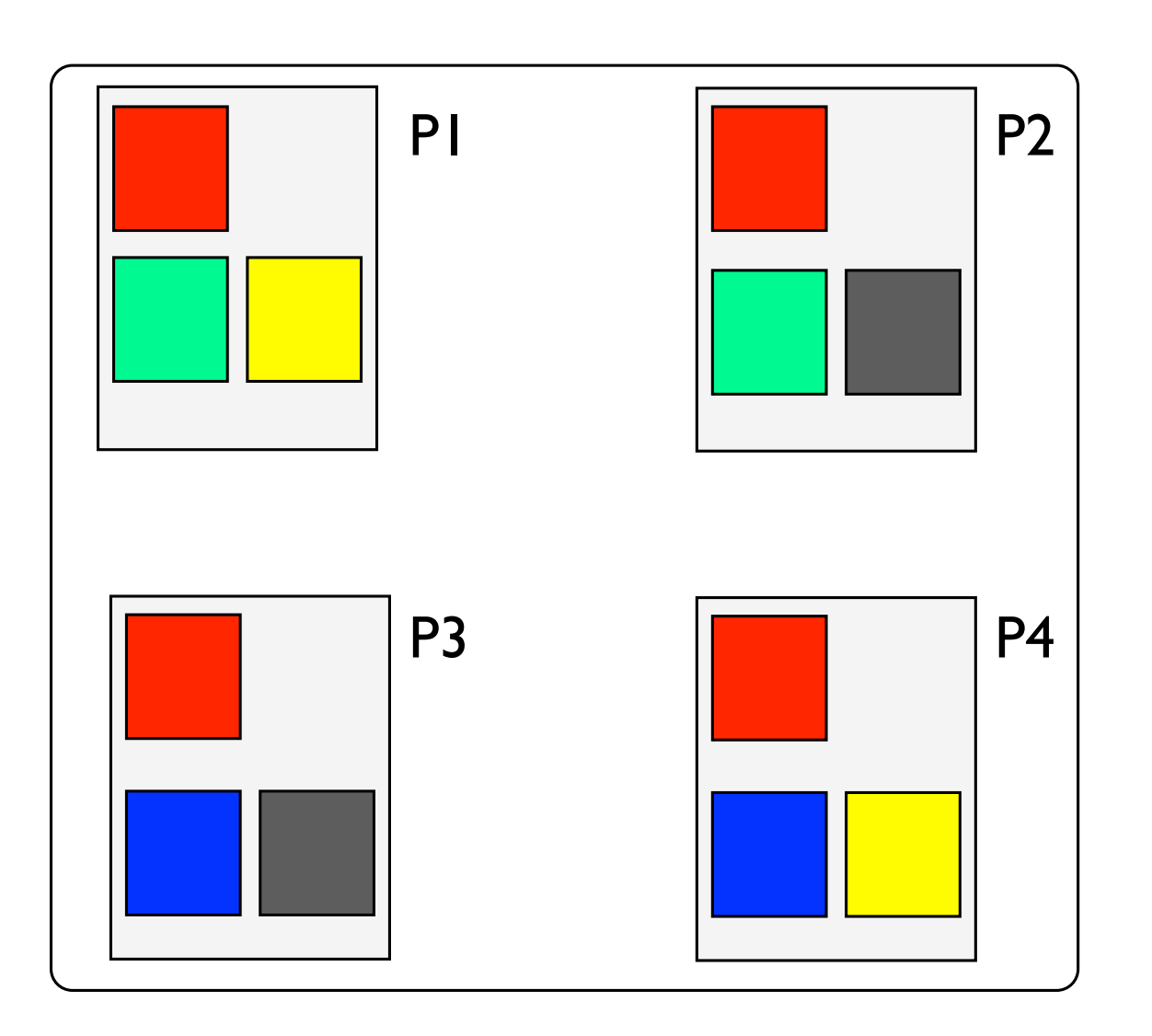

#### **Set of products** with well-defined **commonalities** and **variabilities**  $\sum_{i=1}^n$  is an industrial design approach for reuse and  $\sum_{i=1}^n$  $\blacksquare$ I Global correction is relativized on the composition of local composition of local composition of local corre<br>In the composition of local correction of local correction of local correction of local correction of local co d variabilities are methods

**Modular**

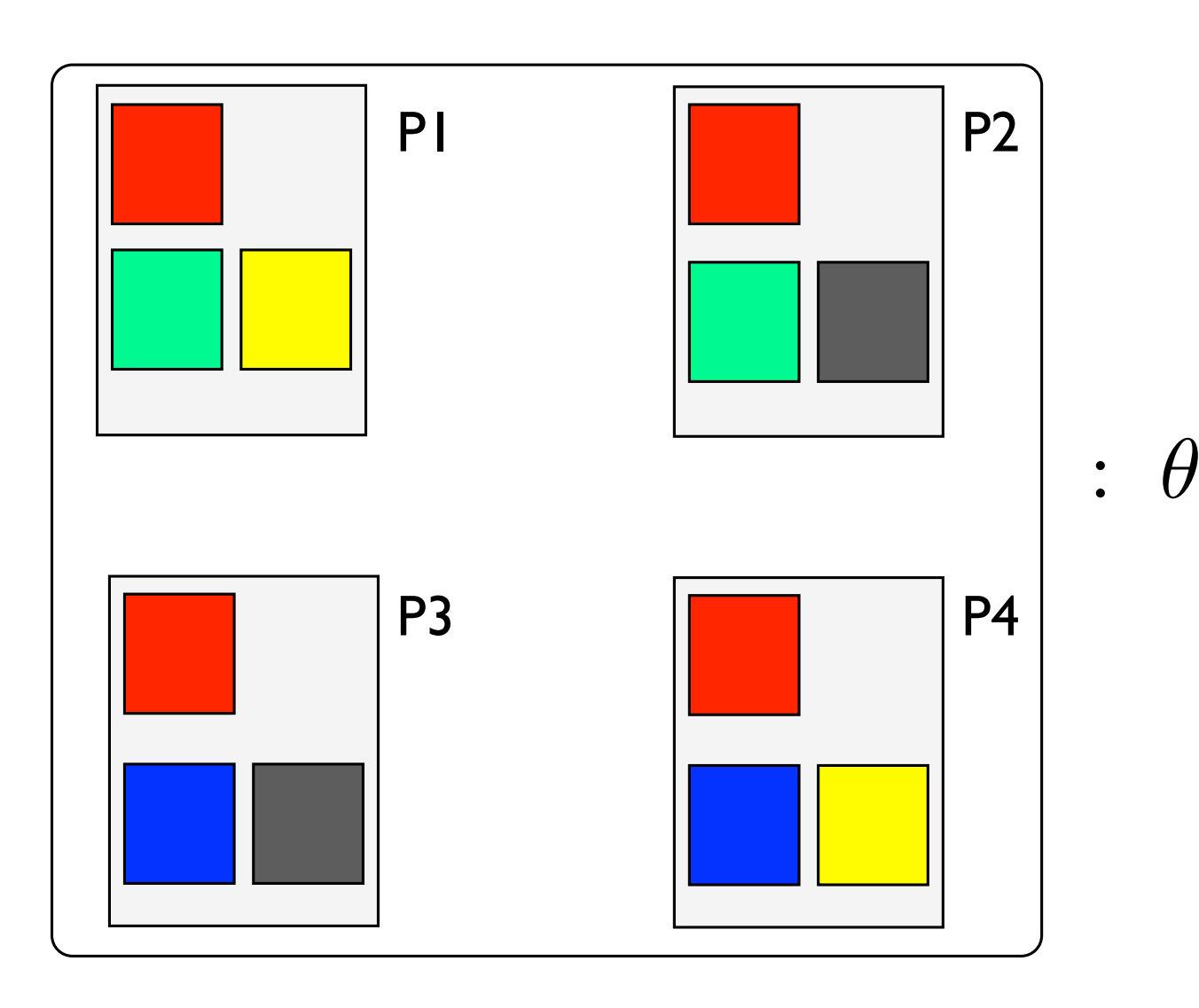

#### **Set of products** with well-defined **commonalities** and **variabilities**  $\sum_{i=1}^n$  is an industrial design approach for reuse and  $\sum_{i=1}^n$  $\blacksquare$ I Global correction is relativized on the composition of local composition of local composition of local corre<br>In the composition of local correction of local correction of local correction of local correction of local co d variabilities are methods

**Modular**

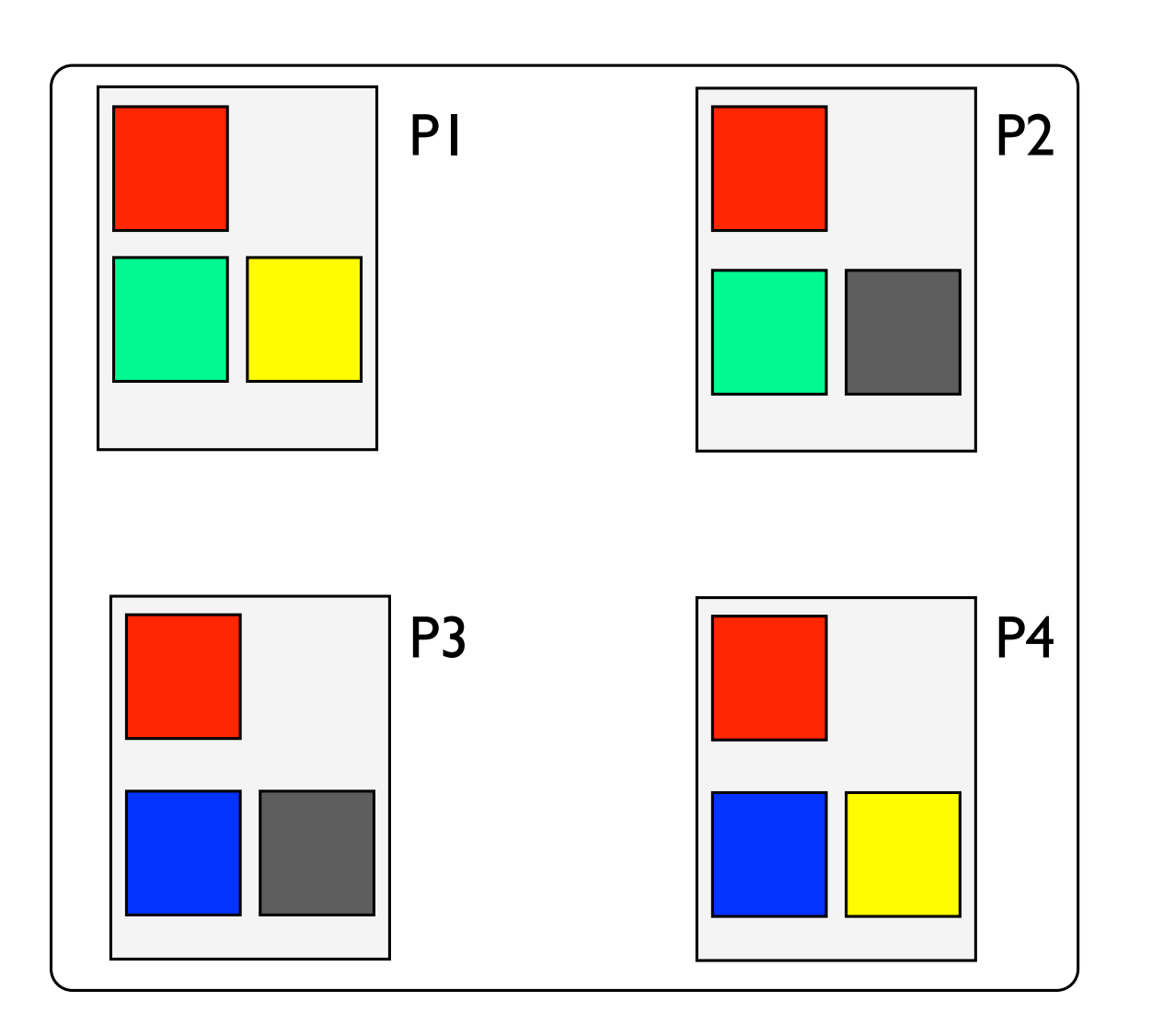

#### **Set of products** with well-defined **commonalities** and **variabilities**  $\sum_{i=1}^n$  is an industrial design approach for reuse and  $\sum_{i=1}^n$  $\blacksquare$ I Global correction is relativized on the composition of local composition of local composition of local corre<br>In the composition of local correction of local correction of local correction of local correction of local co d variabilities are methods

**Modular**

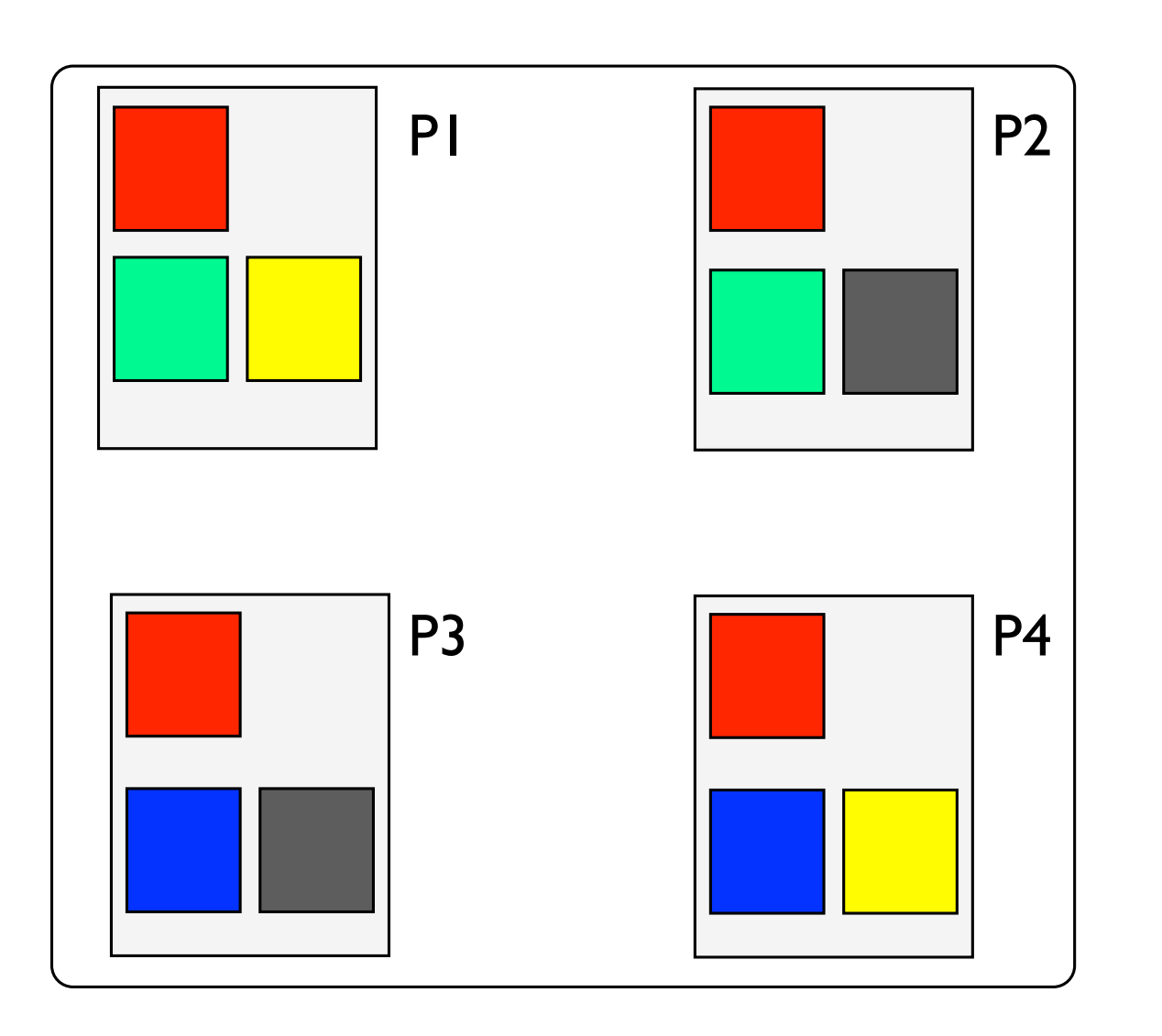

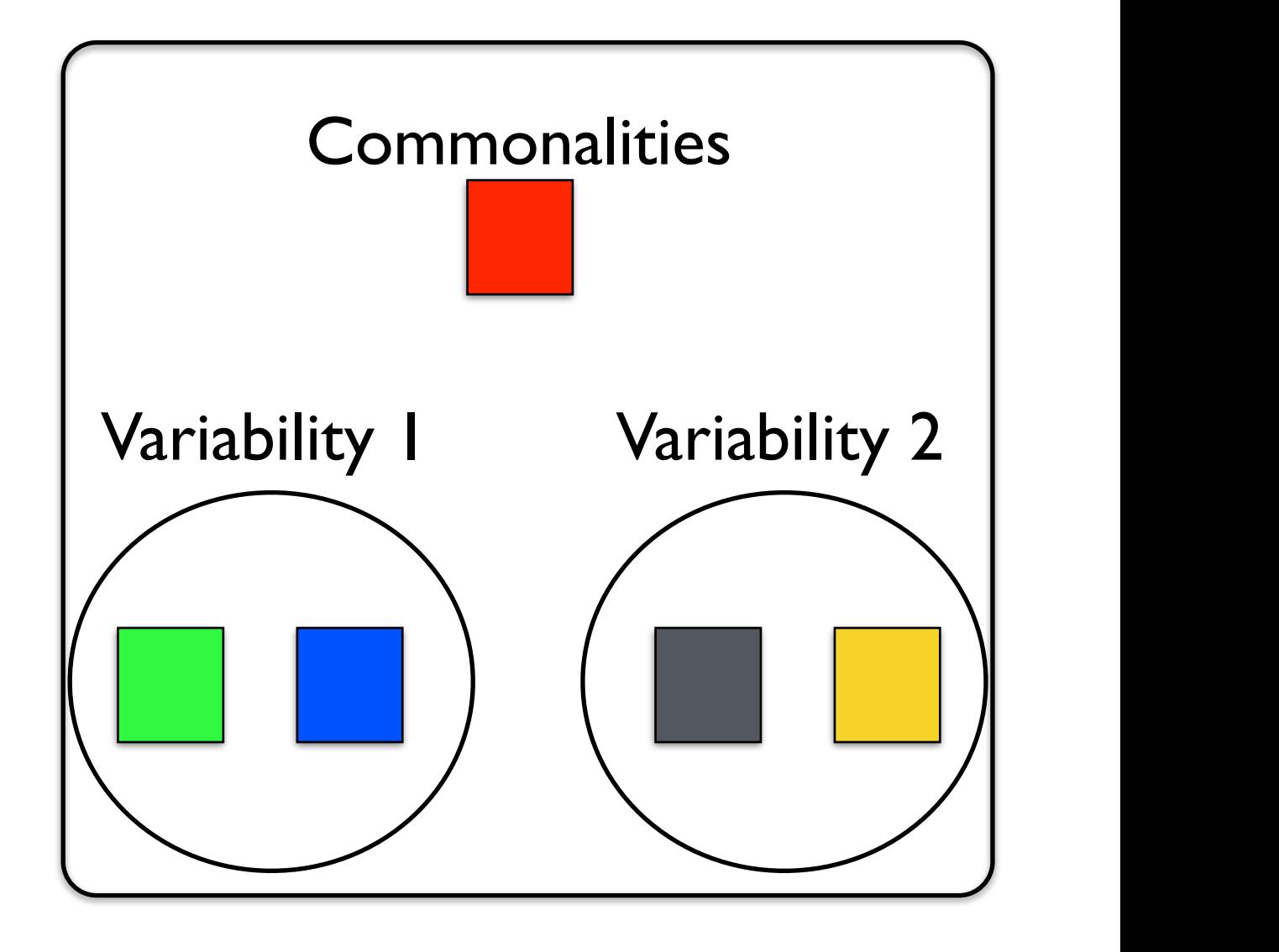

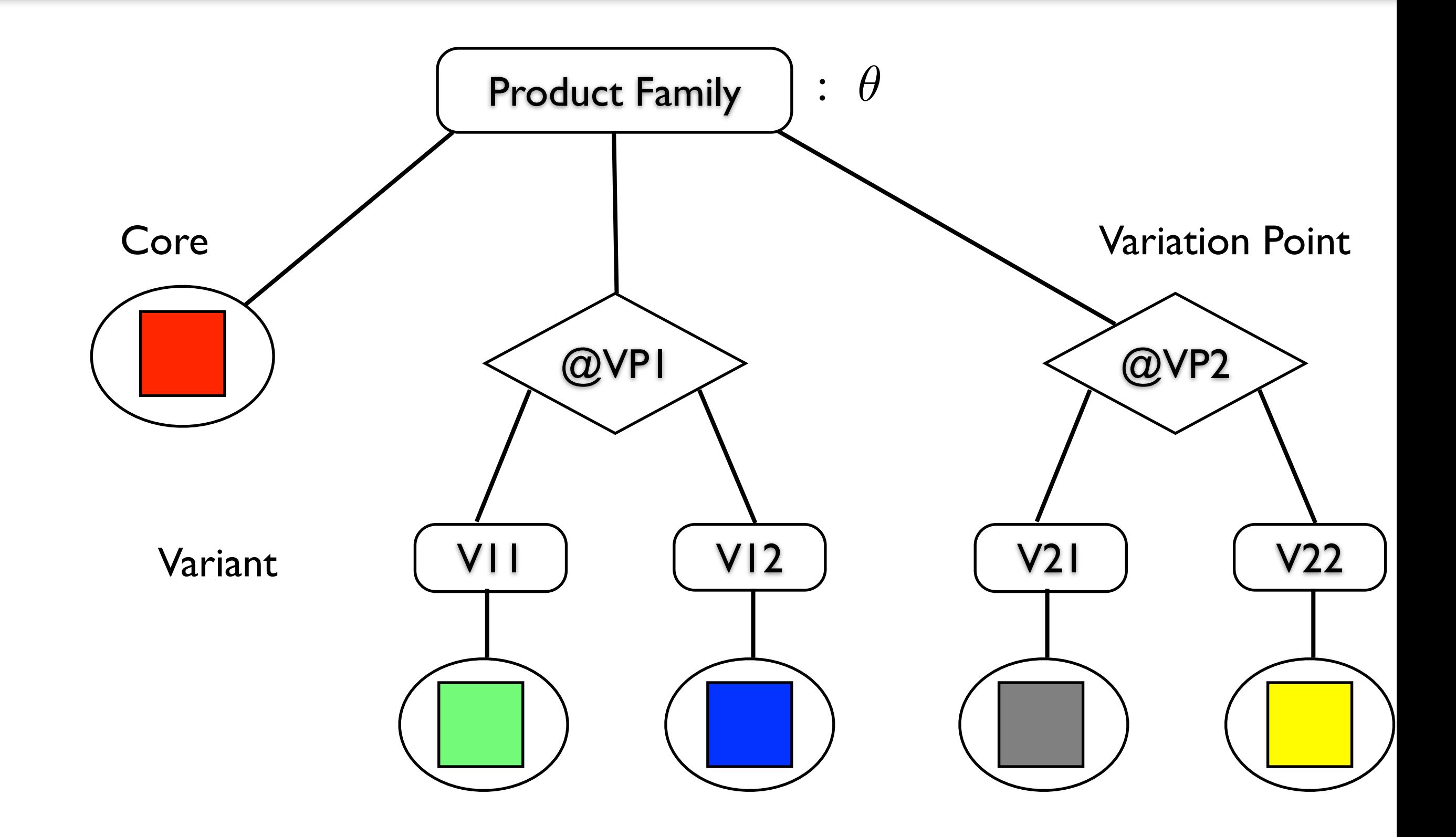

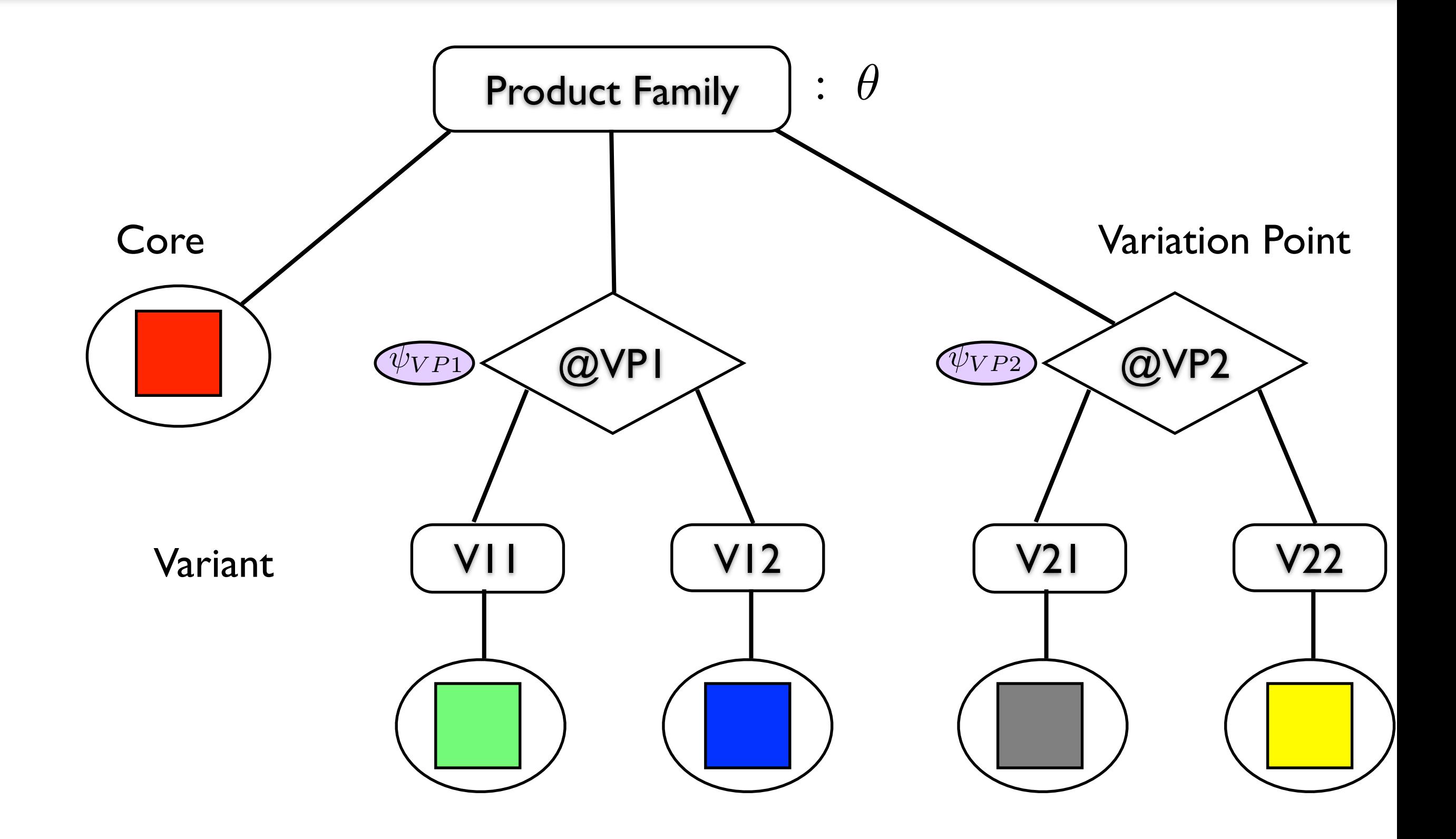

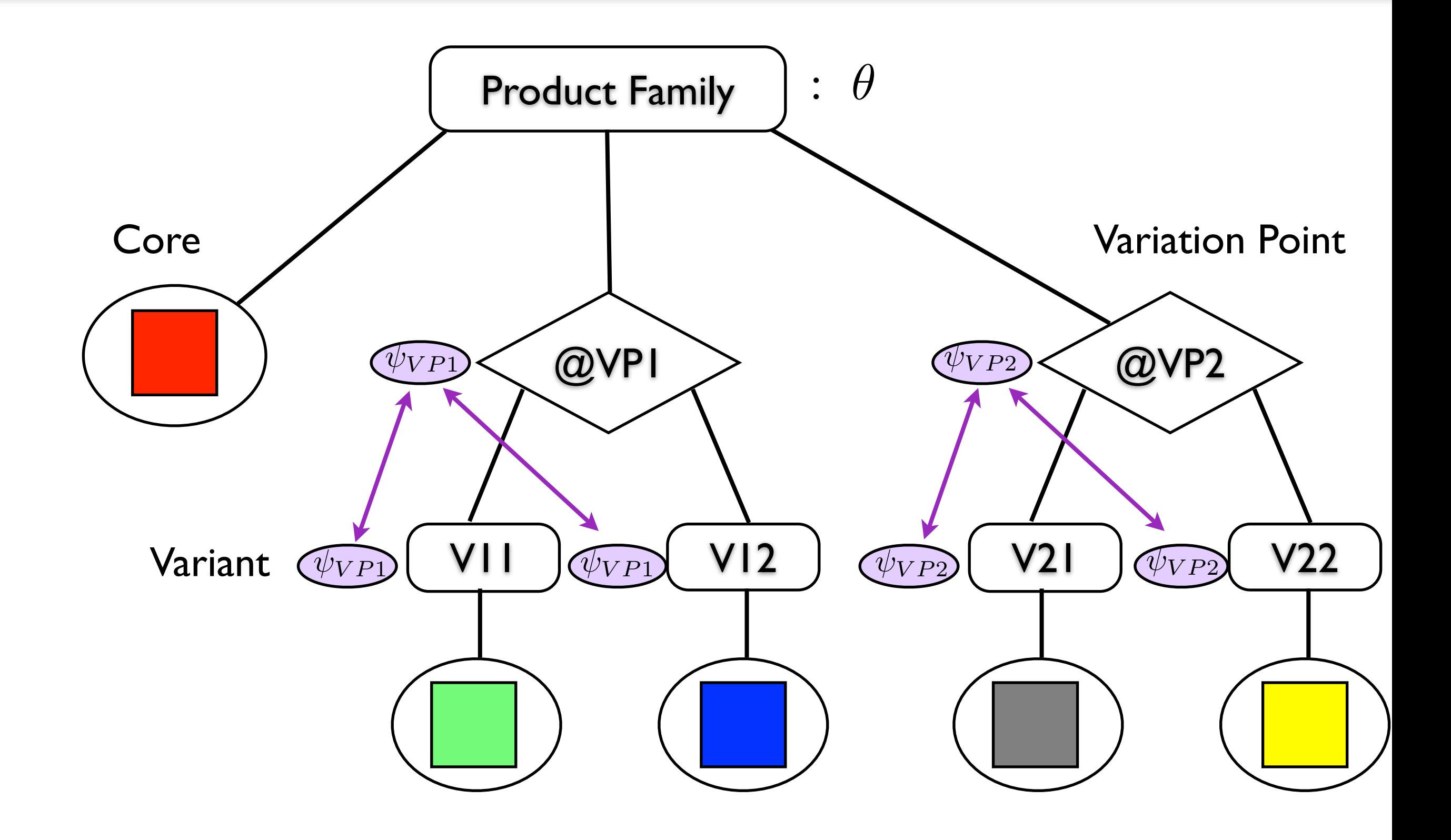

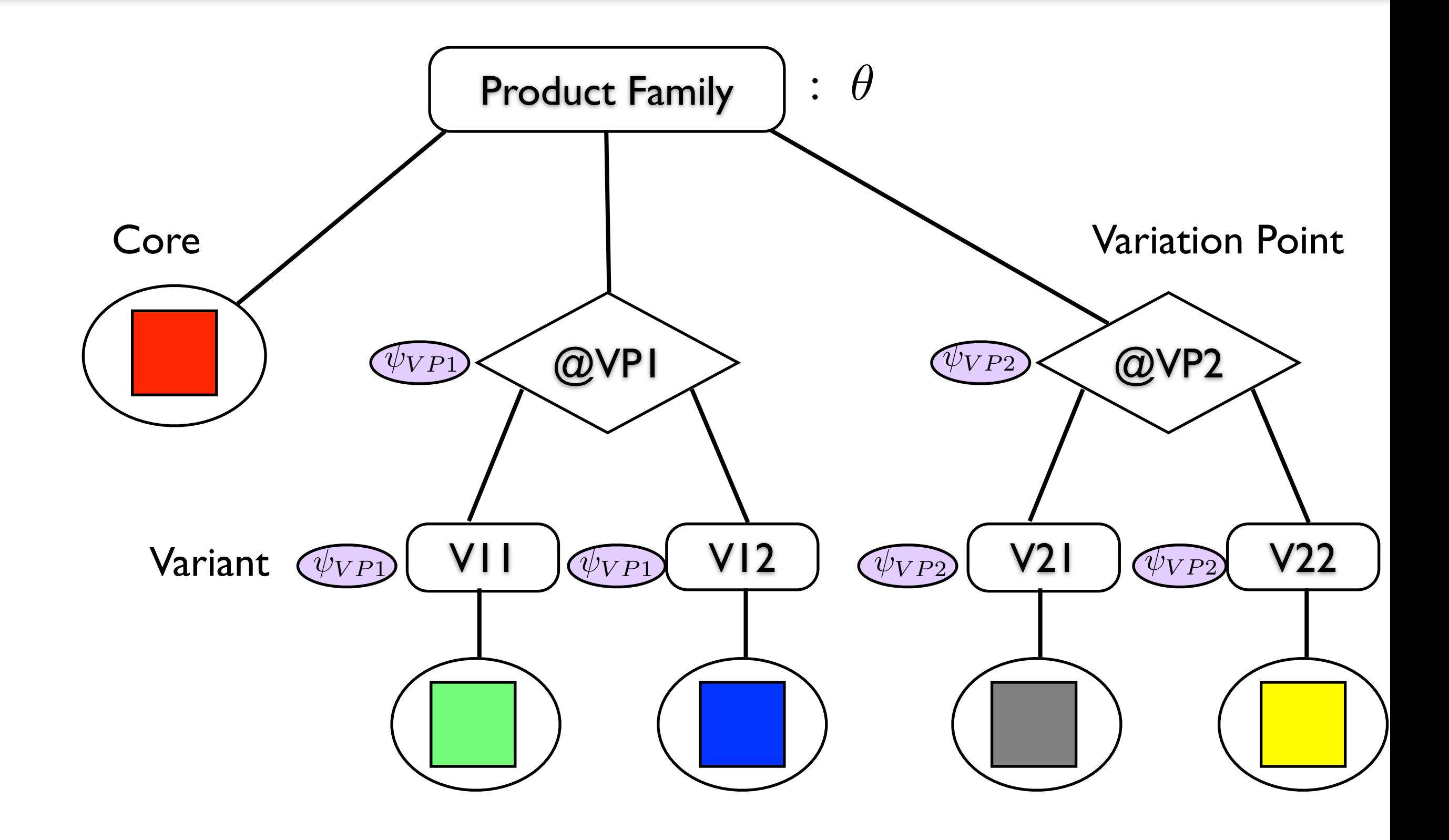

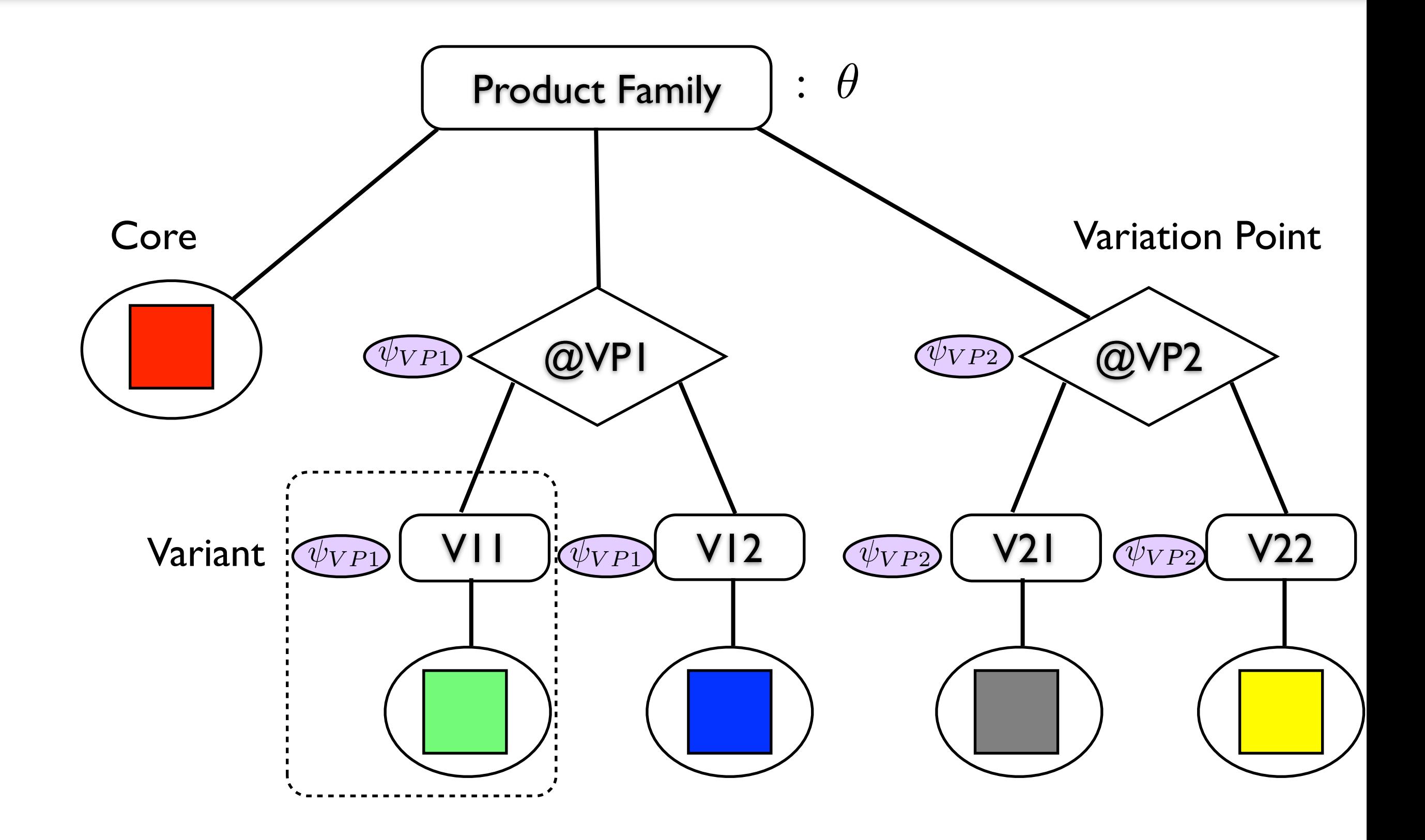

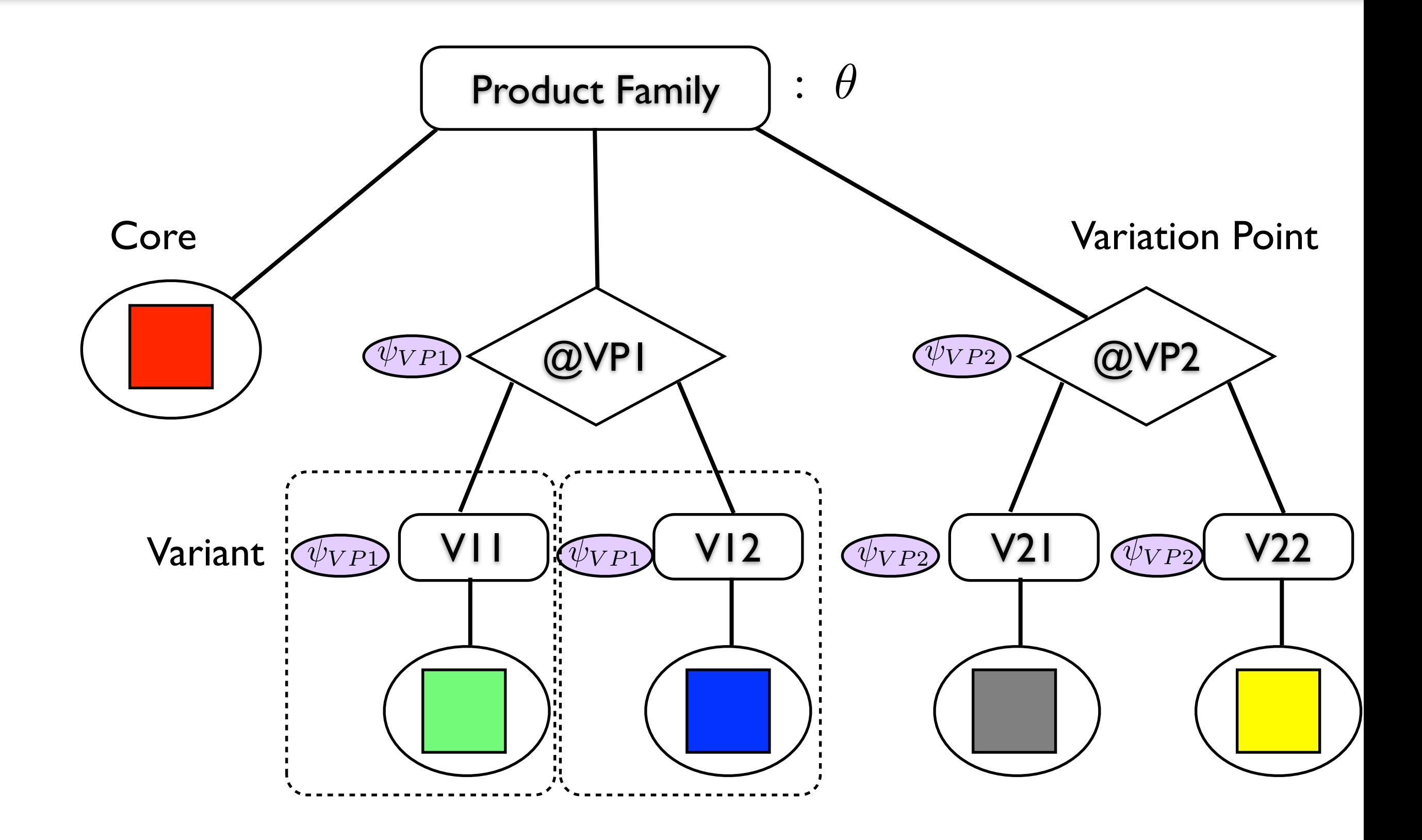

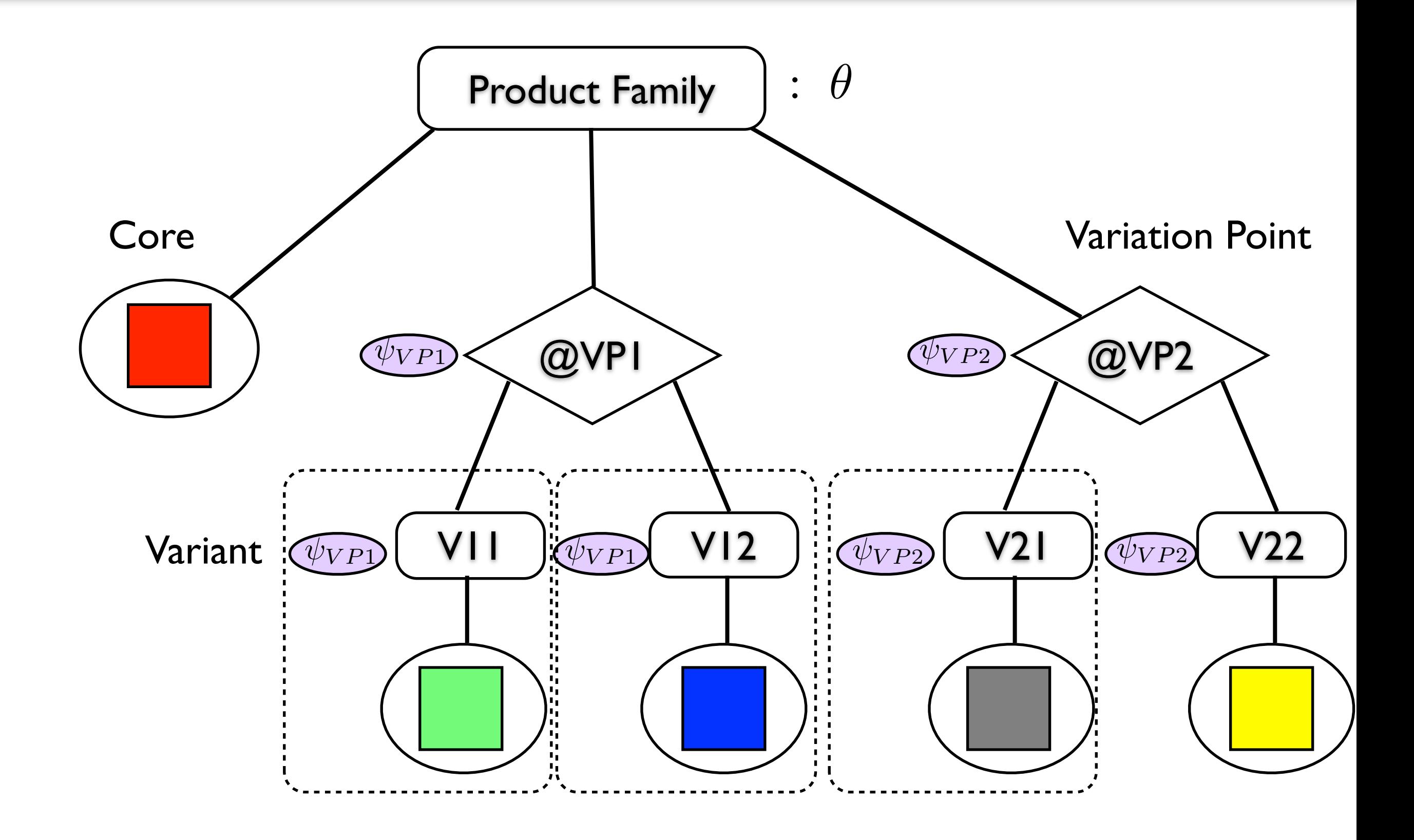

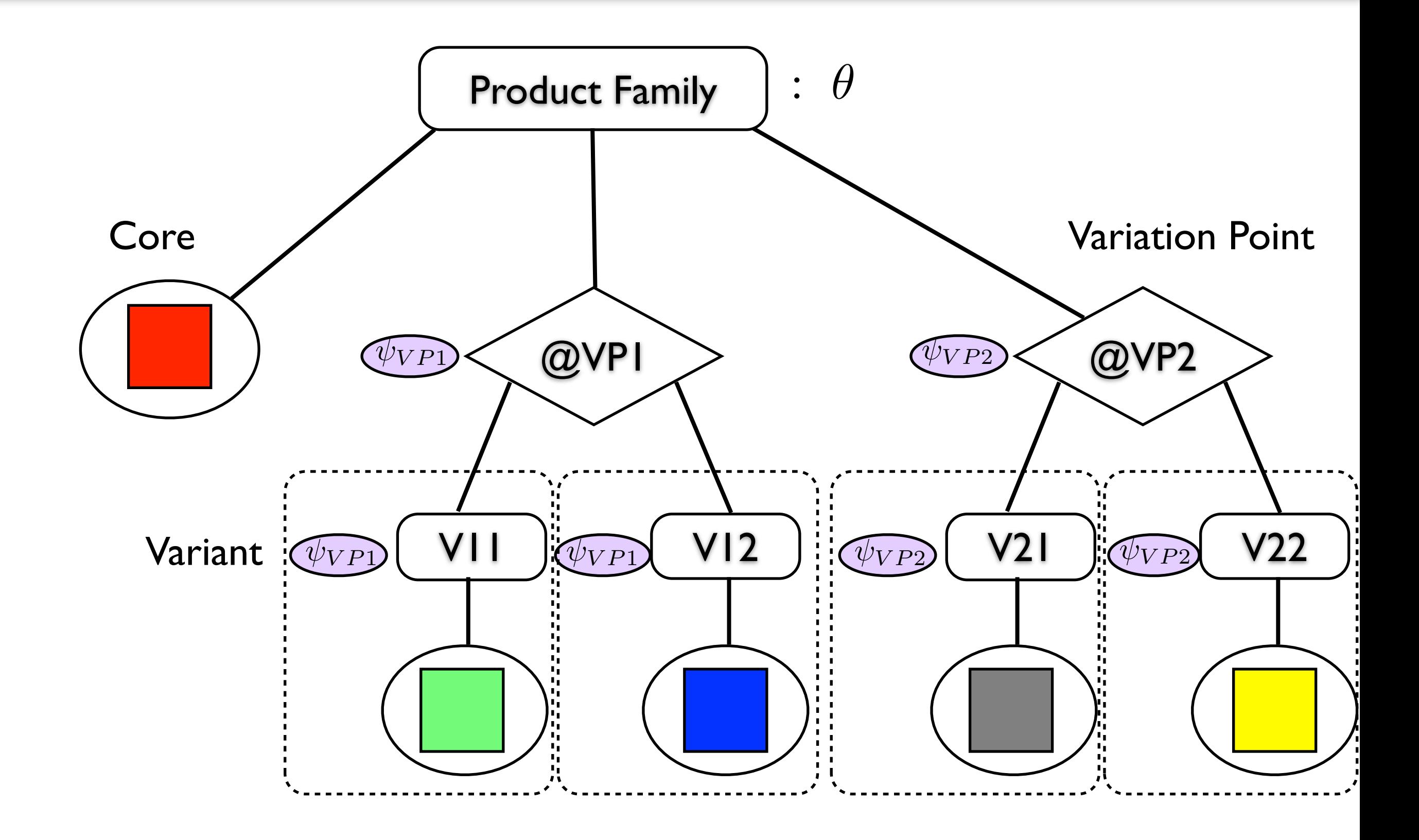

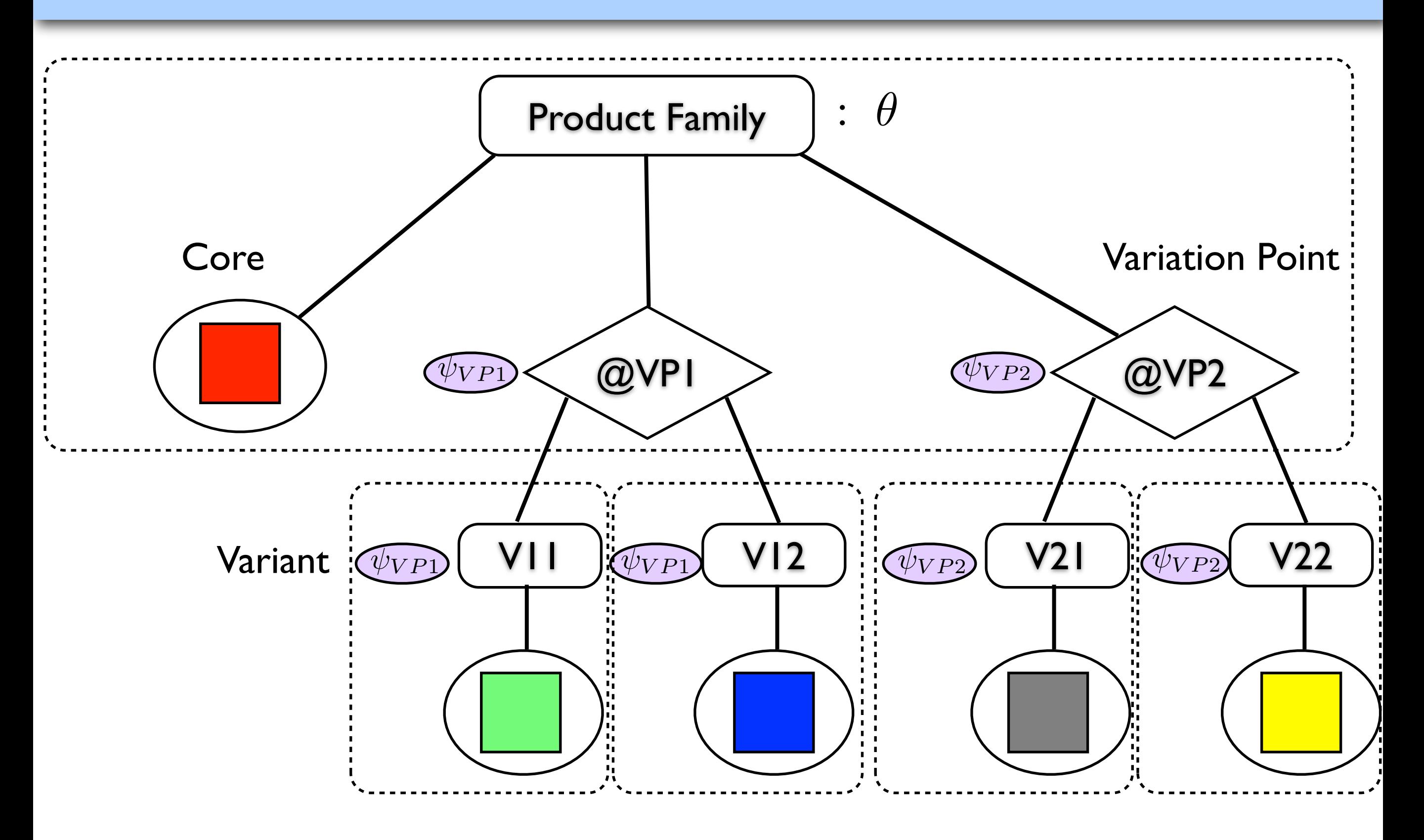

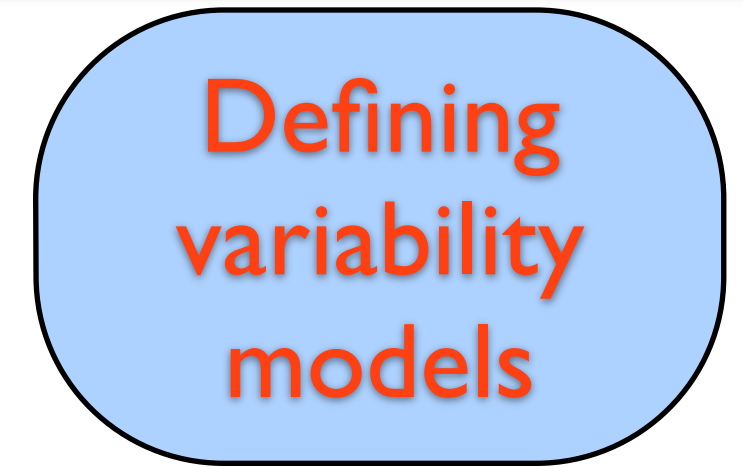

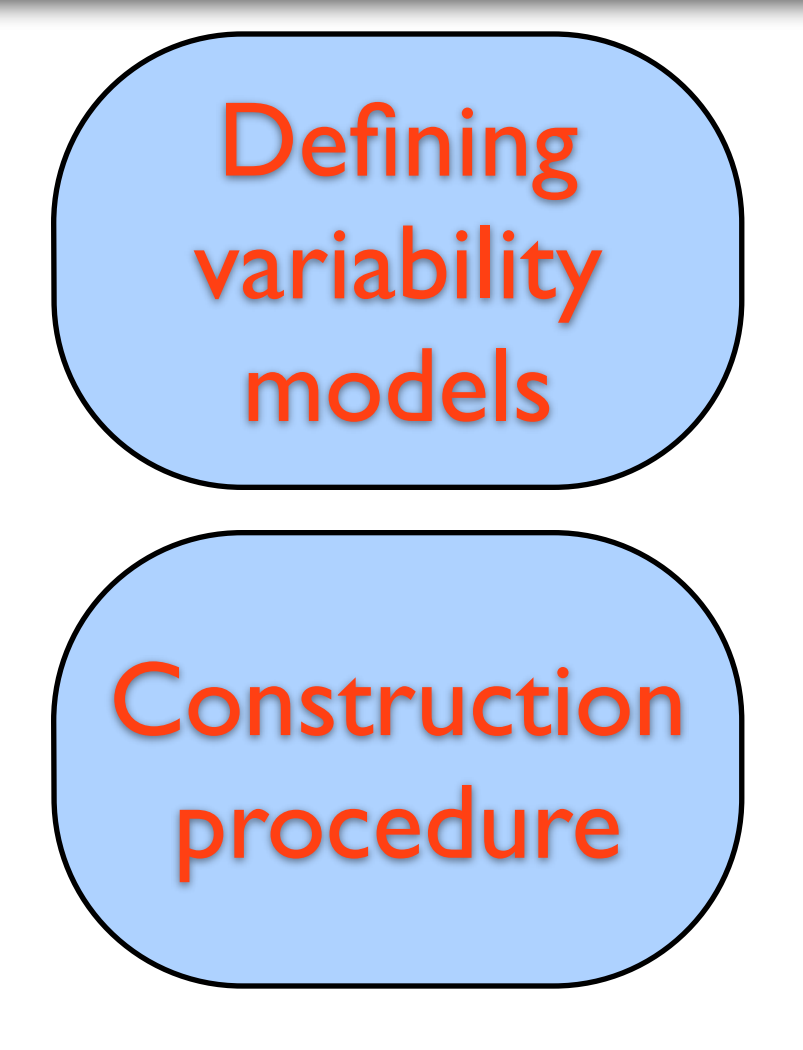

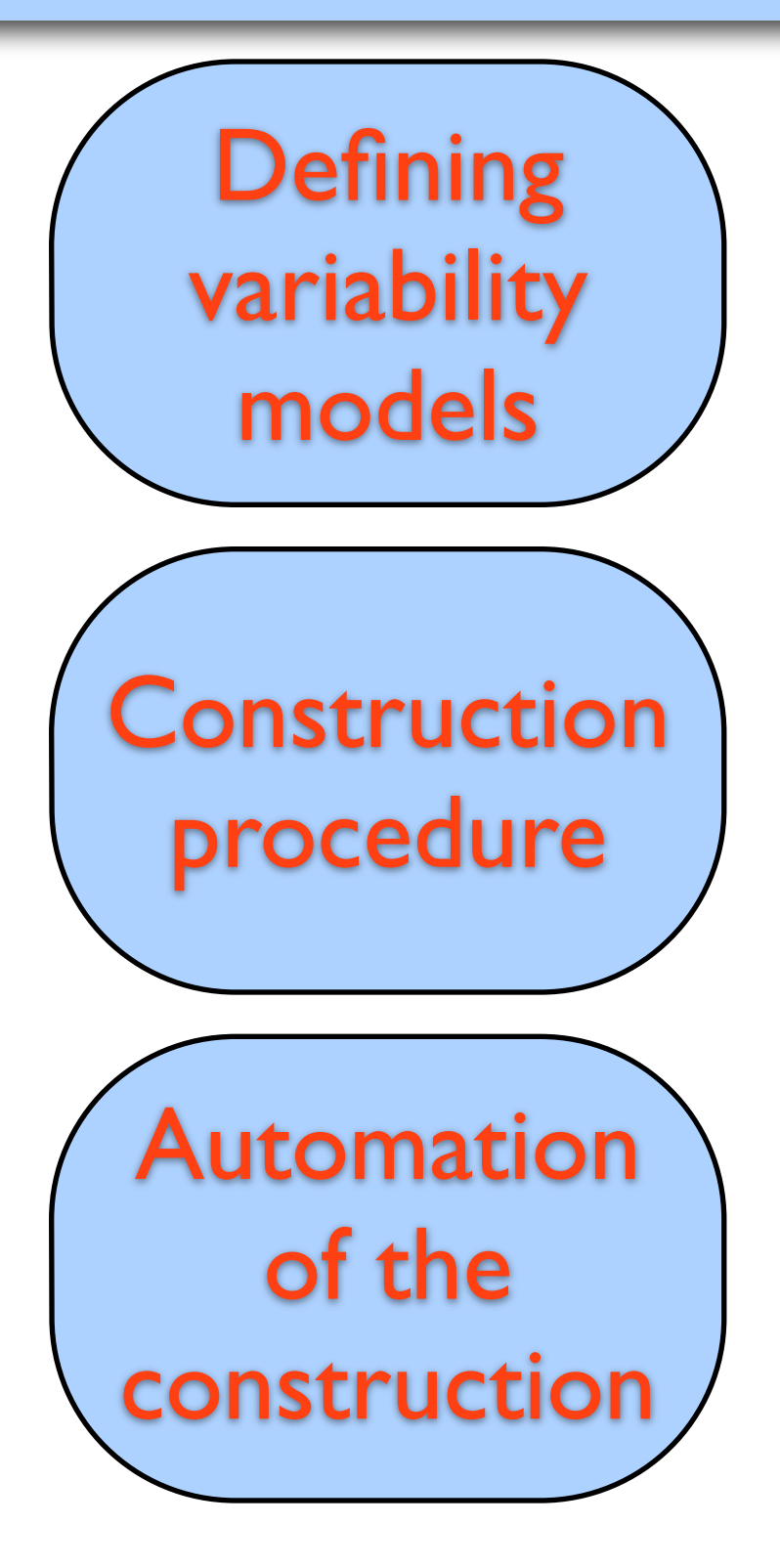

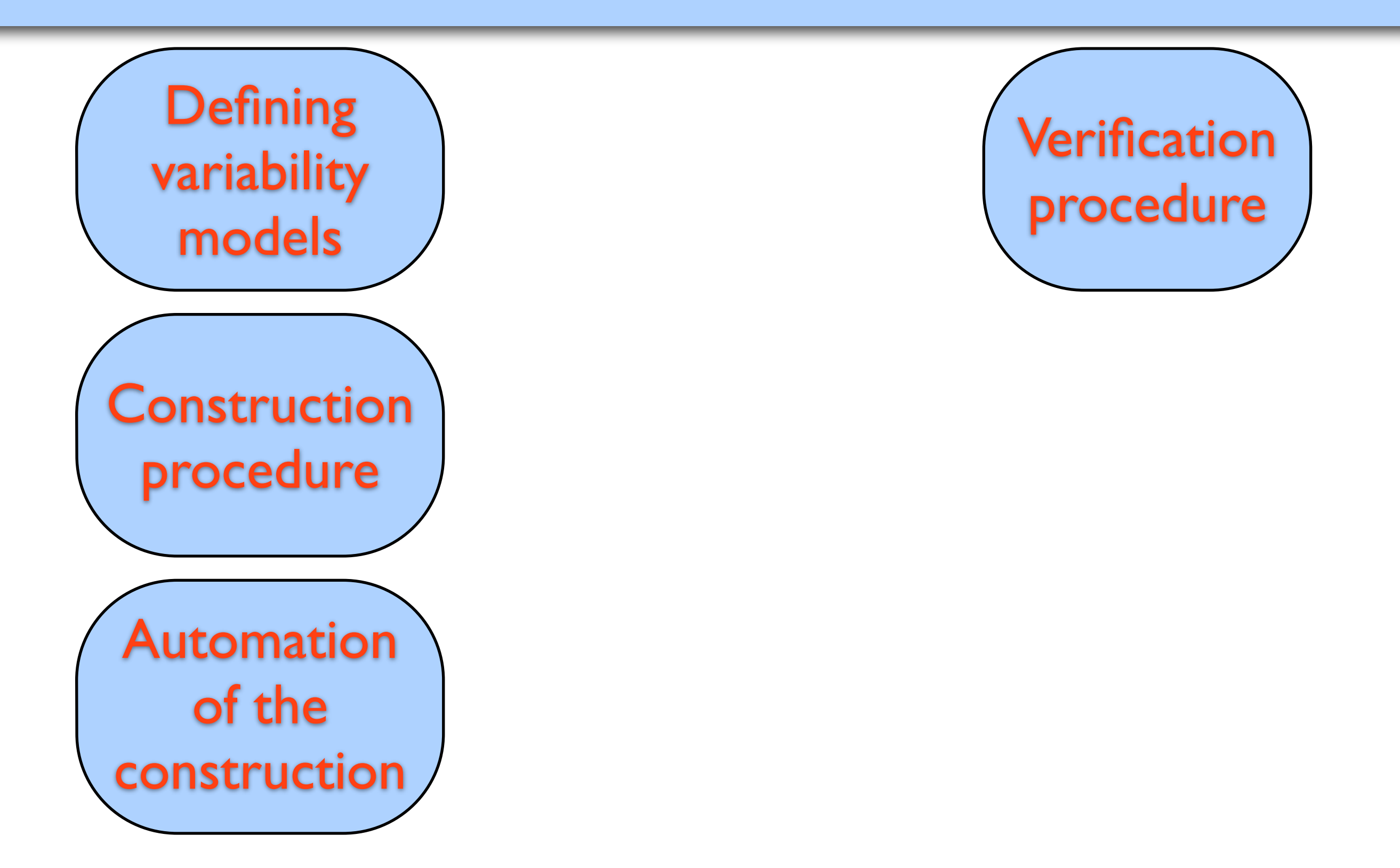

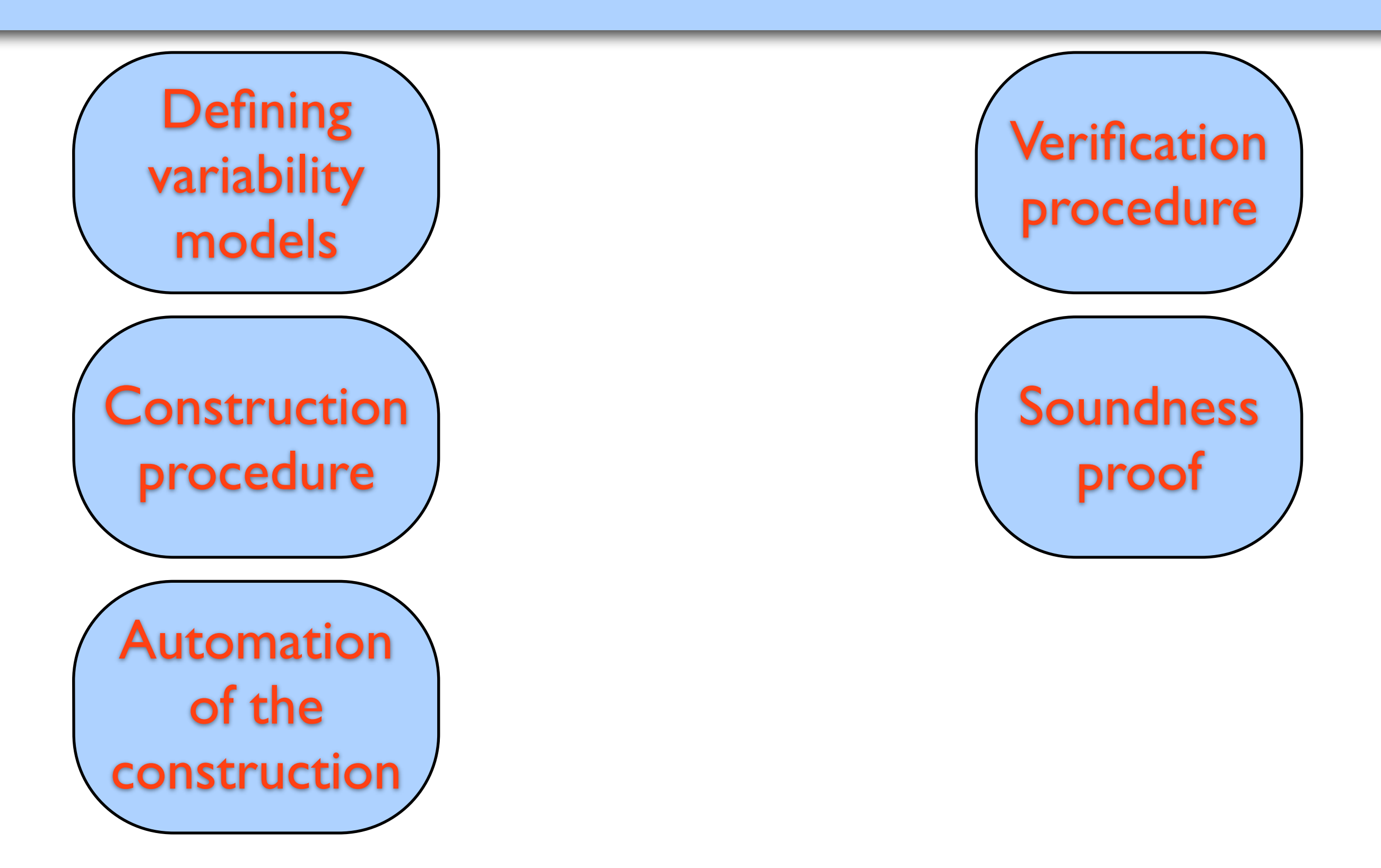

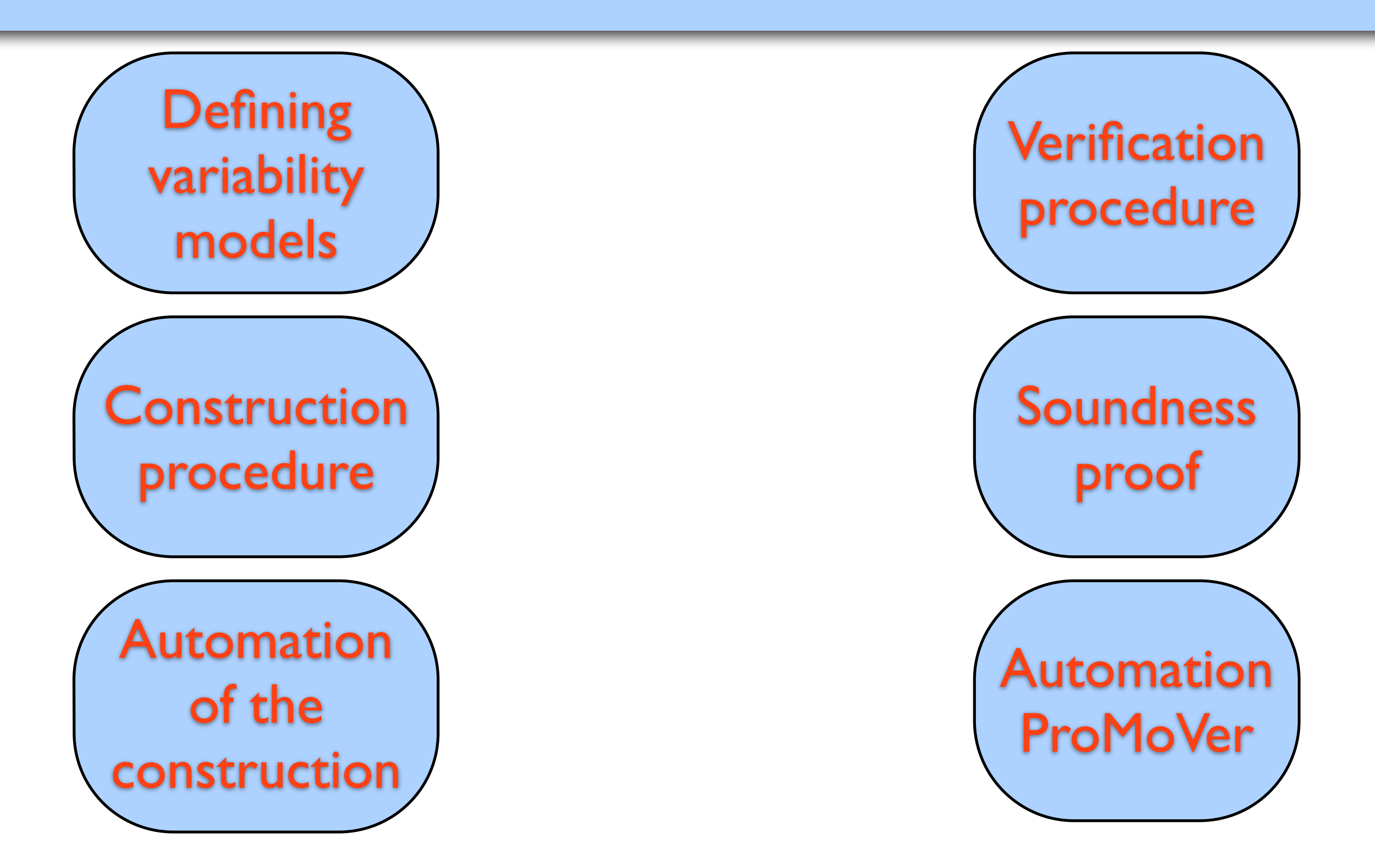

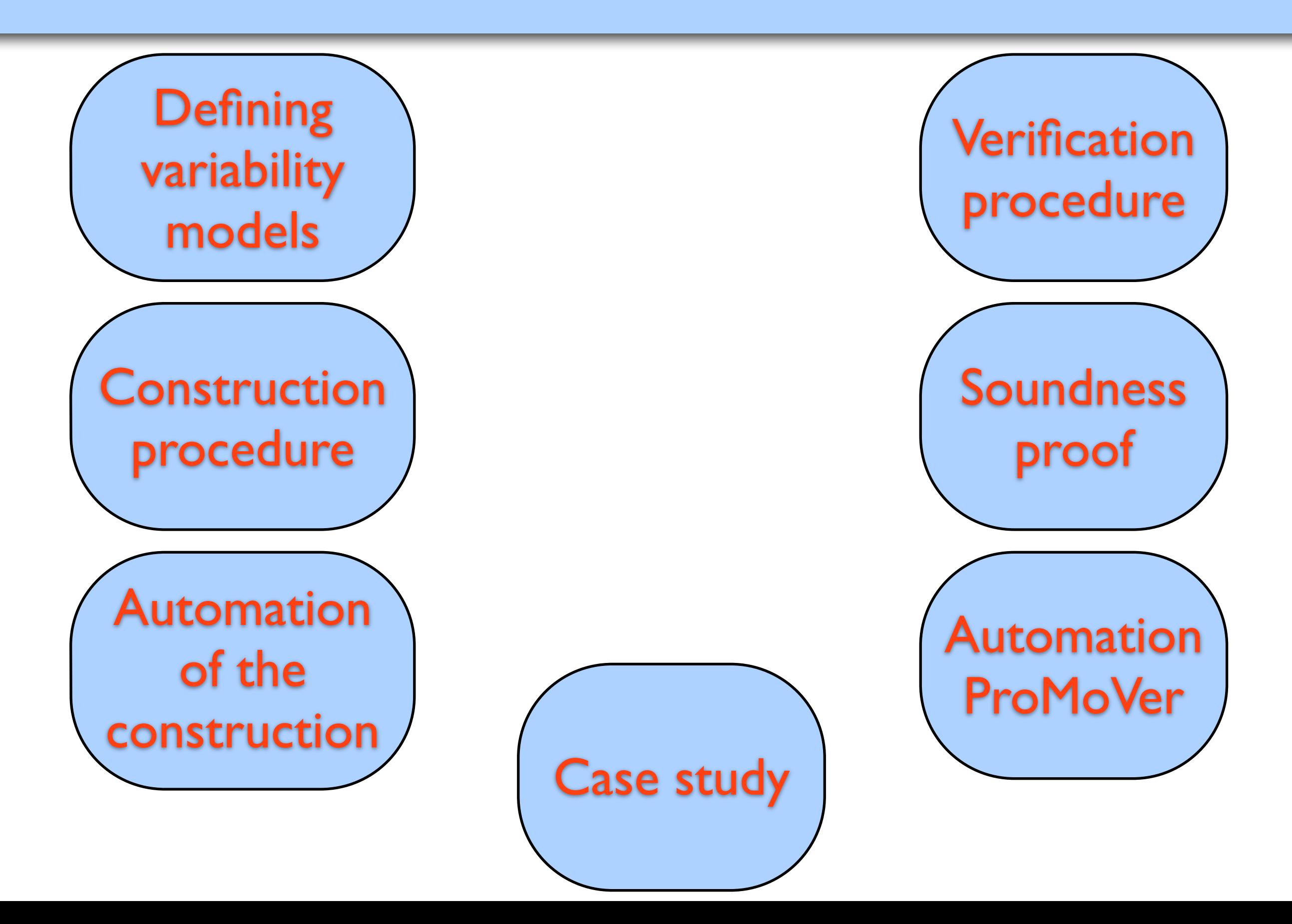

### Case Studies

### Case Studies

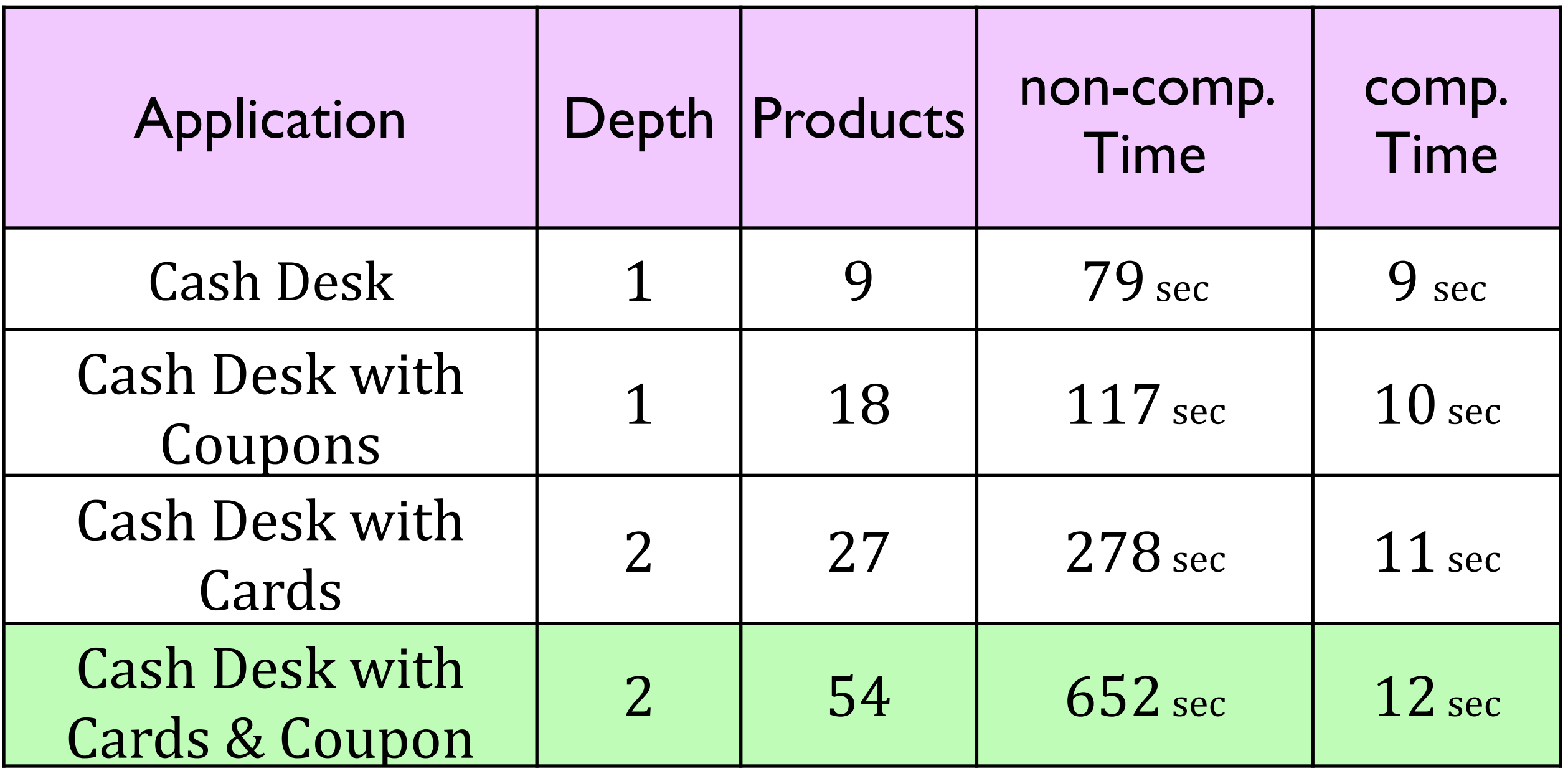

• Generic framework for modular verification

- Generic framework for modular verification
- Modularity allows dealing with variability

- Generic framework for modular verification
- Modularity allows dealing with variability
- Instantiation of the framework

- Generic framework for modular verification
- Modularity allows dealing with variability
- Instantiation of the framework
	- models without data
- Generic framework for modular verification
- Modularity allows dealing with variability
- Instantiation of the framework
	- models without data ✴tools and wrappers for various variability scenarios

- Generic framework for modular verification
- Modularity allows dealing with variability
- Instantiation of the framework
	- models without data ✴tools and wrappers for various variability scenarios ✴case studies and experiments

- Generic framework for modular verification
- Modularity allows dealing with variability
- Instantiation of the framework
	- models without data ✴tools and wrappers for various variability scenarios ✴case studies and experiments
	- Pointer programs

- Generic framework for modular verification
- Modularity allows dealing with variability
- Instantiation of the framework
	- models without data ✴tools and wrappers for various variability scenarios ✴case studies and experiments
	- Pointer programs
- Efficient verification of product families